**Maestría en Ingeniería Civil**

**Optimización del diseño de señales verticales informativas a nivel y elevadas a partir de una MACRO que integra la interfaz de Microsoft Excel con AutoCAD**

**Ing. Ricardo Alberto Salazar Díaz**

**Bogotá, D.C., diciembre de 2019**

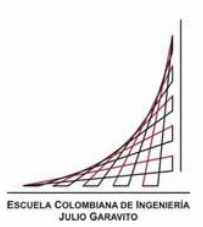

# **Optimización del diseño de señales verticales informativas a nivel y elevadas a partir de una MACRO que integra la interfaz de Microsoft Excel con AutoCAD**

**Tesis para optar al título de magíster en Ingeniería Civil, con énfasis en Tránsito y Transporte**

**Ing. Maritza Cecilia Villamizar Ropero**

**Directora de Tesis**

**Bogotá, D.C., diciembre de 2019**

ESCUELA COLOMBIANA DE IN

La tesis de maestría titulada "Optimización del diseño de señales verticales informativas a nivel y elevadas a partir de una MACRO que integra la interfaz de Microsoft Excel con AutoCAD", presentada por Ricardo Alberto Salazar Díaz, cumple con los requisitos establecidos para optar al título de Magíster en Ingeniería Civil con énfasis en Tránsito y Transporte.

Director de la tesis

Ing. Maritza Cecilia Villamizar Ropero

Jurado 1

Santiago Henao Pérez

Jurado 2

Mónica Marcela Suarez Pradilla

Bogotá, D.C., diciembre de 2019

#### **Resumen**

Se ha hecho necesario desarrollar infraestructura vial y con ello los dispositivos de control de tránsito, debido al crecimiento del parque automotor a nivel mundial y a la expansión de las zonas urbanas. Estos dispositivos se emplean para regular la circulación, advertir, informar o guiar a los usuarios de las calles y carreteras; entre los cuales se puede mencionar la señalización. Esta es necesaria para el funcionamiento eficiente y seguro de cualquier sistema vial y de la circulación vehicular y peatonal. El objetivo del documento es presentar una herramienta de diseño de señales de tránsito informativas tanto a nivel como elevadas, permitiendo así ahorrar tiempo, mejorar el aspecto de sus diseños y aumentar la precisión mediante la automatización del proceso de diseño de la señalización. Para ello, se integra la interfaz de Microsoft Excel con AutoCAD, los programas más utilizados en la ingeniería de tránsito. Para ello, se plantea tres procesos en el funcionamiento: a. el Input donde el usuario añade los principales parámetros de diseño al archivo base, b. las reglas de procesamiento donde se estiman las dimensiones y los demás parámetros requeridos para el diseño de la señal de acuerdo con el procedimiento establecido y c. el Output que genera un archivo en AutoCAD con las palabras añadidas para el diseño y sus respectivas características. En conclusión, con el macro, se eliminan varios de los pasos manuales asociados con el diseño de las señales informativas.

# **Índice general**

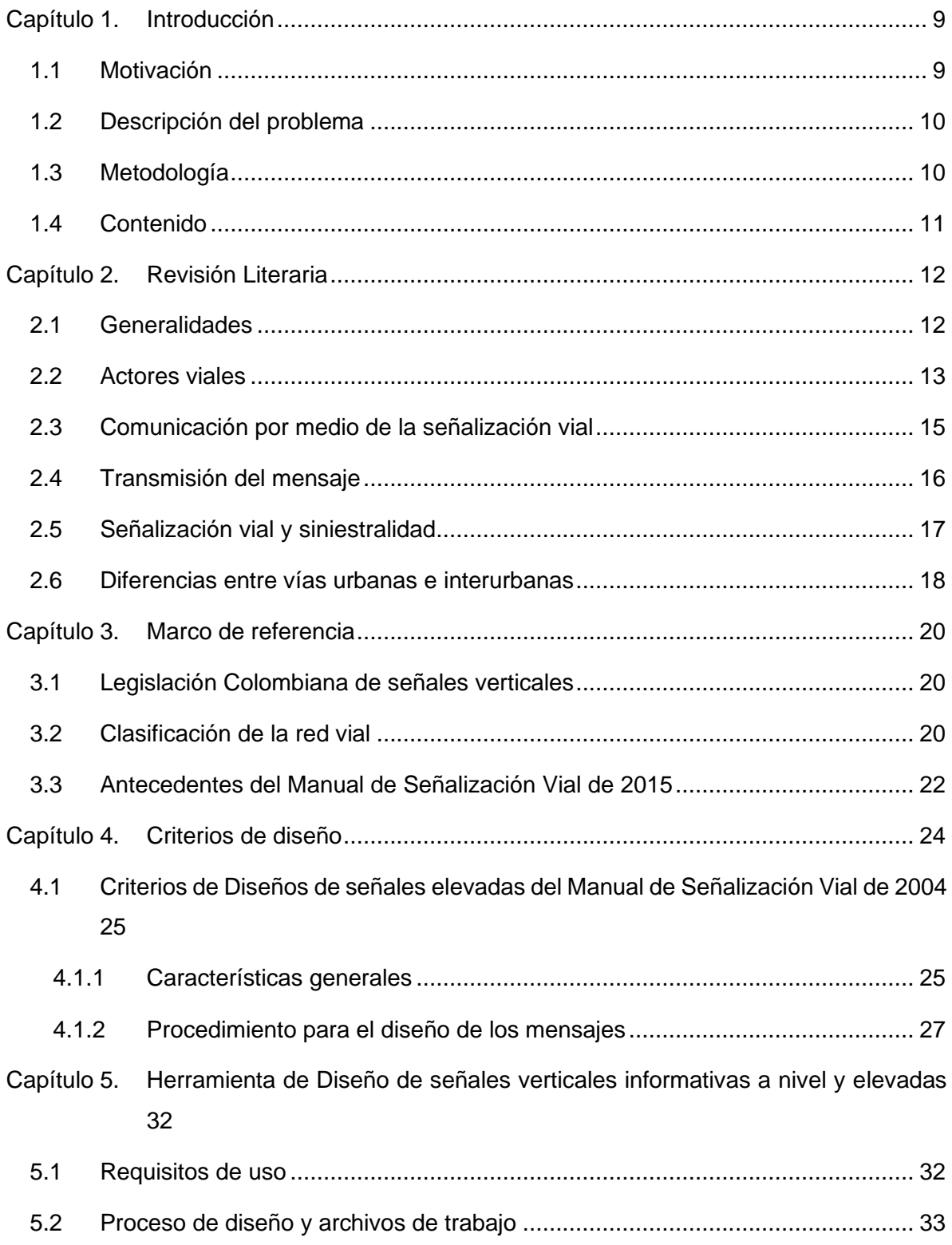

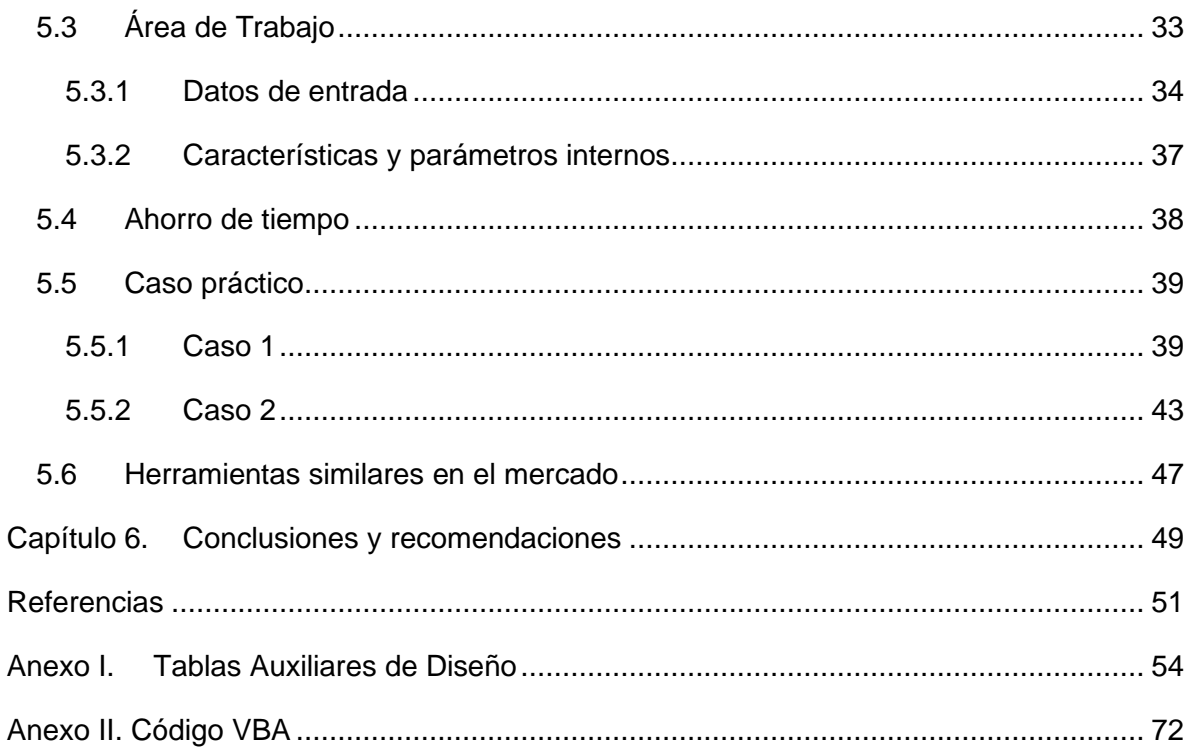

# **Índice de tablas**

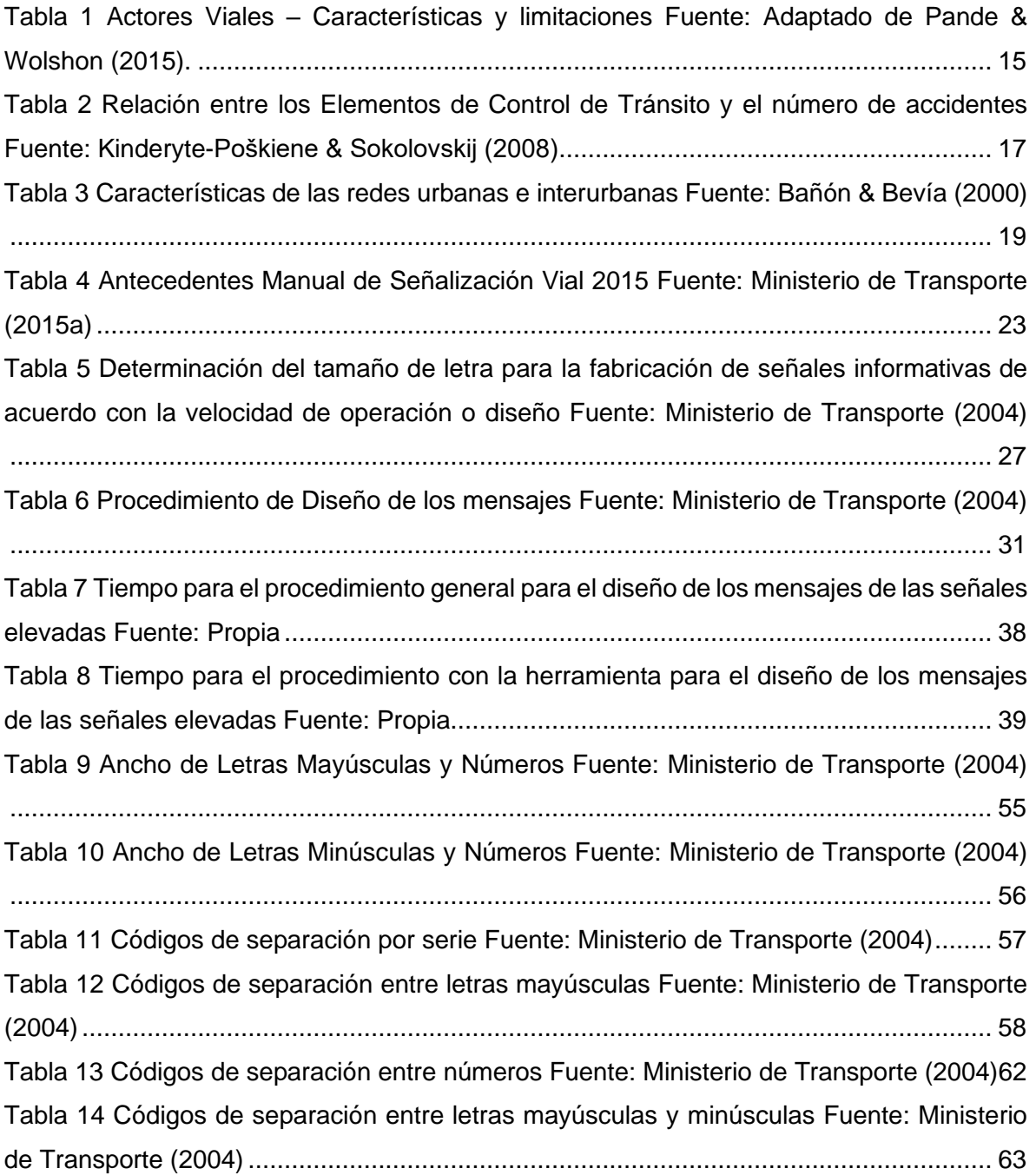

# **Índice de figuras**

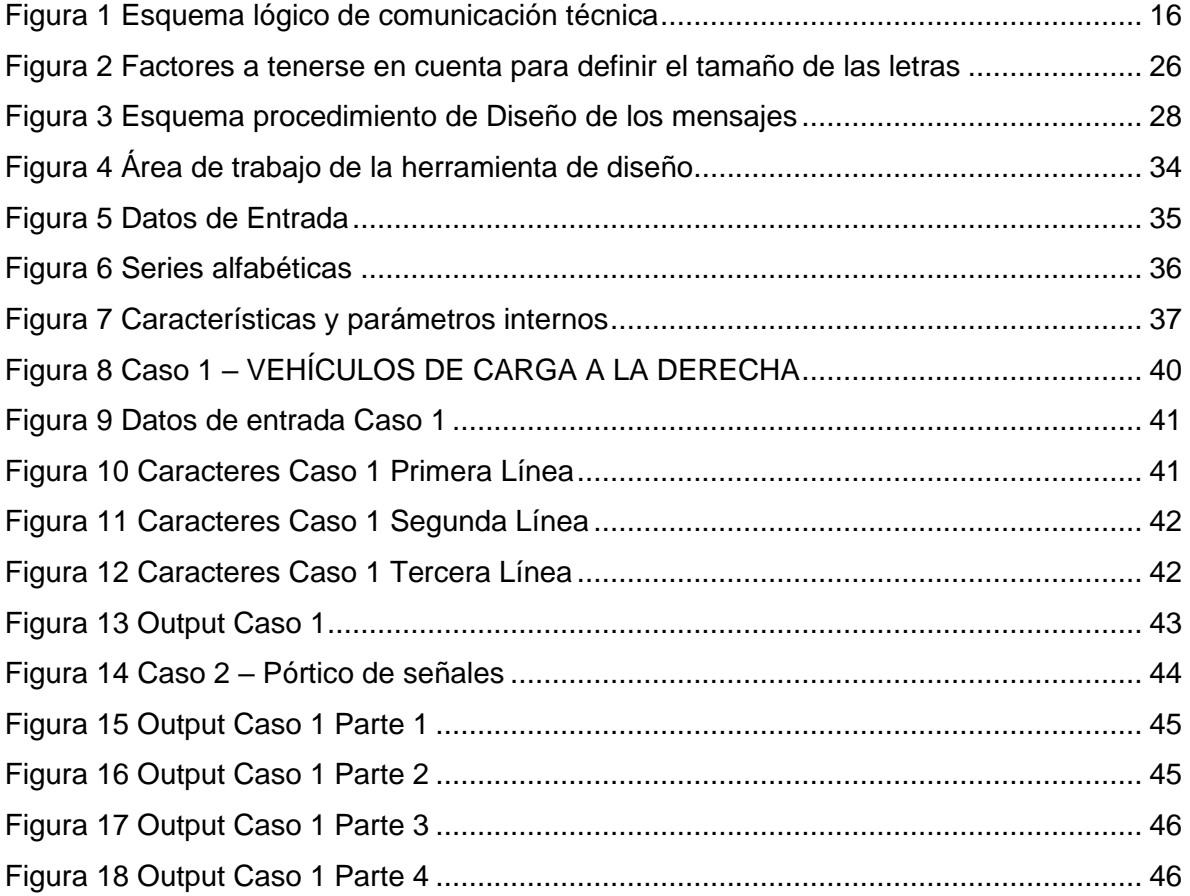

# **Capítulo 1. Introducción**

### <span id="page-8-1"></span><span id="page-8-0"></span>**1.1 Motivación**

Debido al crecimiento del parque automotor a nivel mundial y con la expansión de las zonas urbanas, se ha hecho necesario desarrollar infraestructura vial y con ello los dispositivos de control de tránsito, que se emplean para regular la circulación, advertir, informar o guiar a los usuarios de las calles y carreteras; entre los cuales se puede mencionar la señalización (Fisher, 1992)(Castro & Horberry, 2004).

La señalización vial es necesaria para el funcionamiento eficiente y seguro de cualquier sistema viario. De acuerdo con el Ministerio de Transporte de Colombia (2015), la circulación vehicular y peatonal debe ser guiada y regulada con miras a garantizar su seguridad, fluidez, orden y comodidad. En efecto, a través de la señalización se debe indicar a los actores del tránsito la forma correcta y segura de circular por las vías, evitando riesgos, facilitando y optimizando los tiempos de viaje.

El entorno de las vías urbanas y las vías interurbanas es diferente. Las primeras, se desarrollan en un medio denso, en el cual existe una alta contaminación visual, contaminación auditiva, presencia de peatones y las velocidades de diseño por lo general son bajas. Mientras que las vías interurbanas se desarrollan en un medio abierto, con poca presencia de peatones y velocidades de diseño altas (Bañón & Bevía, 2000).

Por el otro lado, las características de los usuarios se deben tener en cuenta. Por ejemplo, la capacidad de percepción de los usuarios es diferente según el medio en el cual se encuentre; el ángulo visual del conductor varía de acuerdo con la velocidad del vehículo, donde a mayor velocidad se va reduciendo el ángulo de visión, etc. (Castro & Horberry, 2004).

El objetivo del documento es presentar una herramienta de diseño de señales informativas tanto a nivel como elevadas, permitiendo así ahorrar tiempo, mejorar el aspecto de sus diseños y aumentar la precisión mediante la automatización del proceso de diseño de la señalización.

# <span id="page-9-0"></span>**1.2 Descripción del problema**

En ciertas ocasiones el diseño de las señales informativas a nivel y elevadas se convierten en una tarea ardua, ya que en su diseño se deben definir una gran cantidad de parámetros provenientes de una gran variedad de tablas. Este proceso consume una gran cantidad de tiempo, recurso de gran importancia a nivel de consultoría en el área de tránsito y transporte.

Adicionalmente, si bien es cierto, el Manual de Señalización Vial ha mejorado desde su primera versión, sin embargo, en la última versión no presenta criterios claros en relación con el diseño de los textos de las señales informativas a nivel y elevadas. Estos criterios, en su mayoría, estaban bien descritos en la versión anterior. Las características, parámetros y lineamentos para el diseño de señalización vertical en Colombia, no son suficientemente claros, dejando a criterio del profesional parte de la determinación y ubicación de estas.

Por esta razón, se hace necesario establecer una herramienta para optimizar el proceso de diseño de señalización vertical, especialmente, señales informativas a nivel y elevadas. Logrando así, disminuir los tiempos de diseño y mejorando la precisión y diseño de estos.

### <span id="page-9-1"></span>**1.3 Metodología**

Para lograr el objetivo del documento, se hará uso de las herramientas generales de investigación definidas a continuación (Medina Suárez, 2014):

- Clasificación: el método consiste en relacionar y ordenar los elementos, según un determinado criterio.
- Comparación: el método consiste en colocar dos o más elementos, uno al lado del otro, para establecer sus similitudes y diferencias y de ello sacar conclusiones que definan un problema o que establezcan caminos futuros para mejorar el conocimiento de algo.
- Validación: el método consiste en verificar el cumplimiento de los criterios y lineamientos aplicados al entorno de la investigación.
- Actualización: el método consiste en adaptar o cambiar criterios y lineamientos dándole las características del entorno de la investigación.

• Síntesis: el método consiste en exponer brevemente a modo de resumen un conjunto de criterios y lineamientos relacionados dentro del entorno de la investigación.

# <span id="page-10-0"></span>**1.4 Contenido**

El documento está conformado por cinco capítulos. En el Capítulo 2, se presenta la revisión bibliográfica existente referente a la señalización vial, sus características y relación con la siniestralidad vial. El Capítulo 3 presenta el marco de referencia donde se enmarca el proyecto a Colombia y se recopilan los antecedentes del manual de señalización. Los criterios para la realizar los diseños de señalización vertical diferenciando vías urbanas e interurbanas en función de su velocidad se presentan en el Capítulo 4. En el Capítulo 5, se presenta la herramienta de diseño, se describen sus características y funcionamiento. Finalmente, las conclusiones y lecciones aprendidas son resumidas en el Capítulo 6.

# **Capítulo 2. Revisión Literaria**

<span id="page-11-0"></span>En este capítulo, se describen las principales características de la señalización vial, los actores viales y su proceso de comunicación. Además, se presentan varios estudios que definen la relación entre la señalización vial y la siniestralidad. Finalmente, termina con las diferencias entre vías urbanas e interurbanas.

### <span id="page-11-1"></span>**2.1 Generalidades**

Las señales de tránsito se utilizan para controlar y guiar el tránsito de vehículos y promover la seguridad vial (Deparment for Transport, Deparment for Infrastructure (Northern Ireland), Scottish Government, & Welsh Government, 2018). Además deben cumplir por lo menos los siguientes requisitos mínimos: **a.** debe ser necesaria, **b.** debe ser visible y llamar la atención, **c.** debe ser legible y fácil de entender, **d.** debe dar tiempo suficiente al usuario para responder adecuadamente, **e.** debe infundir respeto y **f.** debe ser creíble (Ministerio de Transporte, 2015a) (Deparment for Transport et al., 2018) (Federal Highway Administration, 2009).

En relación con la señalización vial, existen dos grandes sistemas, la señalización horizontal y la señalización vertical. La señalización horizontal corresponde a la aplicación de marcas conformadas por símbolos y letras sobre las capas de rodadura y otras estructuras viales. Estas marcas se usan principalmente para canalizar, regular el tránsito o indicar la presencia de obstáculos (Villena, Almeida, Calderón, & Santos, 2010). La señalización vertical, se define como cualquier dispositivo de control que es usado para comunicar información específica a los usuarios a través de un símbolo, una palabra o una leyenda (Villena et al., 2010).

De acuerdo con sus funciones, la señalización horizontal se clasifica en Líneas Longitudinales y Líneas Transversales. Dado que no es directamente el tema de estudio, no se profundizará más. En relación a la señalización vertical, a nivel mundial se han estandarizado tres tipos de señales de acuerdo a su función: **a.** señales reglamentarias, **b.** señales preventivas y **c.** señales informativas (Federal Highway Administration, 2009) (Ministerio de Transporte, 2015a). En ciertos países, las señales informativas pueden tener subdivisiones, por ejemplo, el caso de Ecuador, donde existen señales de guía, señales de servicios generales, turísticas y recreativas, y señales y dispositivos para trabajos en vía y propósitos especiales (Villena et al., 2010).

Las señales reglamentarias regulan el movimiento del tránsito y su evasión constituye una infracción. Las señales preventivas advierten a los usuarios sobre las condiciones de las vías o las características del terreno que pueden ser inesperadas o peligrosas. Las señales informativas presentan información necesaria a los usuarios para que puedan llegar a su destino de forma segura, simple y lo más directo posible (Department for Transport London, 2007). En Colombia, existe otra categoría conocida como señales transitorias que modifican transitoriamente el régimen normal de utilización de la vía (Ministerio de Transporte, 2015a).

La consistencia de la apariencia y el uso de las señales son esenciales para la seguridad vial, como lo es la selección de tamaños apropiados para la velocidad de tráfico predominante. (Deparment for Transport et al., 2018). Por ejemplo, las señales de advertencia no mejoraran la seguridad vial si se usan donde no se necesitan. Por otro lado, su omisión en el caso de necesitarse puede generar un efecto contrario al esperado.

### <span id="page-12-0"></span>**2.2 Actores viales**

Son actores de la vía, todas las personas que asumen un rol determinado, para hacer uso de las vías, con la finalidad de desplazarse de un lugar a otro (Secretaria Distrital de Movilidad, 2019). El uso de la carretera crea riesgos y posibles conflictos para todos los actores viales (Deparment for Transport et al., 2018).

Los actores viales deben ser considerados cuando se diseñan las vías, los vehículos y cuando se definen los elementos de control del tránsito (Pande & Wolshon, 2015). Dentro de estos, se pueden considerar a los conductores de automóvil, peatones, motociclistas y ciclistas. Existen numerosas características humanas que influyen en la capacidad de los actores viales para utilizar el sistema de transporte, puesto que cada uno de ellos posee diferentes limitaciones (véase [Tabla 1\)](#page-14-1).

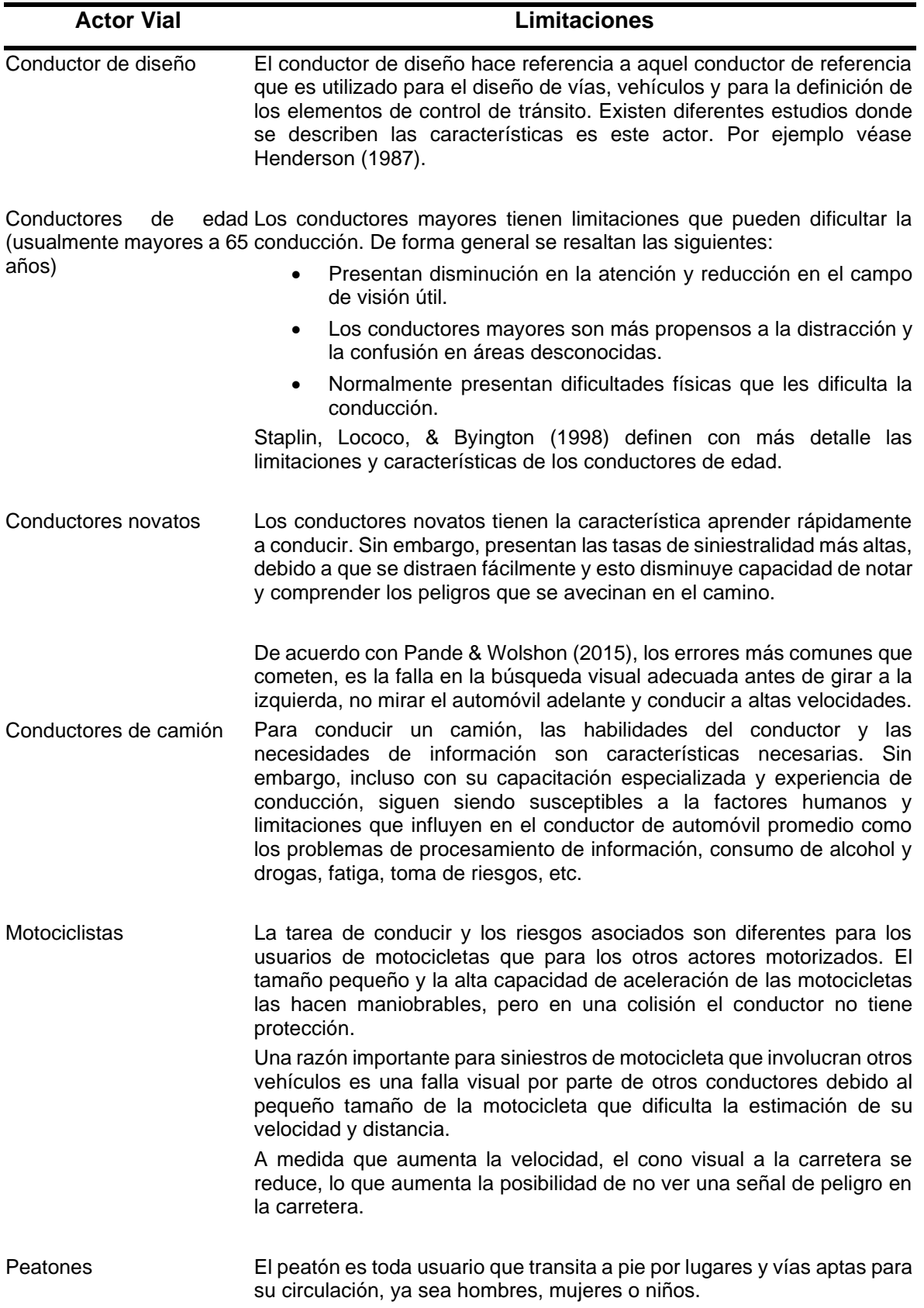

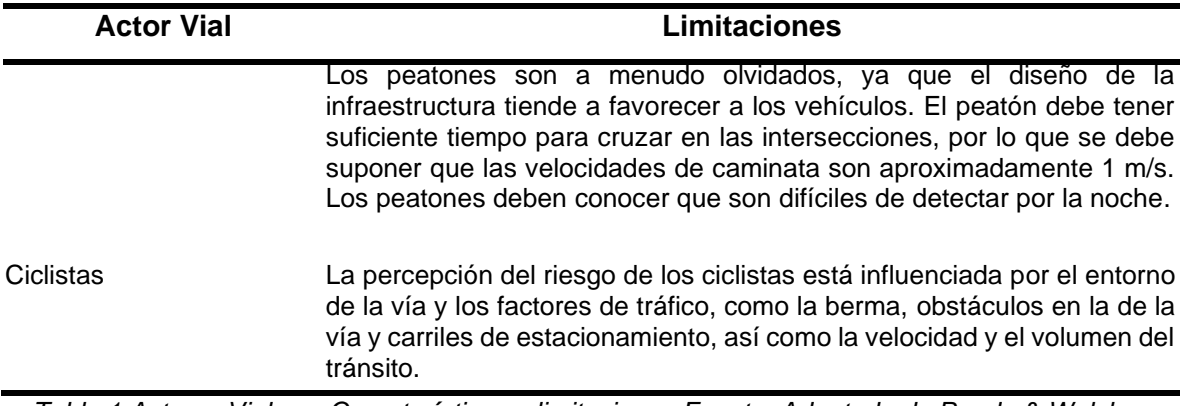

<span id="page-14-1"></span>*Tabla 1 Actores Viales – Características y limitaciones Fuente: Adaptado de Pande & Wolshon (2015).*

### <span id="page-14-0"></span>**2.3 Comunicación por medio de la señalización vial**

De acuerdo con Crundall y Underwood (2001), la función de las señales de tránsito es preparar y comunicar al conductor para un comportamiento posterior. El mensaje puede ser una orden, una recomendación o una prohibición, y define el comportamiento que el conductor debe tomar durante su recorrido. Además, debe transmitir un mensaje incuestionable al usuario a través de símbolos y leyendas (Ministerio de Transporte, 2015a).

La señalización vertical hace uso mínimo del lenguaje, intentando en su lugar, transmitir la información deseada a través de la representación pictórica y simbólica (Brainard, Campbell, & Elkin, 1961). Viganò & Rovida (2015) definen un esquema lógico de comunicación análogo teniendo en cuenta la relación entre los diferentes actores viales y la señalización vial (véase [Figura 1\)](#page-15-1). Los elementos se interpretan de la siguiente manera:

- El *remitente* como la autoridad responsable de la seguridad vial
- El *receptor* como todos los actores de una vía.
- El *mensaje* como la comunicación de la información de la orden de prohibición con el objetivo de mejorar la seguridad vial y la regularidad del tráfico.
- El *código* como la asociación entre las señales gráficas y los textos, soportado por la señalización vial y dirigida a los actores de la vía.
- El *contacto* como la habilidad del usuario de observar la señalética.
- El contexto como la vía y el ambiente circundante.

<span id="page-15-1"></span>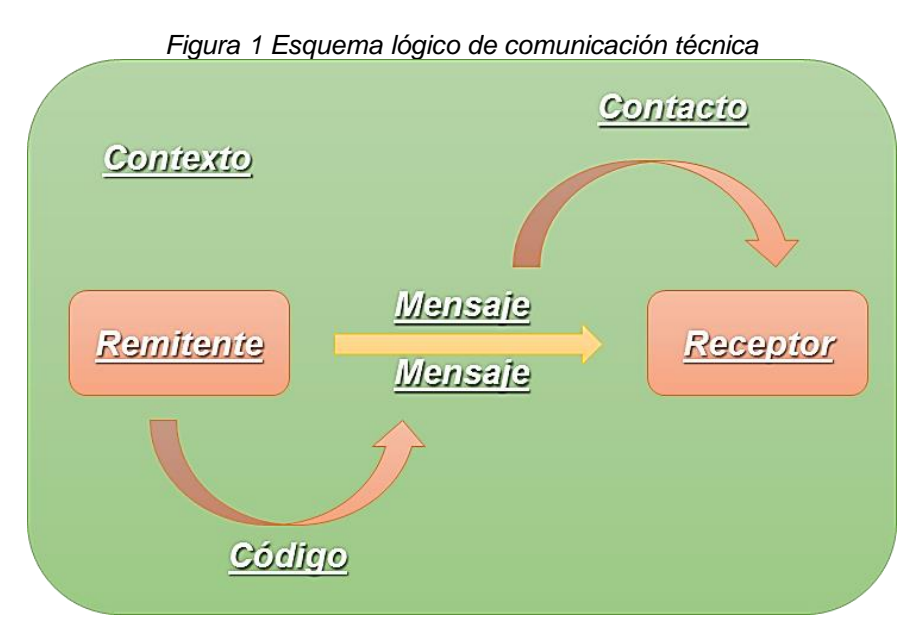

Fuente: Adaptado de Viganò & Rovida (2015)

Para garantizar la efectividad de la comunicación es necesario garantizar que el mensaje transmitido, requiera poco tiempo entre la percepción y la reconstrucción mental de la comunicación. Además, debe asegurarse de que los contenidos presentes en la señalética incluyan todo lo que quiere decirse en el mensaje. Finalmente, la información transmitida no debe contener un significado diferente al que se quiere comunicar (Viganò & Rovida, 2015). Las dificultades de interpretación aparecen cuando se utilizan dimensiones de codificación desconocidas y/o ambiguas (Brainard et al., 1961).

# <span id="page-15-0"></span>**2.4 Transmisión del mensaje**

Por el órgano visual se trasmite la información de las señales al cerebro para que el ser humano en un tiempo adecuado pueda dar una respuesta. El ojo está compuesto por la retina, que su función es mediante una serie de celdas percibir el estímulo exterior y mandan el mensaje al cerebro. Así mismo, los músculos pueden variar la distancia focal, mediante ciertos movimientos del ojo, permitiéndole a la persona enfocar a diferentes distancias. Sin embargo, a esto se le debe sumar el tiempo en que el individuo tarda en percibir los objetos y reaccionar (Castro & Horberry, 2004).

Hay que considerar la importancia de los niveles en la percepción visual de los conductores, para el cual se ha encontrado que la influencia diversas variables estimulares y sus respectivas interacciones, es decir, características tales como la forma, el color y los componentes del estímulo aplicadas a la percepción de la señalización vertical. Los resultados encontrados han mostrado una interacción entre los factores <Figura de la señal vertical> x <Elemento de la señal vertical>, tanto para los tiempos de reacción como para la proporción de respuestas correctas.

Esto evidencia que las características de las señales verticales en aspectos como ubicación, forma, uniformidad, color, tamaño, contraste, iluminación y efecto reflejante para el diseño de vías urbanas e interurbanas tienden a macar diferencia, debido a que, el cono visual del conductor varía de acuerdo con la velocidad del vehículo, donde a mayor velocidad se va reduciendo el ángulo de visión, adicionalmente, los parámetros de diseño geométrico para calles y carreteras son desiguales, como por ejemplo en el alineamiento horizontal y vertical.

# <span id="page-16-0"></span>**2.5 Señalización vial y siniestralidad**

Constantemente se relaciona la señalización vial y la siniestralidad, aun cuando la señalización vial tiene la capacidad de sensibilizar al conductor sobre los peligros en el camino (Fisher, 1992). Lauer & McMonagle (1955) realizaron diferentes experimentos dentro varias ciudades de Estados Unidos y no encontraron relación estadística entre el número de siniestros y la señalización vial. Para ello, realizaron la caracterización de diferentes intersecciones, verificaron la geometría vial y evaluaron su relación con el número de siniestros. Kinderyte-Poškiene & Sokolovskij, (2008) presentan que existe relación estadística en la ausencia ciertos elementos de señalización en intersecciones y el número de siniestros (véase [Tabla 2\)](#page-16-1) a partir de estudios realizados por otros autores.

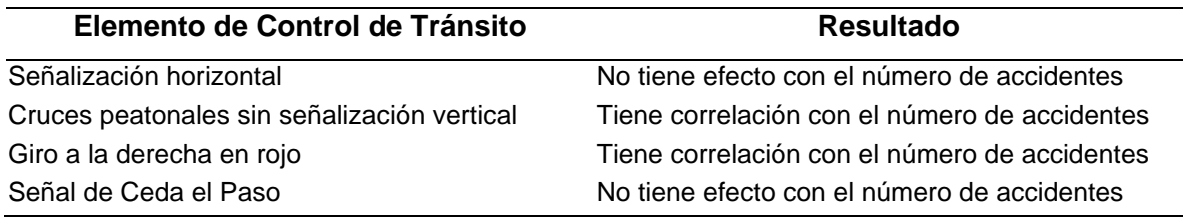

<span id="page-16-1"></span>*Tabla 2 Relación entre los Elementos de Control de Tránsito y el número de accidentes Fuente: Kinderyte-Poškiene & Sokolovskij (2008)*

Ezeibe et al.(2018) evaluaron el impacto de la ausencia de señales de tránsito en los siniestros viales en Nigeria, en 6 de las 137 carreteras federales. Para ello, realizaron entrevistas individuales y grupales, observaciones de campo y evaluaron distintas políticas públicas. Como resultado, encontraron que la falta de interés del gobierno por proporcionar y mantener señales de tránsito para guiar a los usuarios es la principal causa de siniestros viales en Nigeria.

En Ferrer et al.(2013) se menciona que en Colombia la ausencia de señalización y demarcación de las vías urbanas como interurbanas, es un factor de alto contenido territorial asociado con la ocurrencia de siniestros viales. Resaltan que para ese año ningún departamento, había realizado una evaluación sobre la señalización adecuada de vías interurbanas, y mucho menos contrataciones de construcción o mantenimiento de la señalización.

### <span id="page-17-0"></span>**2.6 Diferencias entre vías urbanas e interurbanas**

Las vías interurbanas pueden definirse como aquellas vías concebidas, proyectadas y definidas para la circulación de vehículos motorizados principalmente con ausencia de circulación peatonal. Normalmente, se realizan trayectos largos que sirven únicamente como vías de paso. De acuerdo con Bañón & Bevía *(2000)*, las vías interurbanas tienen las siguientes características:

- Tienen control total de los accesos, al existir únicamente accesos puntuales localizados. Es limitada la accesibilidad a esta vía desde las propiedades con las que colinda.
- Es limitado el número de cruces a nivel.
- Normalmente cada sentido de circulación está separado entre sí, salvo en ciertos sitios donde el terreno no lo permita.

Además, en algunos casos, se asigna un determinado espacio a usos especiales. Por ejemplo, se puede resaltar entre estos las vías de aceleración y desaceleración que facilitan la entrada y salida de vehículos a la vía.

En muchas ocasiones, se relacionan con la existencia de una tarifa o de un peaje. Sin embargo, esta característica se debe a la política de explotación de la misma.

Mientras que las vías interurbanas se limitan a contener el tránsito sobre un determinado trayecto, las vías urbanas deben distribuir y dar accesibilidad. Estas vías se diseñan teniendo en cuenta el ambiente urbano que las contiene y su función depende de que sean capaces de gestionar el flujo vehicular en cortos periodos de tiempo.

Una vía urbana es un espacio urbano lineal que permite la circulación de vehículos y da acceso a casas o edificios que se encuentran en ambos lados, estas conectan siempre con otras calles, con Avenidas y vías principales

En síntesis, la diferencia de las vías urbanas e interurbanas se basa en la velocidad de diseño y su entorno. La alineación de una vía interurbana es una línea curva continua que tiene pocas intersecciones. En la [Tabla 3,](#page-18-0) se presentan, en resumen, las principales diferencias entre vías interurbana y urbanas.

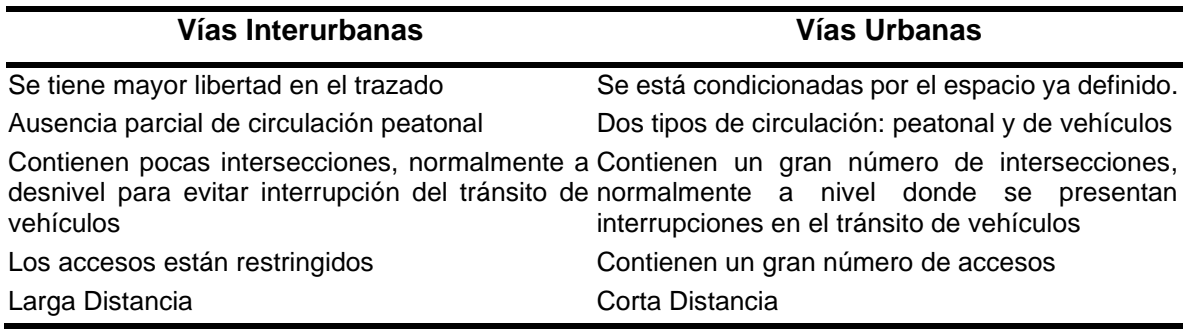

<span id="page-18-0"></span>*Tabla 3 Características de las redes urbanas e interurbanas Fuente: Bañón & Bevía* (2000)

# **Capítulo 3. Marco de referencia**

<span id="page-19-0"></span>En este capítulo se presenta el marco de referencia del documento, se enmarca el documento a Colombia y compara el Manual de Señalización Vial con sus predecesores.

# <span id="page-19-1"></span>**3.1 Legislación Colombiana de señales verticales**

El Ministerio de Transporte es la autoridad de tránsito en Colombia que está encargada de definir, orientar, vigilar e inspeccionar la ejecución de la política nacional en materia de tránsito. Actualmente, rige el Manual de Señalización Vial 2015 adoptado por medio de la RESOLUCIÓN 0001885 de 2015 (Ministerio de Transporte, 2015b). Además se ha venido reglamentando la señalización vial en el país, adaptándola continuamente a las condiciones de los distintos factores que intervienen en el tránsito (Ministerio de Transporte, 2015a).

A continuación, se relacionan la normatividad que rige las señales verticales:

- **LEY 105 DE 1993.** Por la cual se dictan disposiciones básicas sobre el transporte, se redistribuyen competencias y recursos entre la Nación y las Entidades Territoriales, se reglamenta la planeación en el sector transporte y se dictan otras disposiciones (Congreso de Colombia, 1993).
- **LEY 336 DE 1996.** Por la cual se adopta el estatuto nacional de transporte (Congreso de Colombia, 1996).
- **DECRETO 87 DE 2011.** Por el cual se modifica la estructura del Ministerio de Transporte, y se determinan las funciones de sus dependencias (Ministerio de Transporte, 2011).
- **LEY 769 DE 2002.** Por la cual se expide el Código Nacional de Tránsito Terrestre y se dictan otras disposiciones (Poder Público - Rama Legislativa, 2002).
- **RESOLUCIÓN 0001885 DE 2015.** Por el cual se adopta el manual de señalización vial – Dispositivos uniformes para la regulación del tránsito de calles, carreteras y ciclorrutas de Colombia (Ministerio de Transporte, 2015b).

# <span id="page-19-2"></span>**3.2 Clasificación de la red vial**

Existen diferentes clasificaciones para una red vial tanto en un ambiente rural como urbano y normalmente se clasifican de tal manera que se definan funciones específicas y diferentes para cada una. De acuerdo con Cal y Mayor & Cardenas (1994), la clasificación debe

atender a las necesidades de movilidad de personas y mercancías, de manera rápida confortable y segura, y las a necesidades de accesibilidad a las diferentes áreas generadoras de viajes.

En Colombia, se tienen diferentes clasificaciones tanto para vías interurbanas como urbanas. Para las primeras, el Instituto Nacional de Vías (2008) clasifica las vías de la siguiente manera: **a.** Vías primarias son aquellas troncales, transversales y accesos a capitales que cumplen la función básica de integración de las principales zonas de producción y consumo del país y de este con los demás países, **b.** Vías secundarias son aquellas vías que unen cabeceras municipales entre sí y provienen de una cabecera municipal y conectan con una vía primaria y **c.** Vías terciarias son aquellas vías de acceso que unen las cabeceras municipales con sus veredas o unen veredas entre sí.

En relación con las vías a nivel urbano, estas dependen del Plan de Ordenamiento Territorial (POT) y puede variar según la ciudad. Por ejemplo, en Bogotá D.C., según el POT (Alcalde Mayor de Bogotá, 2004) el sistema vial está compuesto por la malla vial arterial principal, la malla vial arterial complementaria, la malla vial intermedia y la malla vial local.

Otro caso por recopilar es Cali, según el POT(Concejo de Santiago de Cali, 2014), las vías se clasifican como: vías arterias principales, vías arterias secundarias, vías colectoras, vías locales, vías marginales, vías paisajísticas, vías semi-peatonales, vías peatonales y ciclovías. Aunque no se tenga una definición directa similar al caso de Bogotá D.C., esta clasificación obedece a las características del tránsito, de las vías, los usos del suelo, la accesibilidad, la continuidad, la visibilidad

Como último ejemplo, la ciudad de Medellín en donde su clasificación vial sigue los lineamientos propuestos por la Ley 769 de 2002 Código Nacional de Tránsito (Poder Público - Rama Legislativa, 2002) y son las siguientes:

- a. Vías de metro o metro vías son aquellas de exclusiva destinación para las líneas de metro, independientemente de su configuración y que hacen parte integral de su infraestructura de operación.
- b. Vías férreas son aquellas diseñadas para el tránsito de vehículos sobre rieles, con prelación sobre las demás vías, excepto para las ciudades donde existe metro, en cuyos casos será éste el que tenga la prelación.
- c. Autopistas son aquellas vías de calzadas separadas, cada una con dos (2) o más carriles, control total de acceso y salida, con intersecciones en desnivel o mediante entradas y salidas directas a otras carreteras y con control de velocidades mínimas y máximas por carril
- d. Vías arterias son aquellas con prelación de circulación de tránsito sobre las demás vías, con excepción de la vía férrea y la autopista.
- e. Vía principal o avenida son aquellas con prelación de tránsito sobre las vías ordinarias
- f. Vías ordinarias son aquellas que tienen el tránsito subordinado a las vías principales
- g. Ciclorrutas son aquellas destinadas al tránsito de bicicletas de forma exclusiva
- h. Ciclovías son aquellas que ocasionalmente son destinadas al tránsito de bicicletas y peatones
- i. Vías peatonales son aquellas destinadas a la circulación exclusiva de peatones

# <span id="page-21-0"></span>**3.3 Antecedentes del Manual de Señalización Vial de 2015**

Como se mencionó anteriormente (véase [Legislación Colombiana de señales verticales\)](#page-19-1), el Manual de Señalización Vial 2015 es el que rige en el país como un documento técnico obligatorio para las entidades responsables de la administración de la infraestructura vial y los demás interesados. Sin embargo, para llegar a esta versión, se han desarrollado otros manuales y versiones que se presentan en la [Tabla 4.](#page-22-0)

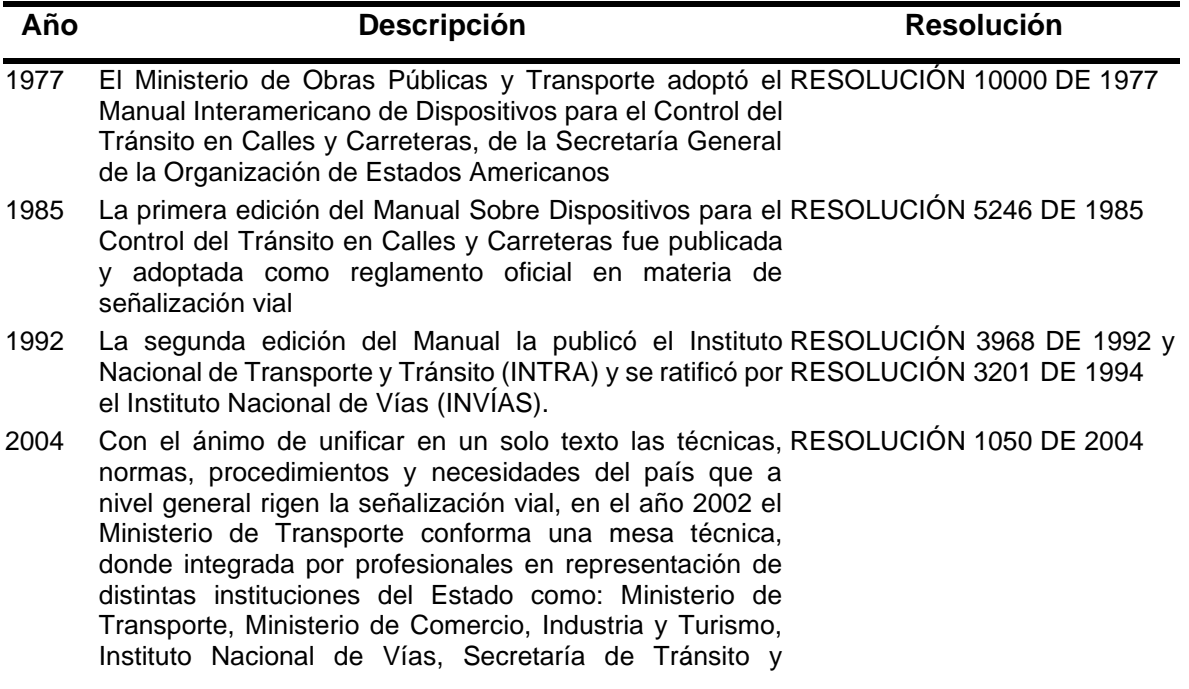

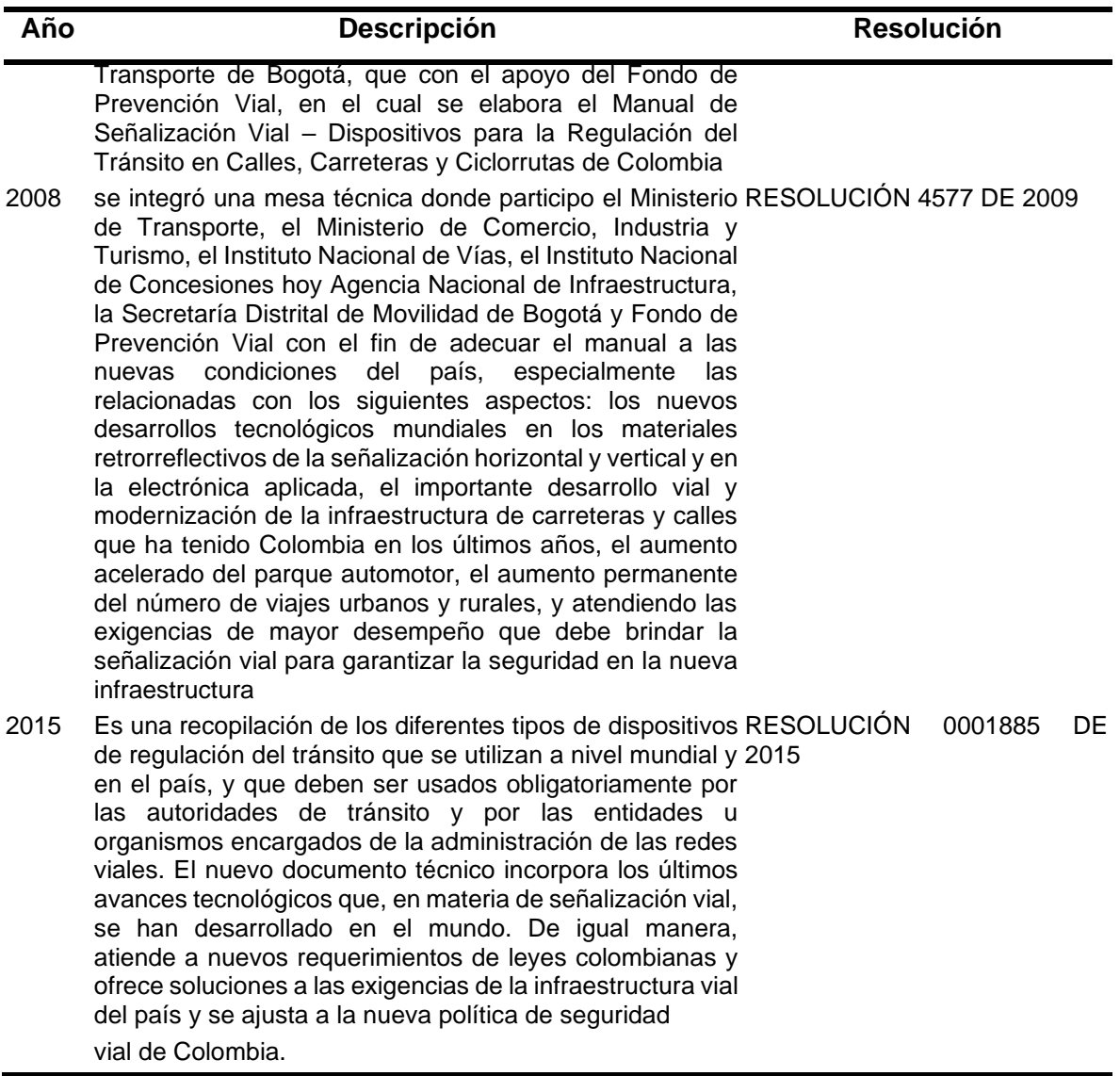

<span id="page-22-0"></span>*Tabla 4 Antecedentes Manual de Señalización Vial 2015 Fuente: Ministerio de Transporte* (2015a)

# **Capítulo 4. Criterios de diseño**

<span id="page-23-0"></span>En este capítulo se desarrollan los criterios para el diseño de señales elevadas. La señalización vial debe tratar siempre situaciones similares de la misma manera. Esto, además de facilitar el reconocimiento y entendimiento de las señales por parte de los actores, genera ahorros en la manufactura, instalación, conservación y gestión de la señalización (Ministerio de Transporte, 2015a). Al instalar una señal cuyo símbolo resulte nuevo en un área, comuna o región, se recomienda agregar una placa educativa inmediatamente bajo la señal, que exprese en un texto lo que representa la simbología. La placa deberá ser usada por un período máximo de tres años a partir de la instalación de la nueva señal (Ministerio de Transporte, 2015a).

Así, para proyectar señales verticales ya sean en vías urbanas e interurbanas principal factor a considerar son los seres humanos (Peatones y conductores), puesto que, las habilidades de cada conductor son diferentes, en lo que también influye la experticia, el tipo de vehículo, la velocidad, el freno, etc. La carencia de criterios claros no determina la capacidad del individuo para percibir las señales, hay que tener presente que los vehículos están en constante evolución y cada vez son más veloces por lo tanto los dispositivos se tiene que adaptar a la necesidad del conductor.

Si bien es cierto, el Manual de Señalización Vial ha mejorado desde su primera versión al introducir los nuevos desarrollos tecnológicos mundiales en los materiales retrorreflectivos de la señalización horizontal y vertical y en la electrónica aplicada, el importante desarrollo vial y modernización de la infraestructura de carreteras y calles que ha tenido Colombia en los últimos años. La última versión no presenta criterios claros en relación con el diseño de señales verticales informativas a nivel y elevadas, por ejemplo, el tamaño de la letras que se determina en función de la velocidad máxima operativa de la sector de la vía, muestra una tabla con las alturas mínima de letras, sin embargo, para tratar de llenar este vacío el manual menciona que los tamaños mínimos de letra pueden aumentarse si un estudio técnico de las condiciones del tránsito y su composición, de la geometría de la vía u otros factores lo justifican, abriendo la posibilidad a los profesionales que justifiquen sus diseños con otro documentos que justifiquen el tema en relación. Estos criterios, en su mayoría, estaban bien descritos en la versión anterior, por lo tanto, el diseño del mensaje de señales informativas a nivel y elevadas se basó en los criterios de Diseños de señales elevadas del Manual de Señalización Vial de 2004.

# <span id="page-24-0"></span>**4.1 Criterios de Diseños de señales elevadas del Manual de Señalización Vial de 2004**

De acuerdo con el Manual de Señalización Vial (Ministerio de Transporte, 2004), en el diseño del mensaje de las señales informativas elevadas se debe utilizar el alfabeto serie estándar para las minúsculas y para la primera letra que va en mayúscula emplear la serie E del alfabeto. Se incluyen cinco (5) tipos de alfabetos que se identifican como B, C, D, E y F para las letras mayúsculas y un alfabeto de letras minúsculas que se pueden combinar con las anteriores, teniendo en cuenta que el tamaño de la letra mayúscula sea igual a una y media (1.5) veces el tamaño de la letra minúscula. Los alfabetos tienen una altura básica de 5 cm y pueden ser aumentados a la altura deseada, utilizando las técnicas convencionales de ampliación. Los números o letras aumentados conservarán siempre sus mismas proporciones.

# <span id="page-24-1"></span>**4.1.1 Características generales**

A continuación, se presentan algunas características generales para el diseño de señales elevadas.

- La altura de las letras mayúsculas depende del límite de velocidad establecido en el sector o del 85% del promedio de velocidad utilizado por los usuarios; la cual corresponde a 1,5 veces la altura de la letra minúscula.
- El ancho de una palabra o nombre se obtiene mediante la suma de los anchos de sus letras y de las separaciones entre ellas. Los símbolos dotados de un arco en su parte superior o inferior pueden extenderse ligeramente de las líneas de cuadrícula que los limitan.
- Para el diseño de los mensajes de las señales, se define inicialmente el tamaño de las letras mayúsculas, luego se determinará el tamaño de las letras minúsculas cuya altura se establece a partir del tamaño de la letra "o", la cual deberá ser dos tercios (2/3) de la altura de la letra mayúscula.
- El diseño de mensajes en señales informativas se hace partiendo de arreglos de letras y/o números, solos o asociados con flechas.
- El orden en el que se colocarán los destinos en la señal será el siguiente: En primer lugar, aquel situado en dirección recta, a continuación, el que está ubicado hacia la izquierda y por último el que está ubicado hacia la derecha.
- El tamaño de la letra que requiere una señal para dar al conductor amplia oportunidad de leerla completamente a la velocidad normal de aproximación determinará, en general, el tamaño necesario de la señal. Los siguientes factores pueden tomarse en cuenta para adoptar una decisión respecto del tamaño de las letras (véase [Figura 2\)](#page-25-0): **a.** velocidad de aproximación del vehículo, **b.** localización de la señal, **c.** ancho y tipo de letra, **d.** iluminación o reflectividad, **e.** tiempos necesarios de advertencia, **f.** tiempo mínimo de reconocimiento y **g.** tiempo de percepción – reacción y de parada o tiempo de desaceleración para una determinada y necesaria maniobra.

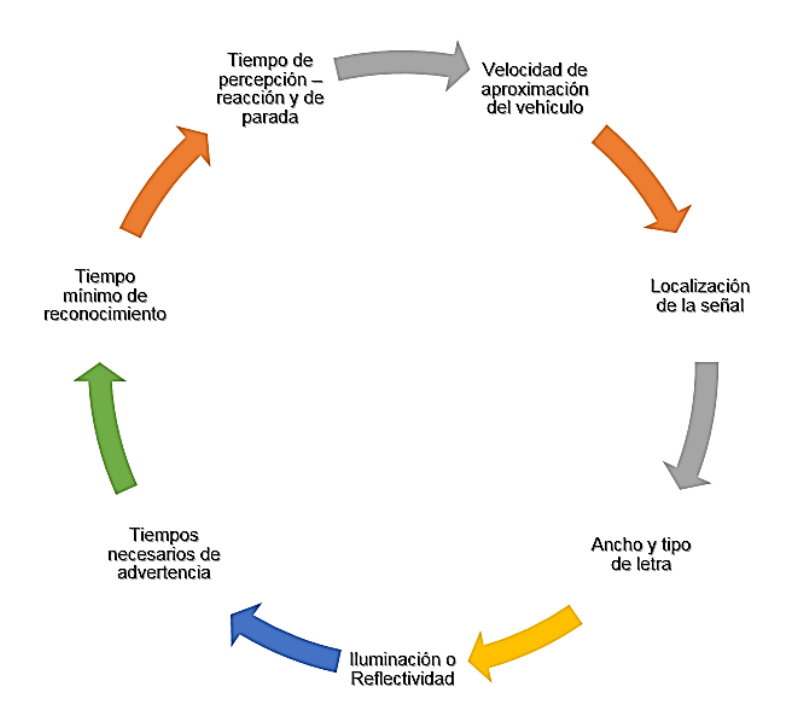

<span id="page-25-0"></span>*Figura 2 Factores a tenerse en cuenta para definir el tamaño de las letras*

*Fuente: Adaptado de Ministerio de Transporte* (2004)

En la [Tabla 5,](#page-26-1) se presenta la altura de la letra mayúscula y minúscula en función de la velocidad de diseño y la distancia de legibilidad aproximada para cada uno de los alfabetos utilizados.

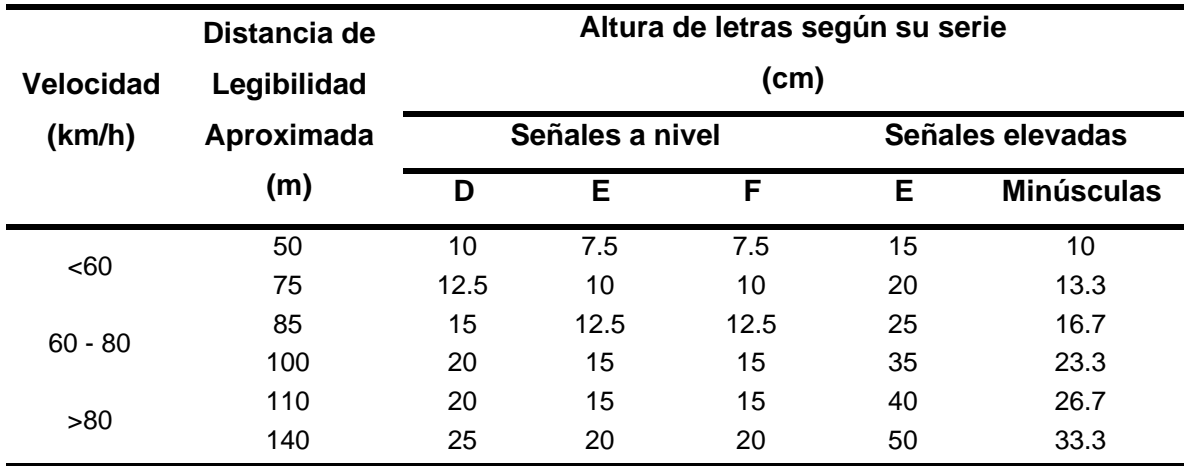

<span id="page-26-1"></span>*Tabla 5 Determinación del tamaño de letra para la fabricación de señales informativas de acuerdo con la velocidad de operación o diseño Fuente: Ministerio de Transporte* (2004)

#### <span id="page-26-0"></span>**4.1.2 Procedimiento para el diseño de los mensajes**

En la [Figura 3](#page-27-0) y [Tabla 6,](#page-30-0) se presenta el procedimiento general para el diseño de los mensajes de las señales elevadas. La [Tabla 9,](#page-54-0) [Tabla 10,](#page-55-0) [Tabla 11,](#page-56-0) [Tabla 12,](#page-57-0) [Tabla 13](#page-61-0) y [Tabla 14,](#page-62-0) se encuentran dentro del Anexo I [Tablas Auxiliares de Diseño.](#page-53-0)

<span id="page-27-0"></span>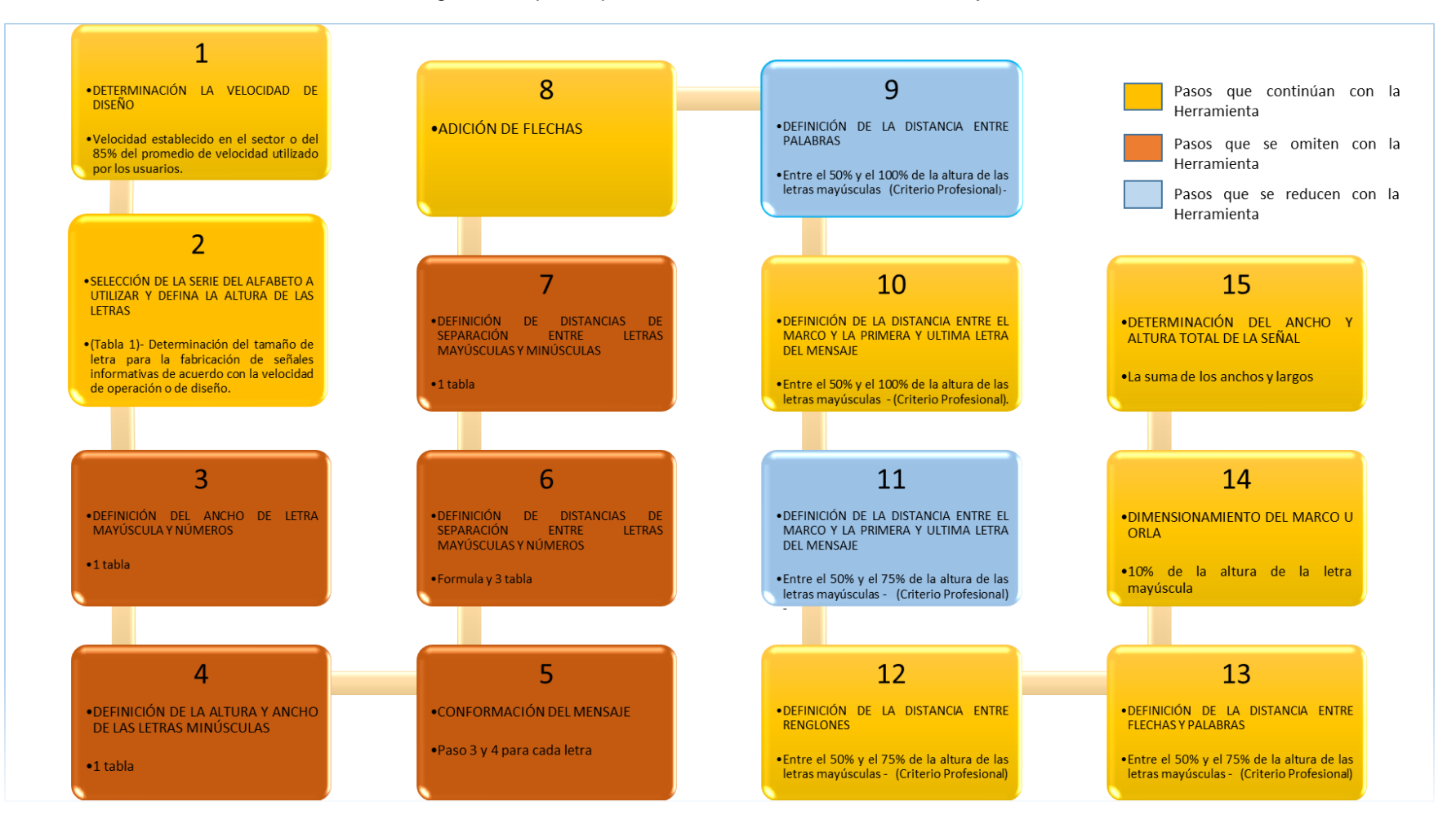

*Figura 3 Esquema procedimiento de Diseño de los mensajes*

*Fuente: Elaboración propia con datos del Ministerio de Transporte (2004)*

**Paso Actividad** 

### **1 DETERMINACIÓN LA VELOCIDAD DE DISEÑO O DE OPERACIÓN DEL SECTOR**

En general el entorno de las calles frente a las carreteras son disparejos, las primeras se desarrollan en medio más denso en el sentido de que se involucran mayor cantidad de vehículos, mayor contaminación visual, auditiva, peatones y la velocidad de diseños es menor a las vías interurbanas a excepción de las vías principales como las autopistas, las segundas se hallan en un ambiente de menor concurrencia vehicular y la velocidad promedio para Colombia oscila entre los 80 km/h a 100 km/h, por lo tanto, al considerar factores como velocidad, ruido, contaminación visual, colas, congestión, demoras, accesos entre otras, se debe examinar la importancia de los niveles en la percepción visual de los conductores, para el cual se ha encontrado que la influencia diversas variables estimulares y sus respectivas interacciones.

#### **2 SELECCIÓN DE LA SERIE DEL ALFABETO A UTILIZAR Y DEFINA LA ALTURA DE LAS LETRAS**

En la [Tabla 5,](#page-26-1) se presenta el tamaño de la letra en función de la velocidad de diseño, la distancia de legibilidad y el alfabeto.

#### **3 DEFINICIÓN DEL ANCHO DE LETRA MAYÚSCULA Y NÚMEROS**

Para definir el ancho de las letras mayúsculas, se debe multiplicar la altura de la letra o número por un determinado factor de escala que es función de la serie. Se procede a usar la siguiente expresión:

$$
A_{i,j} = h_{i,j} * FA_{i,j}
$$

Donde,

 $i$ , corresponde a la letra o número

 $i$ , corresponde a la serie

 $A_{i,j},$  corresponde al ancho de la letra  $i$  de la serie  $j$ 

 $h_{i,j}$ , corresponde a la altura de la letra i de la serie j. Esta altura fue seleccionada en el **PASO 2**

 $FA_{i,j}$ , corresponde a un factor de equivalencia de escala que se presenta en la [Tabla 9](#page-54-0) para la letra  $i$  de la serie  $j$ 

#### **4 DEFINICIÓN DE LA ALTURA Y ANCHO DE LAS LETRAS MINÚSCULAS**

Para definir la altura de cada letra minúscula es necesario multiplicar la altura de la letra minúscula seleccionada previamente en función de la distancia de legibilidad. Se procede a usar las siguientes expresiones:

$$
A_i = \overline{h} * Fa_i
$$
  

$$
H_i = \overline{h} * Fh_i
$$

Donde,

 $i$ , corresponde a la letra minúscula

 $A_i$  y  $H_i$ , corresponde al Ancho y Altura de la letra  $i$ , respectivamente

 $\bar{h}$ , corresponde a la altura de la letra minúscula i definida en el **PASO 2** 

 $Fa_{i}$  y  $Fh_{i}$ , corresponde a un factor de ancho y de altura, respectivamente. Estos se presentan en la [Tabla 10](#page-55-0) para la letra i.

#### **5 CONFORMACIÓN DEL MENSAJE**

El mensaje se forma juntando todas las letras de acuerdo con la serie a utilizar. Las series ya están definidas y se deben ampliar proporcionalmente a las dimensiones calculadas en el **PASO 3** y **PASO 4** para cada letra.

En caso de utilizar tildes en los mensajes, se deben incluir utilizando un tamaño proporcional al de la letra.

#### **Paso Actividad**

### **6 DEFINICIÓN DE DISTANCIAS DE SEPARACIÓN ENTRE LETRAS MAYÚSCULAS Y NÚMEROS**

Para definir la separación entre letras es necesario multiplicar la altura de la letra mayúscula por un factor de separación. Se procede a usar la siguiente expresión:

$$
S_{i,j,k} = \bar{h} * Fs_{i,j,k}
$$

Donde,

 $i$ , corresponde a la letra mayúscula anterior

, corresponde a la letra mayúscula posterior

 $k$ , corresponde a la serie de las letras  $i \vee j$ 

 $S_{i,i,k}$ , corresponde a la separación entre la letra i y la letra j para la serie k

 $\bar{h}$ , corresponde a la altura de la letra mayúscula i o j definida en el **PASO 2** 

 $Fs_{i,i,k}$  corresponde de separación entre la letra  $i$  y la letra  $j$  para la serie  $k$ . Para encontrar el factor es necesario conocer el código de separación entre la letra  $i \, y$  la letra  $j$  (véase [Tabla 12\)](#page-57-0). Si la separación que se requiere es entre números, véase [Tabla 13.](#page-61-0)Después de conocer el código, en función de la serie  $k$ , se establece el factor de separación en la [Tabla 11.](#page-56-0)

#### **7 DEFINICIÓN DE DISTANCIAS DE SEPARACIÓN ENTRE LETRAS MAYÚSCULAS Y MINÚSCULAS**

Para definir la separación entre letras es necesario multiplicar la altura de la letra mayúscula por un factor de separación. Se procede a usar la siguiente expresión:

$$
S_{i,j} = \bar{h} * Fs_{i,j,k}
$$

Donde,

 $i$ , corresponde a la letra mayúscula anterior

, corresponde a la letra minúscula posterior

 $\mathit{S}_{i,j},$  corresponde a la separación entre la letra  $i$  y la letra  $j$  para la serie  $k$ 

 $\bar{h}$ , corresponde a la altura de la letra mayúscula i definida en el **PASO 2** 

 $Fs_{i,i}$  corresponde de separación entre la letra  $i$  y la letra  $j$ . Se establece el factor de separación en la [Tabla 14.](#page-62-0)

#### **8 ADICIÓN DE FLECHAS**

A continuación, se presentan algunas características que hay que tener en cuenta para las flechas:

- La longitud de la flecha será 120% la altura de la letra mayúscula, en posición horizontal y vertical.
- En el caso de las flechas inclinadas, su eje formará un ángulo de 45º con la vertical y su proyección con respecto a la vertical será igual a la altura de la letra
- Cuando la señal tenga dos (2) renglones, con flechas en posición vertical o diagonal, se utilizará una flecha para cada renglón.
- En señales elevadas para vías multicarriles, la flecha indicativa de uso de carril de circulación irá centrada en el tablero o su posición será tal que al instalarse, quede sobre el centro del carril.

#### **9 DEFINICIÓN DE LA DISTANCIA ENTRE PALABRAS**

La distancia entre palabras varía entre el 50% y el 100% de la altura de las letras mayúsculas.

#### **10 DEFINICIÓN DE LA DISTANCIA ENTRE EL MARCO Y LA PRIMERA Y ULTIMA LETRA DEL MENSAJE**

<span id="page-30-0"></span>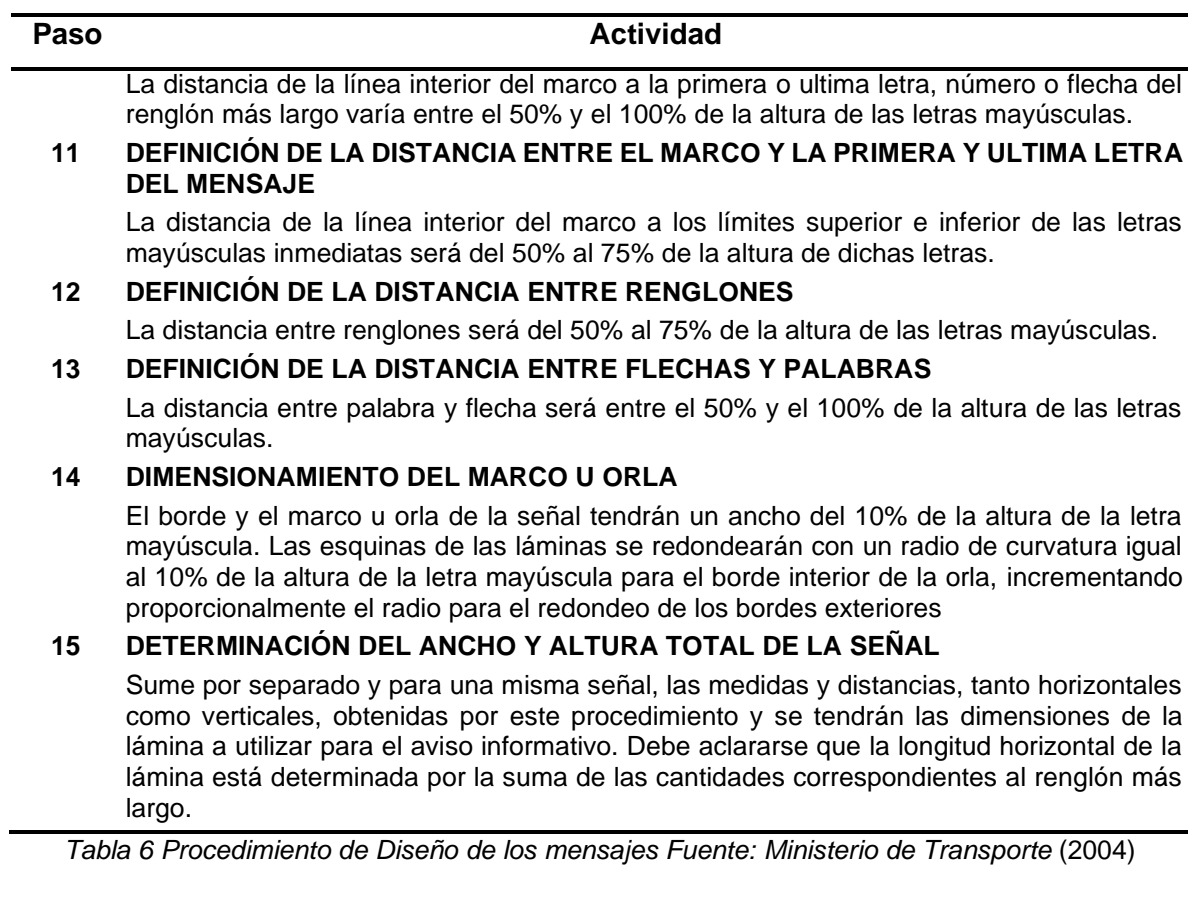

# **Capítulo 5.**

# <span id="page-31-0"></span>**Herramienta de Diseño de señales verticales informativas a nivel y elevadas**

En el presente capitulo se describe el funcionamiento de la herramienta de diseño, sus requisitos y procesos de diseño.

### <span id="page-31-1"></span>**5.1 Requisitos de uso**

La herramienta se diseñó en dos de los programas más utilizados en el ámbito de la ingeniería que son Microsoft Excel y AutoCAD.

- **Microsoft Excel:** es una hoja de cálculo desarrollada por Microsoft. Cuenta con cálculo, herramientas gráficas, tablas dinámicas y un lenguaje de programación macro llamado Visual Basic para aplicaciones.
- **AutoCAD:** es un software de diseño asistido por computadora utilizado para dibujo 2D y modelado 3D. Actualmente es desarrollado y comercializado por la empresa Autodesk. Las interfaces de programación que admite AutoCAD son ActiveX Automation, VBA (Visual Basic® for Applications), AutoLISP, Visual LISP, ObjectARX y .NET.
- **Microsoft Visual Basic:** El software Microsoft® Visual Basic® for Applications (VBA) ofrece integración de las aplicaciones con otras aplicaciones que admiten VBA.

VBA envía mensajes mediante la interfaz de ActiveX Automation de AutoCAD. VBA de AutoCAD permite ejecutar el entorno de Visual Basic con AutoCAD y proporciona el control programático de AutoCAD a través de la interfaz de ActiveX Automation. Esta asociación de AutoCAD, ActiveX Automation y VBA proporciona una interfaz de gran eficacia. No solo controla los objetos de AutoCAD, sino que también puede enviar datos a otras aplicaciones o recuperar datos de estas.

Antes de que pueda editar o ejecutar una macro en un proyecto de VBA, esta debe cargarse primero en AutoCAD. Los proyectos de VBA se almacenan en archivos independientes con la extensión. dvb, y se componen de módulos de clase y código, además de formularios.

La programación con VBA viene definida por tres elementos esenciales.

- ✓ **AutoCAD:** ofrece un extenso conjunto de objetos, entre los que se incluyen entidades, datos y comandos de AutoCAD.
- ✓ **Interfaz de ActiveX Automation de AutoCAD:** intercambia mensajes (establece comunicación) con los objetos de AutoCAD.
- ✓ **VBA:** incluye su propio conjunto de objetos, palabras clave y constantes, que proporcionan el flujo de programación y funciones de control, limpieza y ejecución (Autodesk help).

Para el uso de la herramienta se debe contar con el módulo Microsoft Visual Basic para aplicaciones (VBA) de AutoCAD. En el Anexo II., se presenta el código en VBA utilizado para el desarrollo de la herramienta.

# <span id="page-32-0"></span>**5.2 Proceso de diseño y archivos de trabajo**

La herramienta de diseño se basa en tres (3) procesos básicos de ejecución:

- **Input:** en este proceso el usuario añade los principales parámetros de diseño al archivo base.
- **Reglas de procesamiento:** internamente se estiman las dimensiones y los demás parámetros requeridos para el diseño de la señal de acuerdo con el procedimiento establecido en la [Tabla 6.](#page-30-0)
- **Output:** se genera un archivo en AutoCAD con las palabras añadidas para el diseño con sus respectivas características.

La herramienta cuenta con dos archivos de trabajo. El primero corresponde a una hoja de cálculo en Microsoft Excel donde se introducen los datos de entrada y se ejecuta la herramienta. El segundo corresponde a un archivo de AutoCAD donde previamente se han guardado los diferentes alfabetos a utilizar.

# <span id="page-32-1"></span>**5.3 Área de Trabajo**

A continuación, se presenta una breve descripción del área de trabajo y algunas de sus características.

El área de trabajo de la herramienta se divide en dos (véase [Figura 4\)](#page-33-1): **a.** datos de entrada (en color rojo) y **b.** características y parámetros internos (en color naranja). Los datos de entrada como su nombre lo indica, corresponde a los datos que el usuario debe ingresar para que la herramienta de diseño sea ejecutada. Las características y parámetros internos son presentadas de tal forma que tanto el usuario entienda el funcionamiento de la herramienta y que la información introducida concuerde con los esperado. En las siguientes secciones se explicará a que corresponde cada una de las variables.

<span id="page-33-1"></span>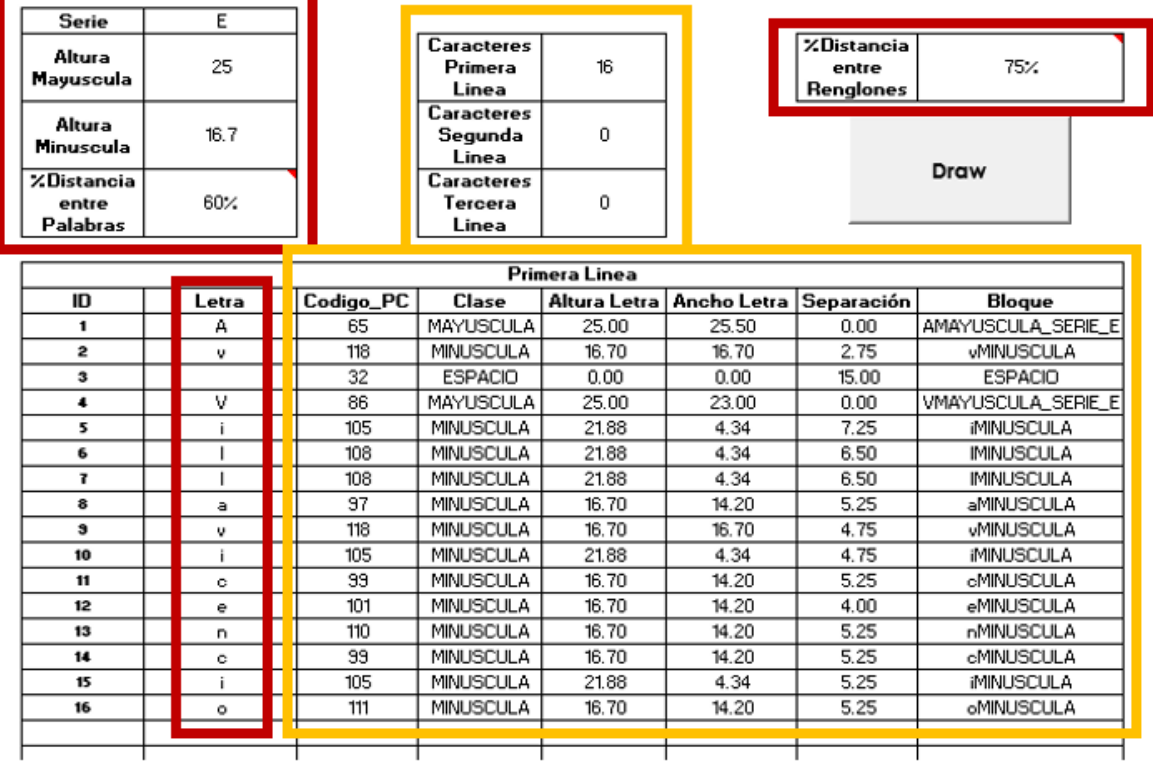

### *Figura 4 Área de trabajo de la herramienta de diseño*

*Fuente: Elaboración propia*

### <span id="page-33-0"></span>**5.3.1 Datos de entrada**

Los datos de entrada como se ha mencionado anteriormente corresponden a los datos que el usuario debe ingresar para que la herramienta de diseño sea ejecutada de acuerdo con lo que se desea diseñar (véase [Figura 5\)](#page-34-0).

<span id="page-34-0"></span>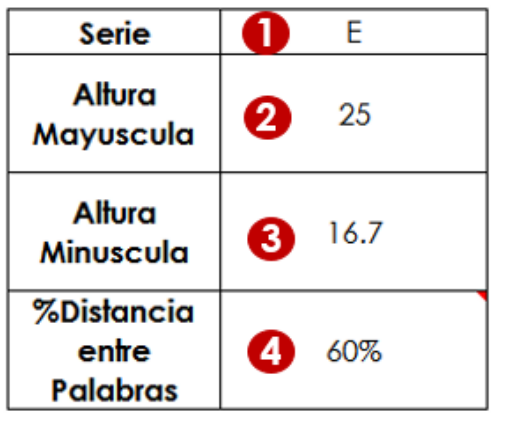

### *Figura 5 Datos de Entrada*

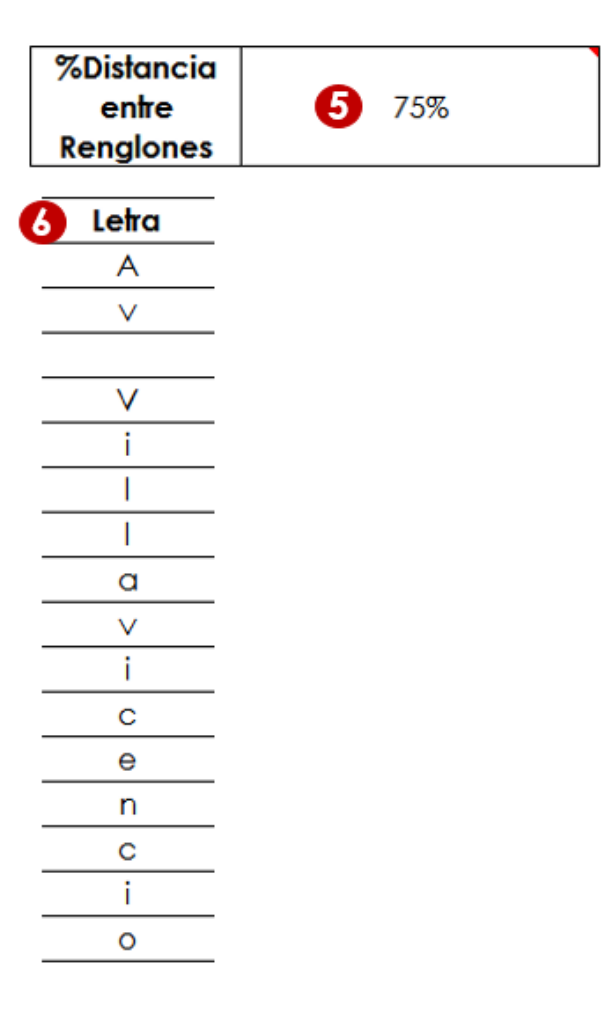

#### *Fuente: Elaboración propia*

A continuación, se definen cada uno de los ítems iniciales que debe ingresar el usuario:

1. La serie corresponde al alfabeto que se desea utilizar. La herramienta admite los alfabetos B, C, D, E y F (véase [Figura 6\)](#page-35-0). Estos alfabetos son los utilizados normalmente para el diseño de señales informativas a nivel y elevadas.

<span id="page-35-0"></span>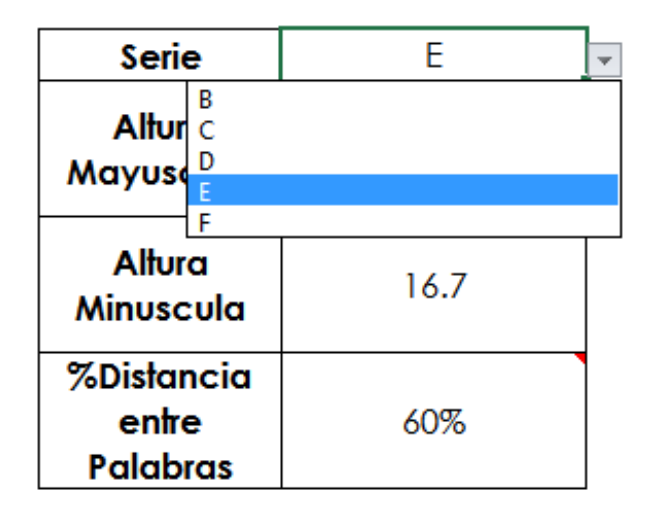

*Figura 6 Series alfabéticas*

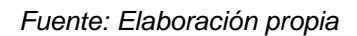

- 2. La altura de la letra mayúscula función de la velocidad de diseño, la distancia de legibilidad y el alfabeto. En la [Tabla 5,](#page-26-1) se presentan las diferentes alturas de acuerdo con las características mencionadas previamente.
- 3. La altura de la letra minúscula depende de los mismos parámetros definidas para la altura de la letra minúscula y también son presentados en la [Tabla 5.](#page-26-1)
- 4. El porcentaje de distancia entre palabras, de acuerdo con lo mencionado en la [Tabla](#page-30-0)  [6,](#page-30-0) corresponde a un valor entre el 50% y 100% de la altura de la letra mayúscula. Este valor el usuario lo selecciona de acuerdo con su criterio técnico. Cabe resaltar que, entre mayor sea el porcentaje, el ancho de las palabras es superior y, por ende, el ancho de la señal también lo es. Esto puede requerir estructura de soporte más robustas, sin embargo, esto no es tema del presente documento.
- 5. El porcentaje de distancia entre renglones, de acuerdo con lo mencionado en la [Tabla 6,](#page-30-0) corresponde a un valor entre el 50% y 75% de la altura de la letra mayúscula. Este valor el usuario lo selecciona de acuerdo con su criterio técnico.
- 6. Las palabras por renglón son definidas por el usuario. Y estas tienen las siguientes restricciones:
	- a. El renglón está compuesto por palabras y símbolos.
	- b. Las palabras se componen por letras (con tilde en el caso que lo requiera).
	- c. El único símbolo autorizado es el espacio que debe escrito en el caso de ser utilizado.
- d. Cada renglón tiene una restricción de máximo 30 caracteres (letras y símbolos).
- e. Se permite hasta tres renglones por señal.

# **5.3.2 Características y parámetros internos**

Como se menciona previamente, las características y parámetros internos son presentados de tal forma que tanto el usuario entienda el funcionamiento de la herramienta y que la información introducida concuerde con los esperado (véase [Figura 7\)](#page-36-0).

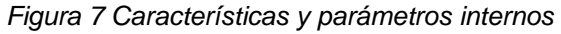

<span id="page-36-0"></span>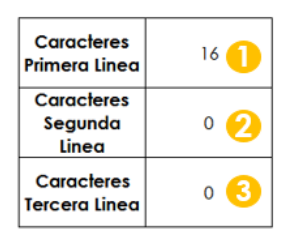

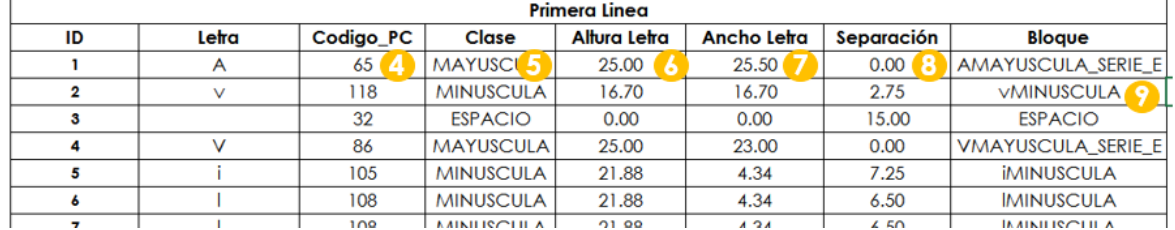

#### *Fuente: Elaboración propia*

A continuación, se definen cada uno de los ítems reportados al usuario:

- 1. Se reportan los caracteres de la primera línea que corresponden al total de letras y símbolos utilizados para la primera línea.
- 2. Se reportan los caracteres de la segunda línea que corresponden al total de letras y símbolos utilizados para la segunda línea.
- 3. Se reportan los caracteres de la tercera línea que corresponden al total de letras y símbolos utilizados para la tercera línea.
- 4. El código PC es un código del carácter de texto interno que es usado por el ordenador. Este código es utilizado para la ejecución de la herramienta.
- 5. La clase corresponde a la característica del carácter y se pueden presentar tres factores: **a.** MAYÚSCULA, **b.** MINÚSCULA y **c.** ESPACIO.
- 6. La altura de la letra ya es internamente estimada por la herramienta siguiendo el procedimiento establecido en la [Tabla 6.](#page-30-0)
- 7. El ancho de la letra ya es internamente estimado por la herramienta siguiendo el procedimiento establecido en la [Tabla 6.](#page-30-0)
- 8. La separación entre caracteres ya es internamente estimada por la herramienta siguiendo el procedimiento establecido en la [Tabla 6.](#page-30-0)
- 9. El Bloque corresponde a la representación gráfica de un elemento ya previamente escalado y creado en AutoCAD.

El usuario dispone de estas dimensiones en el caso que desee comprobar su diseño, sin embargo, se ha seguido el procedimiento tal y como fue establecido. Los factores y tablas son presentados en el Anexo I.Tablas Auxiliares de Diseño.

# **5.4 Ahorro de tiempo**

Para tener un orden magnitud en el tiempo de ahorro con la implementación de la herramienta de diseño de señales verticales informativas, se presenta el procedimiento general para diseño de una señal informativa, es decir, la secuencia de pasos descrita en el manual incluyendo el tiempo aproximado que tarda un profesional desarrollando cada una de las actividad, posteriormente, se procede a realizar el procedimiento de diseño utilizando la herramienta, de igual modo determinando un tiempo aproximado para cada paso, como se puede ver a continuación :

| <b>PASO</b>    | <b>ACTIVIDAD</b>                                                                            | <b>TIEMPO</b><br>(MIN) |
|----------------|---------------------------------------------------------------------------------------------|------------------------|
| 1              | DETERMINACIÓN LA VELOCIDAD DE DISEÑO O DE OPERACIÓN DEL SECTOR                              | 25                     |
| $\mathbf{2}$   | SELECCION DE LA SERIE DEL ALFABETO A UTILIZAR Y DEFINA LA ALTURA<br>DE LAS LETRAS           | 10                     |
| 3              | DEFINICIÓN DEL ANCHO DE LETRA MAYÚSCULA Y NÚMEROS                                           | 5                      |
| 4              | DEFINICIÓN DE LA ALTURA Y ANCHO DE LAS LETRAS MINUSCULAS                                    | 5                      |
| 5              | CONFORMACIÓN DEL MENSAJE                                                                    | 50                     |
| 6              | DEFINICIÓN DE DISTANCIAS DE SEPARACIÓN ENTRE LETRAS MAYÚSCULAS<br>Y NÚMEROS                 | 30                     |
| $\overline{7}$ | DEFINICIÓN DE DISTANCIAS DE SEPARACIÓN ENTRE LETRAS MAYÚSCULAS<br>Y MINÚSCULAS              | 30                     |
| 8              | ADICIÓN DE FLECHAS                                                                          | 45                     |
| 9              | DEFINICIÓN DE LA DISTANCIA ENTRE PALABRAS                                                   | 15                     |
| 10             | DEFINICIÓN DE LA DISTANCIA ENTRE EL MARCO Y LA PRIMERA Y ULTIMA<br><b>LETRA DEL MENSAJE</b> | 15                     |
| 11             | DEFINICIÓN DE LA DISTANCIA ENTRE EL MARCO Y LA PRIMERA Y ULTIMA<br><b>LETRA DEL MENSAJE</b> | 10                     |
| 12             | DEFINICIÓN DE LA DISTANCIA ENTRE RENGLONES                                                  | 10                     |
| 13             | DEFINICIÓN DE LA DISTANCIA ENTRE FLECHAS Y PALABRAS                                         | 15                     |
| 14             | DIMENSIONAMIENTO DEL MARCO U ORLA                                                           | 15                     |
| 15             | DETERMINACIÓN DEL ANCHO Y ALTURA TOTAL DE LA SEÑAL (INLCUYE<br>AJUSTES ADICIONALES)         | 50                     |
|                | TOTAL                                                                                       | 350                    |

<span id="page-37-0"></span>*Tabla 7 Tiempo para el procedimiento general para el diseño de los mensajes de las señales elevadas Fuente: Propia*

| <b>PASO</b>  | <b>ACTIVIDAD</b>                                                                     | TIEMPO<br>(MIN) |
|--------------|--------------------------------------------------------------------------------------|-----------------|
|              | DETERMINACIÓN LA VELOCIDAD DE DISEÑO O DE OPERACIÓN DEL<br><b>SECTOR</b>             | 25              |
| $\mathbf{2}$ | SELECCIÓN DE LA SERIE DEL ALFABETO A UTILIZAR Y DEFINA LA<br>ALTURA DE LAS LETRAS    | 10              |
| 8            | ADICIÓN DE FLECHAS                                                                   | 25              |
| 10           | DEFINICIÓN DE LA DISTANCIA ENTRE EL MARCO Y LA PRIMERA Y<br>ULTIMA LETRA DEL MENSAJE | 15              |
| 12           | DEFINICIÓN DE LA DISTANCIA ENTRE RENGLONES                                           | 10              |
| 13           | DEFINICIÓN DE LA DISTANCIA ENTRE FLECHAS Y PALABRAS                                  | 15              |
| 14           | DIMENSIONAMIENTO DEL MARCO U ORLA                                                    | 15              |
| 15           | DETERMINACIÓN DEL ANCHO Y ALTURA TOTAL DE LA SEÑAL (INLCUYE<br>AJUSTES ADICIONALES)  | 50              |
|              | <b>TOTAL</b>                                                                         | 165             |

<span id="page-38-0"></span>*Tabla 8 Tiempo para el procedimiento con la herramienta para el diseño de los mensajes de las señales elevadas Fuente: Propia*

Al comparar el tiempo y la secuencia de pasos utilizado normalmente [\(Tabla 7\)](#page-37-0) para diseñar una señal vertical informativa, versus el procedimiento para diseñar la misma señal con la herramienta [\(Tabla 8\)](#page-38-0), como resultado se obtiene, que utilizando a herramienta se reducen a 8 pasos de 15, y el ahorro en tiempo corresponde al menos a un 50%. Adicional, con la herramienta se pueden realizar varias combinaciones en los datos de entrada para determinar la mejor opción en el diseño de la señal, procedimiento que en el proceso normal tardaría horas para realizar varias combinaciones.

# **5.5 Caso práctico**

A nivel de caso práctico se va a desarrollar una señal informativa a nivel y otra elevada. En estas, se presenta diferentes combinaciones entre letras mayúsculas y minúsculas, espacios y diferentes renglones con el objeto de mostrar a usuario como utilizar la herramienta.

## **5.5.1 Caso 1**

El caso 1 corresponde al diseño de una señal donde se informa que los vehículos de carga deben ir a la derecha (véase [Figura 8\)](#page-39-0). La señal se va a ubicar en una vía interurbana con velocidades que varían entre 60 km/h y 80 km/h y distancia de visibilidad de 100 metros. En este caso, se va a hacer uso del alfabeto de la serie F.

<span id="page-39-0"></span>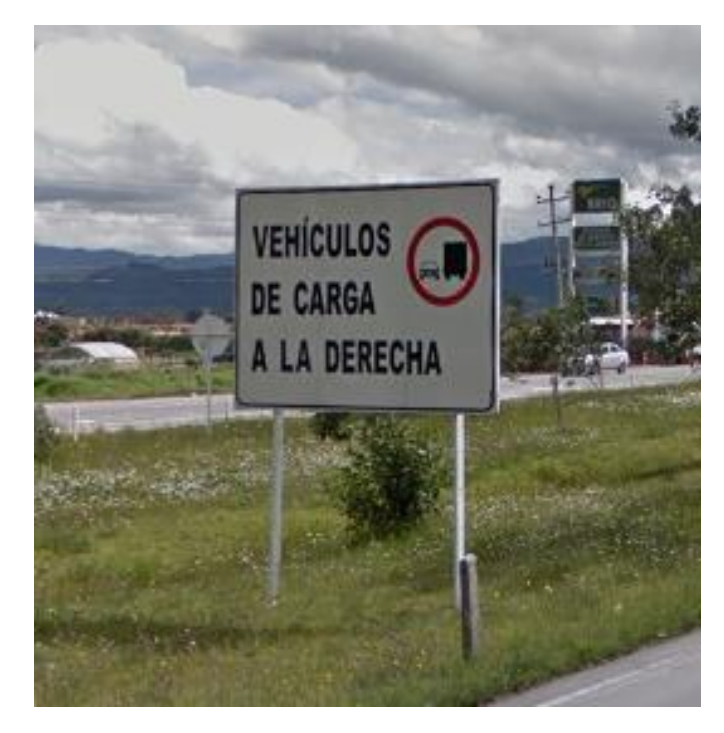

*Figura 8 Caso 1 – VEHÍCULOS DE CARGA A LA DERECHA*

*Fuente: Recopilado de Google Maps (2019)*

Para realizar el diseño de esta señal, se deben seguir los siguientes pasos:

- 1. Seleccionar la serie del alfabeto, en este caso "F".
- 2. De acuerdo con la [Tabla 5,](#page-26-0) y los parámetros definidos en la descripción del caso, se asigna la altura de la letra mayúscula de 15 cm.
- 3. Dado que la señal únicamente utiliza letras mayúsculas, no es necesario definir la altura de la letra minúscula.
- 4. La distancia entre palabras se asume de 60% de la altura de la letra minúscula.
- 5. La separación entre renglones se asume del 75% de la altura de la letra mayúscula.

En la [Figura 9,](#page-40-0) se presenta como se deben introducir los datos a la herramienta.

- 6. Finalmente, debe escribirse en cada casilla los caracteres de cada uno de los renglones como se presentan en la [Figura 10,](#page-40-1) [Figura 11](#page-41-0) y [Figura 12.](#page-41-1)
- 7. Oprimir el botón "Draw" y se ejecutara internamente el código.

<span id="page-40-0"></span>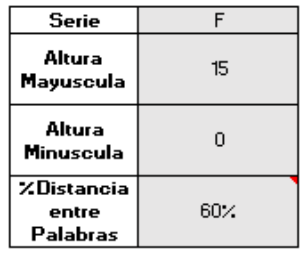

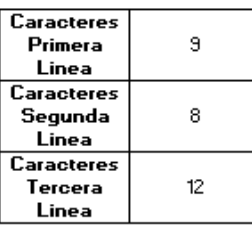

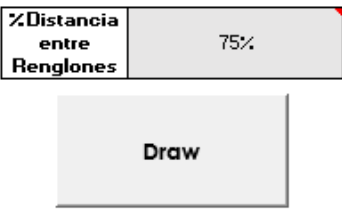

#### *Fuente: Elaboración propia*

#### *Figura 10 Caracteres Caso 1 Primera Línea*

<span id="page-40-1"></span>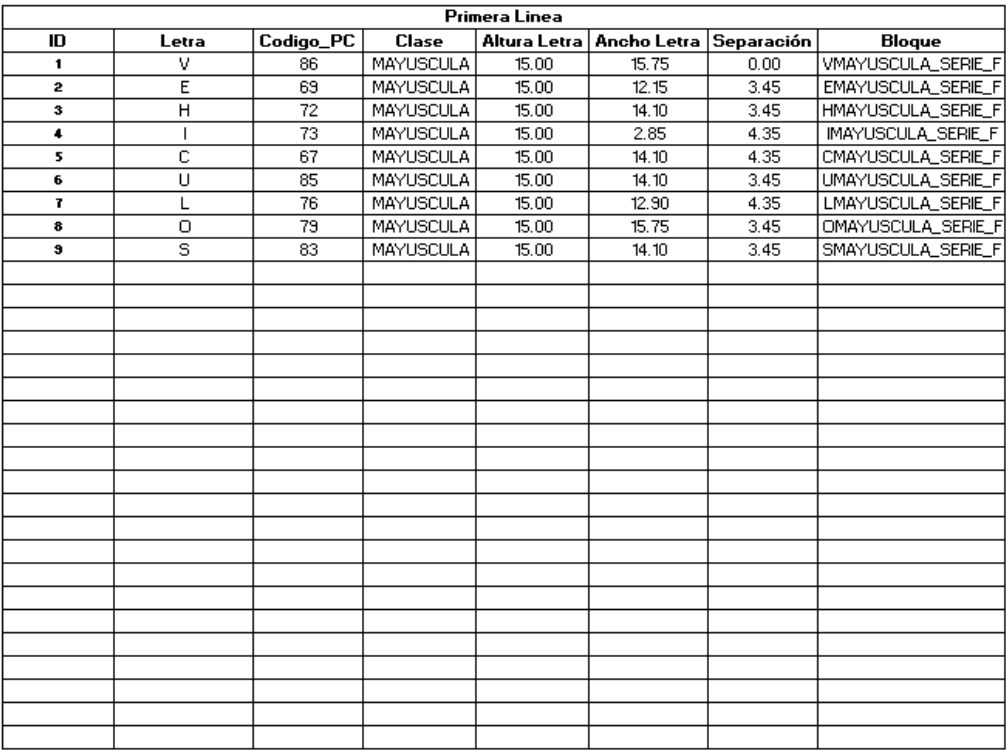

*Fuente: Elaboración propia*

<span id="page-41-0"></span>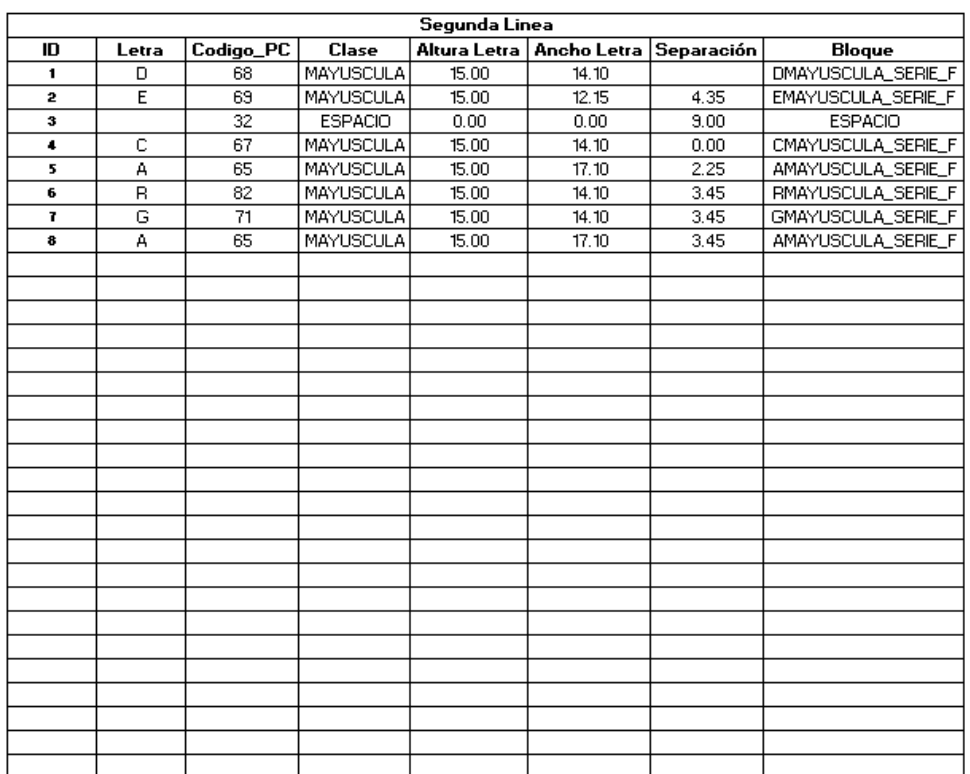

### *Figura 11 Caracteres Caso 1 Segunda Línea*

# *Fuente: Elaboración propia*

#### *Figura 12 Caracteres Caso 1 Tercera Línea*

<span id="page-41-1"></span>

|                | Tercera Linea |           |                  |              |             |            |                    |  |  |  |  |  |  |
|----------------|---------------|-----------|------------------|--------------|-------------|------------|--------------------|--|--|--|--|--|--|
| ID             | Letra         | Codigo_PC | Clase            | Altura Letra | Ancho Letra | Separación | <b>Bloque</b>      |  |  |  |  |  |  |
| $\blacksquare$ | А             | 65        | MAYUSCULA        | 15.00        | 17.10       | 0.00       | AMAYUSCULA_SERIE_F |  |  |  |  |  |  |
| $\overline{2}$ |               | 32        | <b>ESPACIO</b>   | 0.00         | 0.00        | 9.00       | <b>ESPACIO</b>     |  |  |  |  |  |  |
| 3              | L             | 76        | <b>MAYUSCULA</b> | 15.00        | 12.90       | 0.00       | LMAYUSCULA_SERIE_F |  |  |  |  |  |  |
| $\bullet$      | А             | 65        | <b>MAYUSCULA</b> | 15.00        | 17.10       | 1.20       | AMAYUSCULA_SERIE_F |  |  |  |  |  |  |
| 5              |               | 32        | <b>ESPACIO</b>   | 0.00         | 0.00        | 9.00       | <b>ESPACIO</b>     |  |  |  |  |  |  |
| 6              | D             | 68        | <b>MAYUSCULA</b> | 15.00        | 14.10       | 0.00       | DMAYUSCULA_SERIE_F |  |  |  |  |  |  |
| 7.             | E             | 69        | <b>MAYUSCULA</b> | 15.00        | 12.15       | 4.35       | EMAYUSCULA_SERIE_F |  |  |  |  |  |  |
| 8              | R             | 82        | <b>MAYUSCULA</b> | 15.00        | 14.10       | 3.45       | RMAYUSCULA SERIE F |  |  |  |  |  |  |
| $\pmb{3}$      | E             | 69        | <b>MAYUSCULA</b> | 15.00        | 12.15       | 4.35       | EMAYUSCULA_SERIE_F |  |  |  |  |  |  |
| 10             | c             | 67        | MAYUSCULA        | 15.00        | 14.10       | 3.45       | CMAYUSCULA_SERIE_F |  |  |  |  |  |  |
| 11             | H             | 72        | <b>MAYUSCULA</b> | 15.00        | 14.10       | 3.45       | HMAYUSCULA_SERIE_F |  |  |  |  |  |  |
| 12             | А             | 65        | <b>MAYUSCULA</b> | 15.00        | 17.10       | 3.45       | AMAYUSCULA_SERIE_F |  |  |  |  |  |  |
|                |               |           |                  |              |             |            |                    |  |  |  |  |  |  |
|                |               |           |                  |              |             |            |                    |  |  |  |  |  |  |
|                |               |           |                  |              |             |            |                    |  |  |  |  |  |  |
|                |               |           |                  |              |             |            |                    |  |  |  |  |  |  |
|                |               |           |                  |              |             |            |                    |  |  |  |  |  |  |
|                |               |           |                  |              |             |            |                    |  |  |  |  |  |  |
|                |               |           |                  |              |             |            |                    |  |  |  |  |  |  |
|                |               |           |                  |              |             |            |                    |  |  |  |  |  |  |
|                |               |           |                  |              |             |            |                    |  |  |  |  |  |  |
|                |               |           |                  |              |             |            |                    |  |  |  |  |  |  |
|                |               |           |                  |              |             |            |                    |  |  |  |  |  |  |
|                |               |           |                  |              |             |            |                    |  |  |  |  |  |  |
|                |               |           |                  |              |             |            |                    |  |  |  |  |  |  |
|                |               |           |                  |              |             |            |                    |  |  |  |  |  |  |
|                |               |           |                  |              |             |            |                    |  |  |  |  |  |  |
|                |               |           |                  |              |             |            |                    |  |  |  |  |  |  |
|                |               |           |                  |              |             |            |                    |  |  |  |  |  |  |
|                |               |           |                  |              |             |            |                    |  |  |  |  |  |  |

*Fuente: Elaboración propia*

En la [Figura 13,](#page-42-0) se presenta la salida de la herramienta. Es decir, los textos ya dimensionados cumpliendo con el procedimiento establecido para el diseño de estas señales.

<span id="page-42-0"></span>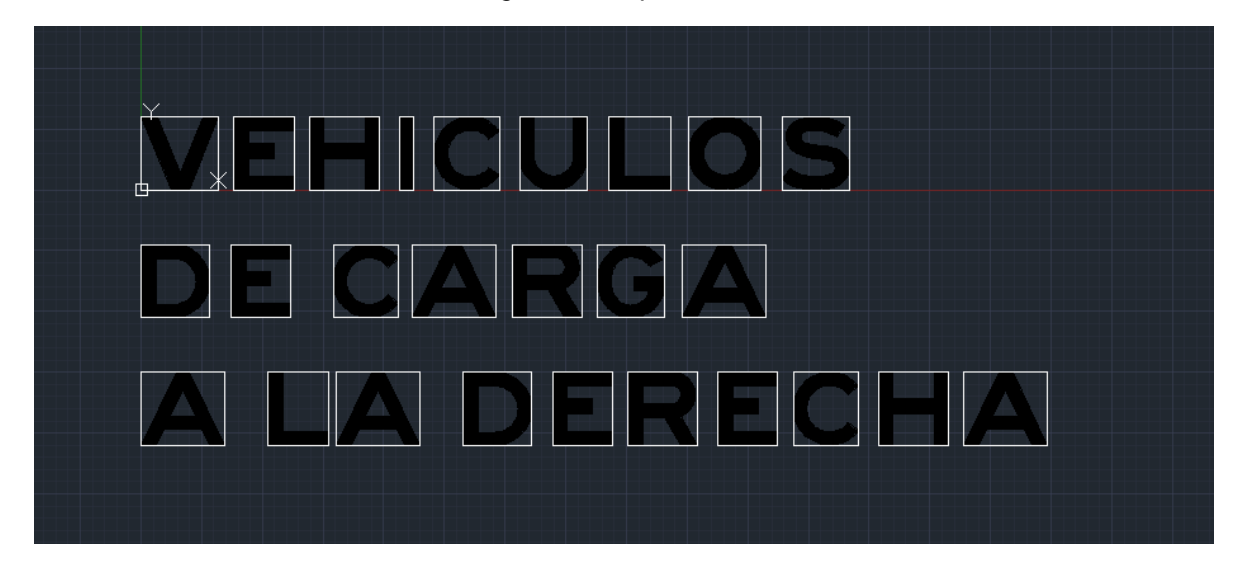

*Figura 13 Output Caso 1*

#### *Fuente: Elaboración propia*

Finalmente, se debe acotar las dimensiones de carácter y posteriormente, en el caso de ser aprobada por la entidad competente, enviar las señales a producción.

## **5.5.2 Caso 2**

El caso 2 corresponde al diseño de varias señales elevadas donde se les informa a los vehículos las características de los diferentes carriles (véase [Figura 8\)](#page-39-0). La señal se va a ubicar en una vía interurbana con velocidades que varían entre 60 km/h y 80 km/h y distancia de visibilidad de 100 metros. En este caso, se va a hacer uso del alfabeto de la serie E definido para las señales elevadas.

En este caso debido a que son varias señales, cada una debe diseñarse por separado.

*Figura 14 Caso 2 – Pórtico de señales*

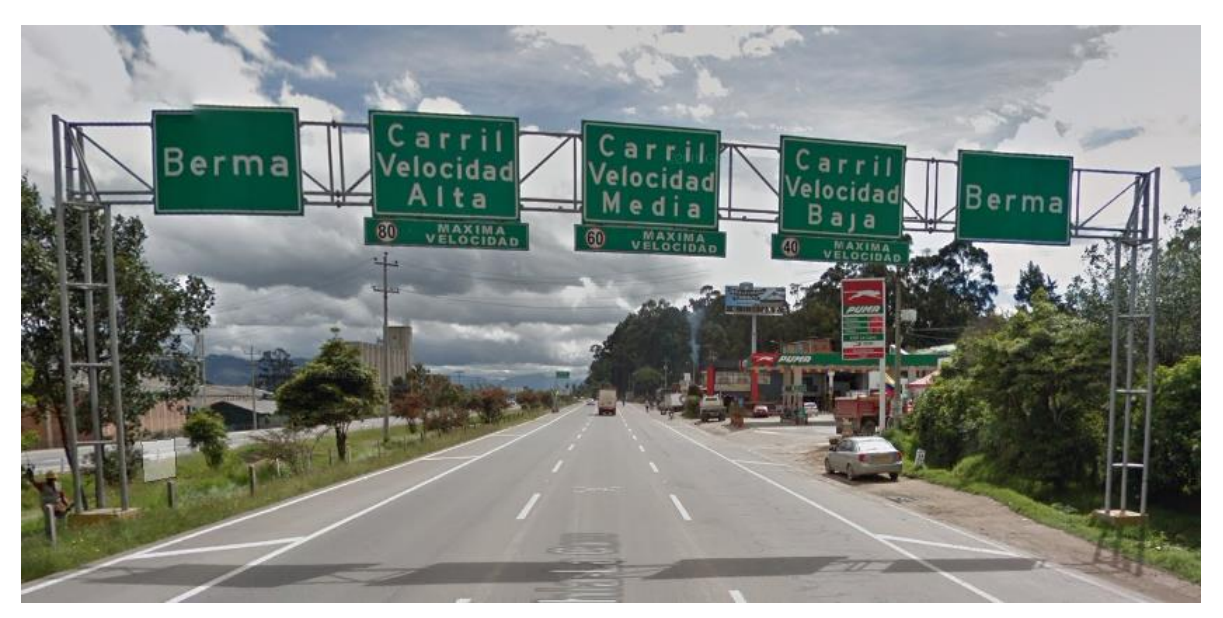

*Fuente: Elaboración propia*

Para realizar el diseño de esta señal, se deben seguir los siguientes pasos:

- 1. Seleccionar la serie del alfabeto, en este caso "E".
- 2. De acuerdo con la [Tabla 5,](#page-26-0) y los parámetros definidos en la descripción del caso, se asigna la altura de la letra mayúscula de 35 cm.
- 3. De acuerdo con la [Tabla 5,](#page-26-0) y los parámetros definidos en la descripción del caso, se asigna la altura de la letra mayúscula de 23.3 cm.
- 4. La distancia entre palabras se asume de 60% de la altura de la letra minúscula.
- 5. La separación entre renglones se asume del 75% de la altura de la letra mayúscula.
- 6. Finalmente, debe escribirse en cada casilla los caracteres de cada uno de los renglones.
- 7. Oprimir el botón "Draw" y se ejecutara internamente el código.

En l[a Figura 15,](#page-44-0) [Figura 16,](#page-44-1) [Figura 17](#page-45-0) [y Figura 18,](#page-45-1) se presenta la salida de la herramienta. Es decir, los textos ya dimensionados cumpliendo con el procedimiento establecido para el diseño de estas señales.

<span id="page-44-0"></span>*Figura 15 Output Caso 1 Parte 1*

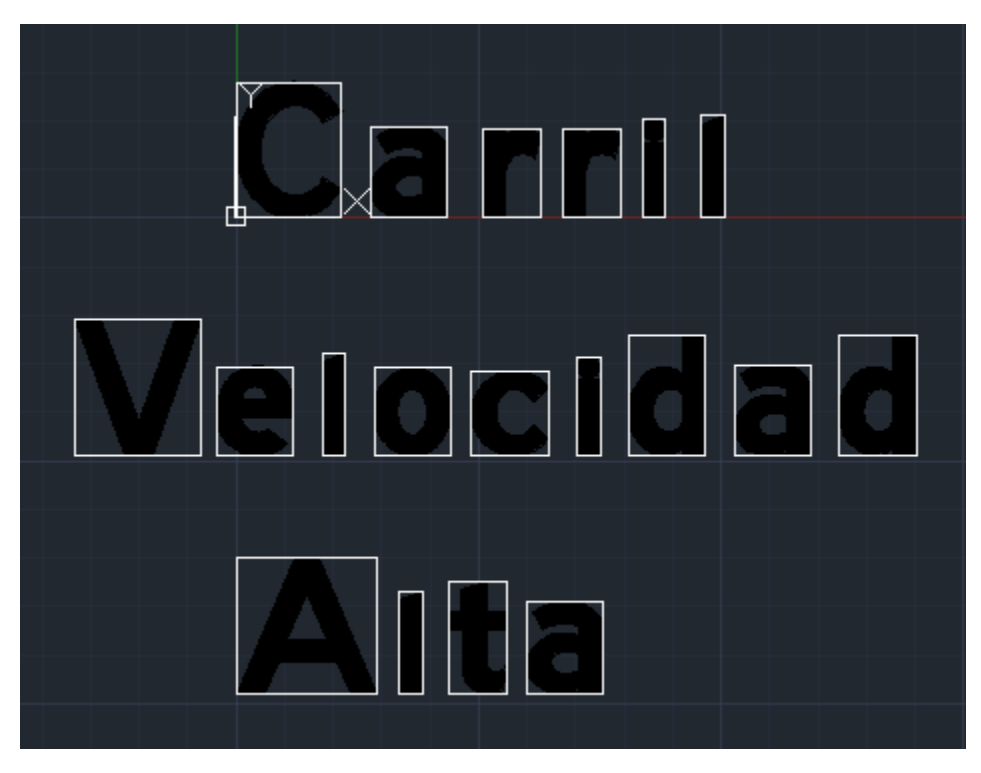

*Fuente: Elaboración propia Figura 16 Output Caso 1 Parte 2*

<span id="page-44-1"></span>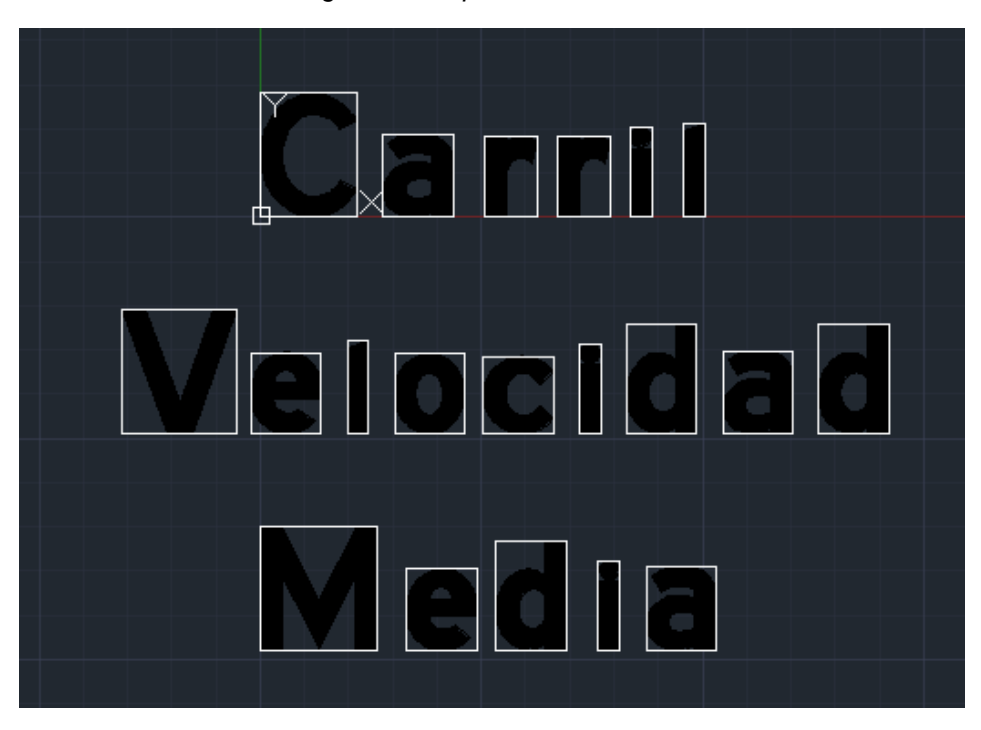

*Fuente: Elaboración propia*

<span id="page-45-0"></span>*Figura 17 Output Caso 1 Parte 3*

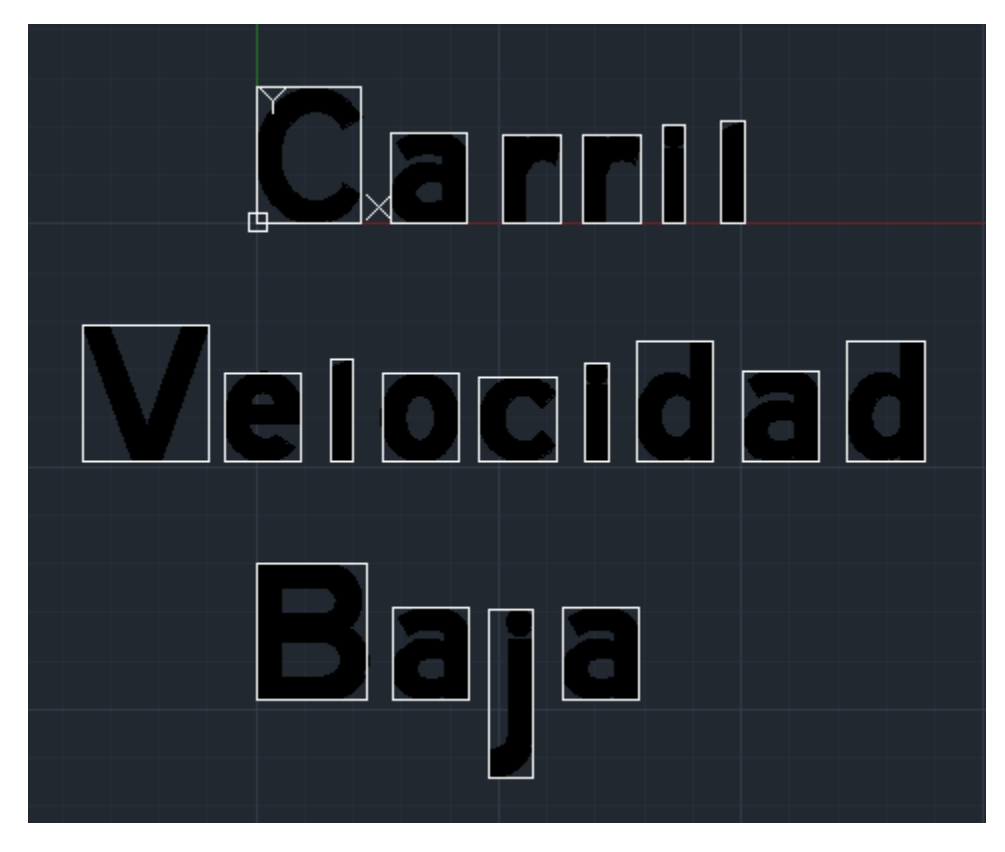

*Fuente: Elaboración propia Figura 18 Output Caso 1 Parte 4*

<span id="page-45-1"></span>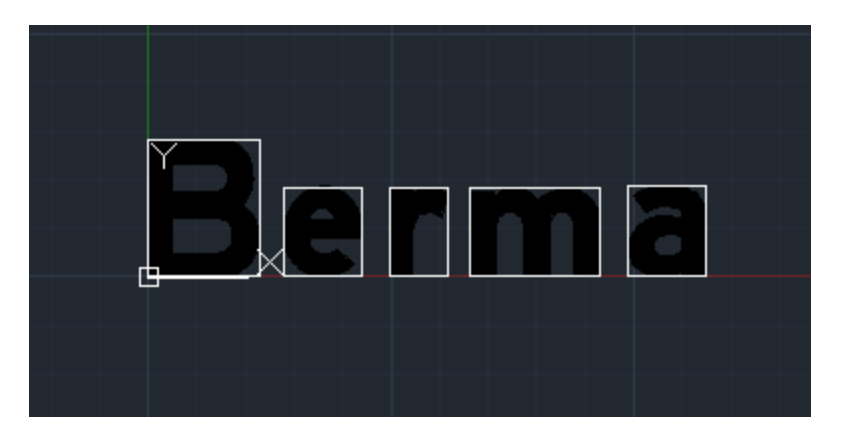

*Fuente: Elaboración propia*

## **5.6 Herramientas similares en el mercado**

En Colombia, si bien es cierto aún no se tiene una herramienta de este tipo. A nivel internacional, se ofrece en el mercado diferentes herramientas similares. A continuación, se describen algunas de ellas:

- **Autosign by CGS Labs.** Presenta una herramienta compatible con AutoCAD, que es fácil de usar y que ofrece muchas funciones de ahorro de tiempo. Además, mejora el aspecto de sus diseños y añade nuevos niveles de precisión mediante la automatización del proceso de diseño de la señalización. Lamentablemente, esta herramienta solo contiene librerías de las señales de los siguientes países: Estados Unidos, Alemania, Austria, Polonia, Croacia, Eslovenia y Turquía [\(https://www.cgs](https://www.cgs-labs.com/Software/Autosign.aspx)[labs.com/Software/Autosign.aspx\)](https://www.cgs-labs.com/Software/Autosign.aspx).
- **KeySIGN by Keysoft Solutions** es un complemento de AutoCAD, un paquete de software de diseño de señales de tráfico que le permite crear señales de tráfico en un paquete de diseño fácil de aprender. Similar al caso anterior, solamente contiene la librería de señales de Reino Unido [https://www.keysoftsolutions.co.uk/bim](https://www.keysoftsolutions.co.uk/bim-products/keysoft-traffic/keysign/)[products/keysoft-traffic/keysign/.](https://www.keysoftsolutions.co.uk/bim-products/keysoft-traffic/keysign/)
- **GUIDESIGN by TRANSOFT SOLUTIONS.** Aprovecha la potencia de la integración de CAD con nuevas herramientas que garantizan la coherencia de los diseños con la flexibilidad necesaria para crear contenido personalizado. Utilizando objetos de arrastrar y soltar, formato y espaciado inteligente de letras, las últimas fuentes de la serie FHWA y los estándares MUTCD junto con las bibliotecas de paneles y objetos, nada podría ser más fácil de diseñar señales en cuestión de minutos. Contiene la librería para Estados Unidos. <https://www.transoftsolutions.com/au/signage/guidesign/>
- **SignCAD Systems by Road traffic Technology.** le permite diseñar señales de tráfico con precisión en minutos, debido a que tiene tablas estándar incorporadas en el software y está diseñado para hacer la mayor parte del trabajo por usted. Contiene la librería para Estados Unidos. [https://www.roadtraffic](https://www.roadtraffic-technology.com/contractors/it/signcad-systems/)[technology.com/contractors/it/signcad-systems/](https://www.roadtraffic-technology.com/contractors/it/signcad-systems/)
- **SignPlot 3 by Buchanan Computing.** Permite diseñar rápida y fácilmente las señales de tránsito. Este además tiene la capacidad de diseñar la estructura y cimentación de cada una de estas. Contiene la librería de señales de Reino Unido. <https://www.buchanancomputing.net/signplot.html>

• **TraSiCAD by Queensland Department of Transport and Main Roads.** Como las anteriores permite el fácil diseño de las señales por medio de una herramienta que optimiza este proceso y contiene internamente las reglas de diseño. Este caso, contiene la librería únicamente para Australia. [https://www.tmr.qld.gov.au/business](https://www.tmr.qld.gov.au/business-industry/Road-systems-and-engineering/Software/TraSiCAD)[industry/Road-systems-and-engineering/Software/TraSiCAD](https://www.tmr.qld.gov.au/business-industry/Road-systems-and-engineering/Software/TraSiCAD)

En general, existe a nivel internacional una gran cantidad de herramientas de diseño diferentes, sin embargo, para Colombia aun no se han diseñado ni implementado.

#### **Capítulo 6.**

#### **Conclusiones y recomendaciones**

El presente documento presenta el desarrollo de una herramienta para el diseño de las señales verticales informativas. Este, además, de facilitar el diseño de las señales también simplificaría su revisión. A continuación, se presentan las principales conclusiones y recomendaciones que se derivan del documento:

- La actualización del manual de señalización en Colombia ha generado mejoras considerables en los lineamientos a seguir, se ha actualizado los nuevos materiales en el mercado y se han cambiado criterios con el objeto aumentar la seguridad de todos los diferentes usuarios viales. No obstante, también puede ocurrir el caso contrario donde se dejó de especificar ciertos parámetros de diseño como lo ocurrido con el diseño de señales informativas a nivel y elevadas donde se excluyó el procedimiento de diseño presente en su versión anterior.
- La herramienta es fácil de usar y que ofrece muchas funciones de ahorro de tiempo. También mejora el aspecto de sus diseños y aumenta la precisión mediante la automatización del proceso de diseño de la señalización. Se eliminan muchos de los pasos manuales asociados con la colocación el diseño de las señales informativas.
- Actualmente, no se tienen herramientas similares en el mercado nacional y esto disminuye nuestra competitividad en relación con el mercado internacional. La herramienta descrita en el presente documento utiliza dos de los programas de mayor uso en sector transporte como lo son Microsoft Excel y AutoCAD que en el caso de su aplicación no generaría costos adicionales más si beneficios de tiempo como se menciona anteriormente.

Finalmente, este documento aporta en gran medida al desarrollo de la investigación en las áreas de tránsito y transporte. Las principales contribuciones de este proyecto a futuras investigaciones son:

• La herramienta permite para próximas investigaciones aumentar el nivel de detalle en los diferentes procedimientos a optimizar y de esta forma generar cada vez más productos de excelente calidad.

- El proceso de diseño sugerida permite la inclusión de nuevas tecnologías y herramientas que se vayan desarrollando con la dinámica actual de las empresas de consultoría del país.
- El trabajo puede servir como punto de partida para establecer una herramienta a nivel nacional de diseño de señalización como ya existe en diferentes países.

#### **Referencias**

Alcalde Mayor de Bogotá. *DECRETO 190 DE 2004*. , Pub. L. No. 190 (2004).

- Bañón, L., & Bevía, J. F. (2000). Manual de carreteras Volumen 1 Elementos y proyecto. In S. A. Ortiz e Hijos, Contrastista de Obras (Ed.), *Repositorio.Ua.Ua.Es/Dspace/*. Retrieved from http://www.tsc.gob.hn/biblioteca/index.php/manuales/646-manual-decarreteras
- Brainard, R. W., Campbell, R. J., & Elkin, E. H. (1961). Design and interpretability of road signs. *Journal of Applied Psychology*, *45*(2), 130–136. https://doi.org/10.1037/h0049147
- Cal y Mayor, R., & Cardenas, J. (1994). *Ingeniería de Tránsito Fundamentos y Aplicaciones* (7th ed.; Ediciones Alfaomega S.A., Ed.). Mexico.
- Castro, C., & Horberry, T. (2004). The Human Factors of Transport Signs. In CRC Press LLC (Ed.), *The Human Factors of Transport Signs* (1st ed.). https://doi.org/10.1201/9780203457412

Concejo de Santiago de Cali. *ACUERDO 0373 DE 2014*. , Pub. L. No. 0373 (2014).

Congreso de Colombia. *LEY 105 DE 1993*. , Pub. L. No. 105 (1993).

Congreso de Colombia. *LEY 336 DE 1996*. , Pub. L. No. 336 (1996).

- Crundall, D., & Underwood, G. (2001). The priming function of road signs. *Transportation Research Part F: Traffic Psychology and Behaviour*, *4*(3), 187–200. https://doi.org/10.1016/S1369-8478(01)00023-7
- Deparment for Transport, Deparment for Infrastructure (Northern Ireland), Scottish Government, & Welsh Government. (2018). Chapter 1: Introduction. *Traffic Sign Manual*, **Example 20.** So. **Retrieved** From **https://www.from** http://books.google.com/books?hl=en&lr=&id=oBC4NdhrqC4C&oi=fnd&pg=PA7&dq= Traffic+Signs+Manual&ots=pB\_A3cb4Fk&sig=A0WzA4r89YcJmciXPuCLyGqzrnQ
- Department for Transport London. (2007). *Know Your Traffic Signs*. 148. Retrieved from https://books.google.co.id/books?id=-qG9WNyGoQsC

Ezeibe, C., Ilo, C., Oguonu, C., Ali, A., Abada, I., Ezeibe, E., … Agbo, H. (2019). The impact

of traffic sign deficit on road traffic accidents in Nigeria. *International Journal of Injury Control and Safety Promotion*, *26*(1), 3–11. https://doi.org/10.1080/17457300.2018.1456470

- Federal Highway Administration. (2009). *Manual on Uniform Traffic Control Devices for Streets and Highways Including Revision 1 dated May 2012 and Revision 2 dated May 2012*. Washington D.C.
- Ferrer, A., Smith, R., Espinosa, O., & Cuellar, M. (2013). *Análisis de la Capacidad de Gestión de la Seguridad Vial*. Colombia.
- Fisher, J. (1992). Testing the effect of road traffic signs' informational value on driver behavior. *Human Factors*, *34*(2), 231–237. https://doi.org/10.1177/001872089203400208
- Henderson, R. L. (1987). NHTSA driver performance data book. Final report. *Driver Performance Data Book. Final Report*, p. 432 p. :. Retrieved from file://catalog.hathitrust.org/Record/005503347

Instituto Nacional de Vías. (2008). *Manual de Diseño Geometrico de Carreteras*. Retrieved from http://www.pnsd.msssi.gob.es/profesionales/sistemasInformacion/sistemaInformacion /pdf/EDADES\_2015- 2016\_ENCUESTA\_SOBRE\_ALCOHOL\_Y\_OTRAS\_DROGAS\_EN\_ESPANA.pdf

Kinderyte-Poškiene, J., & Sokolovskij, E. (2008). Traffic control elements influence on accidents, mobility and the environment. *Transport*, *23*(1), 55–58. https://doi.org/10.3846/1648-4142.2008.23.55-58

Lauer, A., & McMonagle, C. (1955). Do Road Affect Accidents? *Traffic Quarterly*, *IX*(3).

- Medina Suárez, M. N. (2014). *La Investigación aplicada a proyectos* (2nd ed.; C. de investigaciones para el desarrollo C. SAS, Ed.). Bogotá D.C.: Centro de investigaciones para el desarrollo Cayé SAS.
- Ministerio de Transporte. (2004). *Manual de Señalización Vial. Dispositivos para la regulación del tránsito en calles, carreteras y ciclorrutas de Colombia*. Bogotá.

Ministerio de Transporte. *DECRETO 87 DE 2011*. , Pub. L. No. 87 (2011).

- Ministerio de Transporte. (2015a). *Manual de Señalización Vial. Dispositivos uniformes para la regulación del tránsito en calles, carreteras y ciclorrutas de Colombia* (p. 888). p. 888. Retrieved from https://www.mintransporte.gov.co/documentos/29/manuales-desenalizacion-vial/
- Ministerio de Transporte. *RESOLUCIÓN 0001885 DE 2015*. , Pub. L. No. 0001885, 4 (2015).
- Pande, A., & Wolshon, B. (2015). Traffic Engineering Handbook. In *Traffic Engineering Handbook*. https://doi.org/10.1002/9781119174738
- Poder Público Rama Legislativa. *LEY 769 DE 2002*. , Pub. L. No. 769 (2002).
- Secretaria Distrital de Movilidad. (2019). ¿Qué es un actor vial? Retrieved October 21, 2019, from https://redempresarial.movilidadbogota.gov.co/?q=content/¿qué-es-un-actor-vial
- Staplin, L., Lococo, K., & Byington, S. (1998). *Older Driver Highway Design Handbook*. 342(January), 261 p. Retrieved from http://isddc.dot.gov/OLPFiles/FHWA/009274.pdf%5Cnhttp://ntl.bts.gov/lib/5000/5900/ 5903/685.pdf%5Cnhttps://trid.trb.org/view/473218
- Viganò, R., & Rovida, E. (2015). A Proposed Method About the Design of Road Signs. *Journal of Transportation Safety and Security*, *7*(1), 56–75. https://doi.org/10.1080/19439962.2014.902413
- Villena, H. M., Almeida, C. I., Calderón, L. S., & Santos, E. (2010). *Señalización Horizontal y Vertical de una carretera . Caso práctico : Vía perimetral entre los km . 20 y 30 , Guayaquil-Ecuador*. 1–6. Retrieved from http://www.dspace.espol.edu.ec/bitstream/123456789/9119/1/Señalización Horizontal y Vertical de una Carretera.pdf
- Autodesk help. Acerca del desarrollo de aplicaciones con VBA. https://knowledge.autodesk.com/es/searchresult/caas/CloudHelp/cloudhelp/2019/ESP/AutoCAD-Customization/files/GUID-2CD40631-D67B-4DF0-A2C4-606E9B613252-htm.html. Revisado 04/02/2020.

**Maestría en Ingeniería Civil**

# **Optimización de diseño de señales verticales informativas a nivel y elevadas a partir de una MACRO que integra la interfaz de Microsoft Excel con AutoCAD**

**Anexo I. Tablas Auxiliares de Diseño**

**Bogotá, D.C., diciembre 2019**

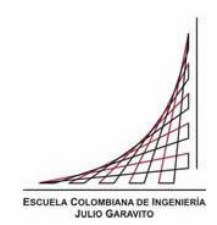

| Letra                   | <b>Serie</b> | <b>Factor</b> | Letra                   | <b>Serie</b>   | <b>Factor</b> | Letra                   | <b>Serie</b>            | <b>Factor</b> |
|-------------------------|--------------|---------------|-------------------------|----------------|---------------|-------------------------|-------------------------|---------------|
| A                       | $\sf B$      | 0.54          | $\overline{Y}$          | $\overline{C}$ | 0.63          | $\overline{M}$          | $\overline{\mathsf{E}}$ | 0.94          |
| B                       | B            | 0.43          | Ζ                       | $\mathsf C$    | 0.56          | ${\sf N}$               | E                       | 0.81          |
| $\mathsf C$             | B            | 0.43          | $\mathbf{1}$            | $\mathsf C$    | 0.21          | $\circ$                 | E                       | 0.84          |
| D                       | В            | 0.43          | $\overline{2}$          | $\mathsf C$    | 0.56          | P                       | E                       | 0.81          |
| E                       | B            | 0.38          | 3                       | $\mathsf C$    | 0.56          | Q                       | E                       | 0.84          |
| F                       | B            | 0.38          | $\overline{\mathbf{4}}$ | $\mathsf C$    | 0.62          | R                       | E                       | 0.81          |
| G                       | B            | 0.43          | 5                       | $\mathsf C$    | 0.56          | $\mathbb S$             | E                       | 0.81          |
| Н                       | B            | 0.43          | 6                       | $\mathsf C$    | 0.56          | T                       | E                       | 0.75          |
| L                       | В            | 0.13          | $\overline{7}$          | $\mathsf C$    | 0.56          | U                       | E                       | 0.81          |
| J                       | B            | 0.44          | 8                       | $\mathsf C$    | 0.56          | $\vee$                  | E                       | 0.92          |
| Κ                       | В            | 0.44          | 9                       | C              | 0.56          | W                       | E                       | 1.07          |
| L                       | B            | 0.38          | 0                       | $\mathsf C$    | 0.59          | X                       | E                       | 0.87          |
| М                       | B            | 0.49          | Α                       | D              | 0.85          | Y                       | E                       | 1.02          |
| N                       | B            | 0.43          | B                       | D              | 0.68          | Ζ                       | E                       | 0.81          |
| $\mathsf O$             | B            | 0.46          | $\mathsf C$             | D              | 0.68          | $\mathbf{1}$            | E                       | 0.3           |
| ${\sf P}$               | В            | 0.43          | D                       | D              | 0.68          | $\overline{\mathbf{c}}$ | E                       | 0.81          |
| Q                       | B            | 0.46          | E                       | D              | 0.62          | 3                       | E                       | 0.81          |
| R                       | B            | 0.43          | F                       | D              | 0.62          | 4                       | E                       | 0.94          |
| $\mathbb S$             | B            | 0.43          | G                       | D              | 0.68          | 5                       | E                       | 0.81          |
| T                       | B            | 0.38          | $\overline{H}$          | D              | 0.68          | $\,6$                   | E                       | 0.81          |
| U                       | В            | 0.43          | T                       | D              | 0.16          | $\overline{\mathbf{7}}$ | E                       | 0.81          |
| $\vee$                  | B            | 0.47          | J                       | D              | 0.64          | 8                       | E                       | 0.81          |
| W                       | В            | 0.63          | Κ                       | D              | 0.7           | 9                       | E                       | 0.81          |
| X                       | B            | 0.47          | L                       | D              | 0.62          | $\mathbf 0$             | E                       | 0.84          |
| Υ                       | B            | 0.54          | M                       | D              | 0.79          | Α                       | F                       | 1.14          |
| Ζ                       | B            | 0.43          | ${\sf N}$               | D              | 0.68          | В                       | F                       | 0.94          |
| $\mathbf{1}$            | Β            | 0.21          | $\mathsf O$             | D              | 0.71          | $\mathsf C$             | F                       | 0.94          |
| $\overline{\mathbf{c}}$ | Β            | 0.43          | P                       | D              | 0.68          | D                       | F                       | 0.94          |
| 3                       | B            | 0.43          | Q                       | D              | 0.71          | E                       | F                       | 0.81          |
| 4                       | Β            | 0.49          | R                       | D              | 0.68          | F                       | F                       | 0.81          |
| 5                       | Β            | 0.43          | $\mathbb S$             | D              | 0.68          | G                       | F                       | 0.94          |
| 6                       | B            | 0.43          | $\top$                  | D              | 0.62          | $\mathsf{H}$            | F                       | 0.94          |
| $\boldsymbol{7}$        | В            | 0.43          | $\sf U$                 | D              | 0.68          | I                       | F                       | 0.19          |
| 8                       | B            | 0.43          | $\sf V$                 | D              | 0.76          | J                       | F                       | 0.83          |
| 9                       | B            | 0.43          | W                       | D              | 0.89          | Κ                       | F                       | 0.94          |
| $\mathbf 0$             | B            | 0.46          | X                       | D              | 0.68          | L                       | F                       | 0.86          |
| Α                       | $\mathsf C$  | 0.64          | Υ                       | D              | 0.86          | M                       | F                       | 1.08          |
| B                       | С            | 0.56          | Ζ                       | D              | 0.68          | N                       | F                       | 0.94          |
| $\mathsf C$             | $\mathsf C$  | 0.56          | $\mathbf{1}$            | D              | 0.25          | $\circ$                 | F                       | 1.05          |
| D                       | C            | 0.56          | $\overline{c}$          | D              | 0.68          | P                       | F                       | 0.94          |
| E                       | $\mathsf C$  | 0.51          | 3                       | D              | 0.68          | $\sf Q$                 | F                       | 1.05          |

*Tabla 9 Ancho de Letras Mayúsculas y Números Fuente: Ministerio de Transporte* (2004)

| Letra       | <b>Serie</b> | <b>Factor</b> | Letra    | <b>Serie</b> | <b>Factor</b> | Letra          | <b>Serie</b> | <b>Factor</b> |
|-------------|--------------|---------------|----------|--------------|---------------|----------------|--------------|---------------|
| F           | င            | 0.51          | 4        | D            | 0.75          | R              | F            | 0.94          |
| G           | C            | 0.56          | 5        | D            | 0.68          | S              | F            | 0.94          |
| Η           | С            | 0.56          | 6        | D            | 0.68          | Т              | F            | 0.86          |
| I           | С            | 0.14          | 7        | D            | 0.68          | U              | F            | 0.94          |
| J           | С            | 0.51          | 8        | D            | 0.68          | V              | F            | 1.05          |
| Κ           | C            | 0.56          | 9        | D            | 0.68          | W              | F            | 1.17          |
| L           | С            | 0.51          | $\Omega$ | D            | 0.71          | X              | F            | 1.02          |
| M           | С            | 0.66          | Α        | E            | 1.02          | Υ              | F            | 1.14          |
| N           | С            | 0.56          | В        | E            | 0.81          | Ζ              | F            | 0.94          |
| O           | С            | 0.59          | C        | E            | 0.81          | 1              | F            | 0.33          |
| P           | C            | 0.56          | D        | E            | 0.81          | $\overline{2}$ | F            | 0.94          |
| Q           | С            | 0.59          | E        | E            | 0.75          | 3              | F            | 0.94          |
| R           | C            | 0.56          | F        | E            | 0.75          | 4              | F            | 1.02          |
| $\mathbb S$ | C            | 0.56          | G        | E            | 0.81          | 5              | F            | 0.94          |
| T           | С            | 0.51          | H        | E            | 0.81          | 6              | F            | 0.94          |
| U           | С            | 0.56          | L        | E            | 0.18          | 7              | F            | 0.94          |
| V           | С            | 0.62          | J        | E            | 0.76          | 8              | F            | 0.94          |
| W           | C            | 0.76          | K        | E            | 0.83          | 9              | F            | 0.94          |
| Χ           | С            | 0.59          |          | E            | 0.75          | 0              | F            | 0.97          |

*Tabla 9 Ancho de Letras Mayúsculas y Números Fuente: Ministerio de Transporte* (2004)

*Tabla 10 Ancho de Letras Minúsculas y Números Fuente: Ministerio de Transporte (2004)*

| Letra       | <b>Altura</b> | <b>Ancho</b> |
|-------------|---------------|--------------|
| $\mathbf a$ | 1             | 0.85         |
| b           | 1.31          | 0.85         |
| C           | 1             | 0.85         |
| d           | 1.31          | 0.85         |
| e           | 1             | 0.85         |
| f           | 1.31          | 0.56         |
| g           | 1.46          | 0.85         |
| h           | 1.31          | 0.85         |
|             | 1.31          | 0.26         |
|             | 1.79          | 0.49         |
| $\mathsf k$ | 1.31          | 0.85         |
|             | 1.31          | 0.26         |
| m           | 1             | 1.44         |
| n           | 1             | 0.85         |
| o           |               | 0.85         |
| р           | 1.38          | 0.85         |
| q           | 1.38          | 0.85         |

| Letra        | <b>Altura</b> | <b>Ancho</b> |
|--------------|---------------|--------------|
| r            |               | 0.64         |
| s            |               | 0.85         |
| t            | 1.31          | 0.64         |
| u            |               | 0.85         |
| $\mathsf{V}$ |               |              |
| W            |               | 1.31         |
| X            |               |              |
| v            | 1.36          | 1.08         |
| z            |               | 0.85         |

*Tabla 10 Ancho de Letras Minúsculas y Números Fuente: Ministerio de Transporte (2004)*

*Tabla 11 Códigos de separación por serie Fuente: Ministerio de Transporte (2004)*

| <b>Serie</b> | Código                    | <b>Factor</b> |
|--------------|---------------------------|---------------|
| B            | 1                         | 0.19          |
| $\sf B$      | $\overline{2}$            | 0.15          |
| $\sf B$      | $\mathfrak{S}$            | 0.1           |
| $\sf B$      | $\overline{\mathbf{4}}$   | 0.05          |
| $\mathsf C$  | 1                         | 0.21          |
| $\mathsf C$  | $\overline{2}$            | 0.17          |
| $\mathsf C$  | $\mathfrak{S}$            | 0.11          |
| $\mathsf C$  | $\overline{\mathbf{4}}$   | 0.06          |
| D            | 1                         | 0.24          |
| D            | $\overline{2}$            | 0.19          |
| D            | $\mathbf{3}$              | 0.13          |
| D            | $\overline{\mathbf{4}}$   | $0.07\,$      |
| E            | 1                         | 0.26          |
| $\mathsf E$  | $\overline{2}$            | 0.21          |
| $\mathsf E$  | $\ensuremath{\mathsf{3}}$ | 0.14          |
| $\mathsf E$  | $\overline{\mathbf{4}}$   | $0.07\,$      |
| $\mathsf F$  | 1                         | 0.29          |
| $\mathsf F$  | $\overline{2}$            | 0.23          |
| $\mathsf F$  | $\mathfrak{S}$            | 0.15          |
| F            | $\overline{\mathbf{4}}$   | 0.08          |

|                           | Letra_A Letra_S | <b>COD</b>              |              | Letra_A Letra_S | <b>COD</b>              | Letra_A Letra_S |             | <b>COD</b>              | Letra_A Letra_S |             | <b>COD</b>              |
|---------------------------|-----------------|-------------------------|--------------|-----------------|-------------------------|-----------------|-------------|-------------------------|-----------------|-------------|-------------------------|
| A                         | B               | $\overline{2}$          | N            | Κ               | $\mathbf 1$             | A               | $\mathsf C$ | $\overline{c}$          | N               | Ζ           | $\mathbf{1}$            |
| $\sf B$                   | B               | $\mathbf 1$             | O            | Κ               | 1                       | B               | $\mathsf C$ | $\overline{c}$          | $\circ$         | Z           | $\boldsymbol{2}$        |
| C                         | B               | $\overline{c}$          | ${\sf P}$    | Κ               | 1                       | C               | C           | $\overline{c}$          | P               | Z           | $\mathbf 2$             |
| D                         | B               | 1                       | $\sf Q$      | Κ               | 1                       | D               | C           | $\overline{\mathbf{c}}$ | Q               | Z           | $\overline{\mathbf{c}}$ |
| E                         | B               | $\overline{c}$          | ${\sf R}$    | Κ               | 1                       | E               | C           | $\overline{c}$          | ${\sf R}$       | Ζ           | $\overline{\mathbf{c}}$ |
| F                         | B               | $\overline{c}$          | S            | Κ               | 1                       | F               | C           | $\overline{\mathbf{c}}$ | S               | Z           | $\overline{\mathbf{c}}$ |
| G                         | B               | 1                       | $\sf T$      | Κ               | $\boldsymbol{2}$        | G               | C           | $\overline{c}$          | $\top$          | Ζ           | $\overline{\mathbf{c}}$ |
| Н                         | B               | 1                       | U            | Κ               | 1                       | Н               | C           | 1                       | U               | Z           | 1                       |
| $\mathbf{I}$              | B               | 1                       | $\sf V$      | Κ               | $\overline{\mathbf{c}}$ | L               | C           | 1                       | V               | Z           | $\overline{\mathbf{c}}$ |
| J                         | B               | 1                       | W            | Κ               | $\boldsymbol{2}$        | J               | C           | 1                       | W               | Ζ           | $\overline{\mathbf{c}}$ |
| Κ                         | B               | $\overline{c}$          | Χ            | Κ               | $\overline{\mathbf{c}}$ | Κ               | C           | $\overline{\mathbf{c}}$ | Χ               | Z           | $\overline{\mathbf{c}}$ |
| L                         | B               | $\overline{c}$          | Υ            | Κ               | $\overline{\mathbf{c}}$ | L               | C           | 2                       | Υ               | Z           | $\overline{\mathbf{c}}$ |
| M                         | B               | $\mathbf{1}$            | Z            | Κ               | $\boldsymbol{2}$        | M               | C           | 1                       | Z               | Z           | $\overline{c}$          |
| N                         | B               | 1                       | A            | L               | $\boldsymbol{2}$        | N               | C           | 1                       | Α               | Α           | $\overline{\mathbf{4}}$ |
| O                         | B               | 1                       | B            | L               | 1                       | O               | C           | $\overline{c}$          | B               | Α           | 2                       |
| P                         | B               | 1                       | $\mathsf C$  | L               | $\boldsymbol{2}$        | P               | C           | 2                       | $\mathsf C$     | Α           | 3                       |
| Q                         | B               | 1                       | D            | L               | 1                       | Q               | C           | $\overline{\mathbf{c}}$ | D               | А           | $\overline{\mathbf{c}}$ |
| $\mathsf R$               | B               | 1                       | E            | L               | $\boldsymbol{2}$        | R               | C           | $\overline{\mathbf{c}}$ | E               | А           | 3                       |
| S                         | B               | $\mathbf{1}$            | F            | L               | $\boldsymbol{2}$        | S               | C           | $\overline{\mathbf{c}}$ | F               | Α           | 3                       |
| Τ                         | B               | $\overline{c}$          | G            | L               | 1                       | Τ               | C           | $\overline{c}$          | G               | Α           | $\overline{\mathbf{c}}$ |
| U                         | B               | $\mathbf{1}$            | $\mathsf{H}$ | L               | 1                       | U               | C           | $\mathbf{1}$            | Н               | А           | $\overline{\mathbf{c}}$ |
| V                         | B               | $\overline{c}$          | T            | L               | 1                       | V               | C           | $\overline{c}$          | $\mathsf{I}$    | А           | $\overline{\mathbf{c}}$ |
| W                         | B               | $\boldsymbol{2}$        | J            | L               | 1                       | W               | C           | $\overline{c}$          | J               | Α           | $\overline{\mathbf{c}}$ |
| Χ                         | B               | $\overline{c}$          | Κ            | L               | $\boldsymbol{2}$        | Χ               | C           | $\overline{\mathbf{c}}$ | Κ               | Α           | 3                       |
| Υ                         | B               | $\overline{c}$          | L            | L               | $\boldsymbol{2}$        | Υ               | C           | $\overline{\mathbf{c}}$ | L               | Α           | 4                       |
| $\mathsf Z$               | B               | $\overline{c}$          | M            | L               | 1                       | Ζ               | C           | 2                       | M               | А           | 2                       |
| A                         | D               | $\overline{c}$          | ${\sf N}$    | L               | 1                       | Α               | G           | $\overline{\mathbf{c}}$ | N               | А           | 2                       |
| B                         | D               | 1                       | O            | L               | 1                       | B               | G           | 2                       | O               | Α           | $\overline{\mathbf{c}}$ |
| C                         | D               | $\overline{c}$          | P            | L               | 1                       | C               | G           | $\overline{c}$          | P               | Α           | $\overline{\mathbf{c}}$ |
| D                         | D               | 1                       | Q            | L               | 1                       | D               | G           | $\overline{\mathbf{c}}$ | Q               | Α           | $\overline{c}$          |
| E                         | D               | $\overline{\mathbf{c}}$ | R            | L               | 1                       | E               | G           | $\boldsymbol{2}$        | R               | Α           | $\overline{\mathbf{c}}$ |
| F                         | D               | $\overline{c}$          | $\mathsf S$  | L               | $\mathbf 1$             | $\mathsf F$     | G           | $\overline{a}$          | $\mathbb S$     | $\mathsf A$ | $\mathbf 2$             |
| G                         | D               | $\mathbf{1}$            | $\mathsf T$  | L               | $\overline{c}$          | G               | G           | $\overline{c}$          | $\top$          | $\mathsf A$ | 4                       |
| $\boldsymbol{\mathsf{H}}$ | D               | $\mathbf{1}$            | $\sf U$      | L               | $\mathbf{1}$            | Н               | G           | $\mathbf{1}$            | U               | $\mathsf A$ | $\overline{\mathbf{c}}$ |
| $\mathbf{I}$              | D               | $\mathbf{1}$            | $\sf V$      | L               | $\overline{c}$          | $\mathbf{I}$    | G           | $\mathbf{1}$            | $\sf V$         | $\mathsf A$ | 4                       |
| J                         | D               | $\mathbf{1}$            | W            | L               | $\boldsymbol{2}$        | J               | G           | $\mathbf{1}$            | W               | A           | 4                       |
| K                         | D               | $\overline{c}$          | $\mathsf X$  | L               | $\boldsymbol{2}$        | Κ               | G           | $\overline{c}$          | $\sf X$         | $\mathsf A$ | 3                       |
| L                         | D               | $\overline{c}$          | Υ            | L               | $\boldsymbol{2}$        | L               | G           | $\overline{c}$          | Υ               | $\mathsf A$ | 4                       |
| M                         | D               | $\mathbf{1}$            | $\mathsf Z$  | L               | $\overline{c}$          | M               | G           | $\mathbf{1}$            | Z               | Α           | 3                       |
| $\mathsf{N}$              | D               | $\mathbf{1}$            | $\mathsf A$  | M               | $\overline{c}$          | ${\sf N}$       | G           | $\mathbf{1}$            | $\mathsf A$     | J           | 4                       |
| O                         | D               | $\mathbf{1}$            | B            | M               | 1                       | O               | G           | $\overline{c}$          | B               | J           | $\overline{\mathbf{c}}$ |
| P                         | D               | $\mathbf 1$             | C            | M               | $\overline{c}$          | ${\sf P}$       | G           | $\overline{c}$          | C               | J           | 3                       |

*Tabla 12 Códigos de separación entre letras mayúsculas Fuente: Ministerio de Transporte (2004)*

| Letra_A Letra_S |             | <b>COD</b>              |                                                                                                    | Letra_A Letra_S | <b>COD</b>              |             | Letra_A Letra_S | <b>COD</b>     |              | Letra_A Letra_S | <b>COD</b>                |
|-----------------|-------------|-------------------------|----------------------------------------------------------------------------------------------------|-----------------|-------------------------|-------------|-----------------|----------------|--------------|-----------------|---------------------------|
| Q               | D           | $\overline{1}$          | $\overline{\mathsf{D}}$                                                                                    | М               | $\overline{1}$          | Q           | G               | $\overline{2}$ | D            | J               | $\overline{2}$            |
| R               | D           | 1                       | E                                                                                                    | M               | $\overline{\mathbf{c}}$ | R           | G               | $\overline{c}$ | E            | J               | $\ensuremath{\mathsf{3}}$ |
| S               | D           | 1                       | $\mathsf F$                                                                                                | M               | $\overline{c}$          | $\mathbb S$ | G               | $\overline{c}$ | F            | J               | 3                         |
| T               | D           | $\boldsymbol{2}$        | G                                                                                                    | M               | 1                       | $\top$      | G               | $\overline{c}$ | G            | J               | $\overline{c}$            |
| U               | D           | $\mathbf{1}$            | Н                                                                                                    | М               | 1                       | U           | G               | $\mathbf{1}$   | H            | J               | $\overline{\mathbf{c}}$   |
| V               | D           | $\boldsymbol{2}$        | $\mathbf{I}$                                                                                               | М               | 1                       | $\sf V$     | G               | $\overline{c}$ | L            | J               | $\sqrt{2}$                |
| W               | D           | $\overline{c}$          | J                                                                                                    | M               | 1                       | W           | G               | $\overline{c}$ | J            | J               | $\boldsymbol{2}$          |
| X               | D           | $\overline{c}$          | Κ                                                                                                    | М               | $\overline{\mathbf{c}}$ | Χ           | G               | $\overline{c}$ | Κ            | J               | 3                         |
| Υ               | D           | $\overline{c}$          | L                                                                                                    | M               | $\boldsymbol{2}$        | Υ           | G               | $\overline{c}$ | L            | J               | $\overline{\mathbf{4}}$   |
| Ζ               | D           | $\overline{c}$          | M                                                                                                    | М               | 1                       | Ζ           | G               | $\overline{c}$ | М            | J               | $\boldsymbol{2}$          |
| Α               | E           | $\overline{c}$          | ${\sf N}$                                                                                                  | М               | 1                       | Α           | O               | $\overline{c}$ | N            | J               | $\overline{c}$            |
| B               | E           | $\mathbf{1}$            | O                                                                                                    | М               | 1                       | B           | O               | $\overline{a}$ | O            | J               | $\overline{c}$            |
| C               | E           | $\boldsymbol{2}$        | P                                                                                                    | M               | 1                       | C           | O               | $\overline{c}$ | P            | J               | $\overline{\mathbf{c}}$   |
| D               | E           | 1                       | Q                                                                                                    | М               | 1                       | D           | O               | $\overline{c}$ | Q            | J               | $\mathbf 2$               |
| E               | E           | $\overline{c}$          | ${\sf R}$                                                                                                  | М               | 1                       | E           | O               | $\overline{c}$ | R            | J               | $\overline{c}$            |
| F               | E           | $\overline{c}$          | S                                                                                                    | М               | 1                       | $\mathsf F$ | O               | $\overline{c}$ | $\mathbb S$  | J               | $\overline{\mathbf{c}}$   |
| G               | E           | 1                       | T                                                                                                    | M               | $\boldsymbol{2}$        | G           | O               | $\overline{c}$ | T            | J               | $\overline{\mathbf{4}}$   |
| Н               | E           | 1                       | U                                                                                                    | М               | 1                       | Н           | O               | $\mathbf{1}$   | U            | J               | $\boldsymbol{2}$          |
| L               | E           | 1                       | V                                                                                                    | М               | $\overline{\mathbf{c}}$ | T           | O               | $\mathbf{1}$   | V            | J               | $\overline{\mathbf{4}}$   |
| J               | E           | 1                       | W                                                                                                    | М               | $\overline{\mathbf{c}}$ | J           | O               | $\mathbf{1}$   | W            | J               | $\overline{\mathbf{4}}$   |
| Κ               | E           | $\overline{\mathbf{c}}$ | Χ                                                                                                    | М               | $\overline{\mathbf{c}}$ | Κ           | O               | $\overline{c}$ | X            | J               | 3                         |
| L               | E           | $\boldsymbol{2}$        | Υ                                                                                                    | М               | $\overline{c}$          | L           | O               | $\overline{c}$ | Υ            | J               | $\overline{\mathbf{4}}$   |
| M               | E           | 1                       | Ζ                                                                                                    | M               | $\overline{c}$          | M           | O               | $\mathbf{1}$   | Ζ            | J               | 3                         |
| N               | E           | 1                       | Α                                                                                                    | N               | $\overline{c}$          | N           | O               | $\mathbf{1}$   | Α            | $\top$          | $\overline{\mathbf{4}}$   |
| O               | E           | 1                       | B                                                                                                    | N               | 1                       | $\circ$     | O               | $\overline{c}$ | B            | $\sf T$         | $\boldsymbol{2}$          |
| P               | E           | 1                       | C                                                                                                    | N               | $\overline{c}$          | P           | O               | $\overline{c}$ | C            | $\sf T$         | 3                         |
| Q               | E           | 1                       | D                                                                                                    | N               | 1                       | Q           | O               | $\overline{2}$ | D            | $\sf T$         | $\overline{\mathbf{c}}$   |
| R               | E           | 1                       | E                                                                                                    | ${\sf N}$       | $\overline{c}$          | ${\sf R}$   | O               | $\overline{c}$ | E            | $\sf T$         | $\ensuremath{\mathsf{3}}$ |
| S               | E           | 1                       | $\mathsf F$                                                                                                | ${\sf N}$       | $\boldsymbol{2}$        | $\mathbb S$ | O               | $\overline{c}$ | F            | $\sf T$         | 3                         |
| $\top$          | E           | $\overline{c}$          | G                                                                                                    | ${\sf N}$       | 1                       | $\sf T$     | O               | $\overline{c}$ | G            | $\sf T$         | $\overline{\mathbf{c}}$   |
| U               | E           | 1                       | $\mathsf{H}$                                                                                               | N               | 1                       | $\sf U$     | $\circ$         | 1              | H            | $\sf T$         | $\overline{\mathbf{c}}$   |
| $\mathsf V$     | $\mathsf E$ | $\overline{c}$          | $\mathbf{I}$                                                                                               | N               | 1                       | $\sf V$     | O               | $\overline{c}$ | $\mathbf{I}$ | $\top$          | $\overline{\mathbf{c}}$   |
| W               | $\mathsf E$ | $\overline{c}$          | J                                                                                                    | ${\sf N}$       | $\mathbf{1}$            | W           | O               | $\overline{c}$ | J            | $\sf T$         | $\overline{c}$            |
| $\mathsf X$     | $\mathsf E$ | $\overline{a}$          | Κ                                                                                                    | ${\sf N}$       | $\overline{\mathbf{c}}$ | $\mathsf X$ | $\mathsf O$     | $\overline{a}$ | Κ            | $\sf T$         | $\ensuremath{\mathsf{3}}$ |
| Υ               | $\mathsf E$ | $\overline{c}$          | L                                                                                                    | ${\sf N}$       | $\overline{c}$          | Υ           | $\mathsf O$     | $\overline{a}$ | L            | $\sf T$         | $\overline{\mathbf{4}}$   |
| Z               | E           | $\overline{c}$          | $\mathsf{M}% _{T}=\mathsf{M}_{T}\!\left( a,b\right) ,\ \mathsf{M}_{T}=\mathsf{M}_{T}\!\left( a,b\right) ,$ | ${\sf N}$       | $\mathbf{1}$            | $\mathsf Z$ | $\hbox{O}$      | $\overline{a}$ | M            | $\sf T$         | $\overline{\mathbf{c}}$   |
| A               | $\mathsf F$ | $\overline{c}$          | ${\sf N}$                                                                                                  | ${\sf N}$       | $\mathbf{1}$            | $\mathsf A$ | Q               | $\overline{c}$ | N            | $\sf T$         | $\boldsymbol{2}$          |
| B               | F           | $\mathbf{1}$            | $\mathsf O$                                                                                                | ${\sf N}$       | $\mathbf{1}$            | $\sf B$     | Q               | $\overline{c}$ | $\mathsf O$  | $\sf T$         | $\mathbf 2$               |
| $\mathsf C$     | $\mathsf F$ | $\overline{c}$          | P                                                                                                    | ${\sf N}$       | $\mathbf{1}$            | $\mathsf C$ | Q               | $\overline{a}$ | P            | $\sf T$         | $\overline{2}$            |
| D               | F           | $\mathbf{1}$            | $\sf Q$                                                                                                    | ${\sf N}$       | $\mathbf{1}$            | D           | $\sf Q$         | $\overline{a}$ | Q            | $\top$          | $\mathbf 2$               |
| E               | F           | $\overline{c}$          | ${\sf R}$                                                                                                  | ${\sf N}$       | $\mathbf{1}$            | E           | ${\sf Q}$       | $\overline{a}$ | ${\sf R}$    | $\sf T$         | $\boldsymbol{2}$          |
| F               | F           | $\overline{c}$          | S                                                                                                    | ${\sf N}$       | $\mathbf{1}$            | F           | Q               | $\overline{a}$ | $\mathbb S$  | $\sf T$         | $\overline{c}$            |

*Tabla 12 Códigos de separación entre letras mayúsculas Fuente: Ministerio de Transporte (2004)*

| Letra A          | Letra_S                   | <b>COD</b>              |                           | Letra_A Letra_S | <b>COD</b>                     | Letra_A Letra_S                                                                       |             | <b>COD</b>                       | Letra_A Letra_S |             | <b>COD</b>                |
|------------------|---------------------------|-------------------------|---------------------------|-----------------|--------------------------------|---------------------------------------------------------------------------------------|-------------|----------------------------------|-----------------|-------------|---------------------------|
| G                | F                         | $\overline{1}$          | T                         | N               | $\overline{2}$                 | G                                                                                     | Q           | $\overline{2}$                   | т               | Т           | 4                         |
| $\mathsf{H}$     | F                         | $\mathbf{1}$            | U                         | $\mathsf{N}$    | 1                              | Н                                                                                     | Q           | $\mathbf{1}$                     | U               | $\mathsf T$ | $\overline{c}$            |
| $\mathsf{I}$     | F                         | 1                       | V                         | N               | $\overline{c}$                 | T                                                                                     | Q           | 1                                | V               | $\mathsf T$ | $\overline{\mathbf{4}}$   |
| J                | F                         | $\mathbf{1}$            | W                         | N               | $\overline{c}$                 | J                                                                                     | Q           | 1                                | W               | $\top$      | $\overline{\mathbf{4}}$   |
| Κ                | F                         | $\overline{c}$          | Χ                         | N               | $\overline{\mathbf{c}}$        | Κ                                                                                     | Q           | $\overline{\mathbf{c}}$          | Χ               | $\top$      | 3                         |
| L                | F                         | $\overline{c}$          | Υ                         | N               | $\overline{c}$                 | L                                                                                     | Q           | $\overline{c}$                   | Υ               | $\top$      | $\overline{\mathbf{4}}$   |
| M                | F                         | $\mathbf{1}$            | Ζ                         | N               | $\overline{c}$                 | M                                                                                     | Q           | 1                                | Ζ               | $\top$      | 3                         |
| N                | F                         | 1                       | A                         | P               | $\overline{\mathbf{c}}$        | N                                                                                     | Q           | 1                                | Α               | $\sf V$     | 4                         |
| O                | F                         | 1                       | $\sf B$                   | P               | $\mathbf{1}$                   | O                                                                                     | Q           | $\overline{\mathbf{c}}$          | B               | $\sf V$     | $\overline{c}$            |
| P                | F                         | 1                       | $\mathsf C$               | P               | $\overline{c}$                 | P                                                                                     | Q           | $\boldsymbol{2}$                 | C               | $\mathsf V$ | 3                         |
| Q                | F                         | 1                       | D                         | P               | 1                              | Q                                                                                     | Q           | $\overline{c}$                   | D               | V           | $\overline{\mathbf{c}}$   |
| $\mathsf R$      | F                         | 1                       | E                         | P               | $\overline{c}$                 | R                                                                                     | Q           | $\overline{c}$                   | E               | $\sf V$     | $\ensuremath{\mathsf{3}}$ |
| S                | F                         | 1                       | F                         | P               | $\overline{\mathbf{c}}$        | $\mathbb S$                                                                           | Q           | $\overline{\mathbf{c}}$          | F               | $\sf V$     | $\ensuremath{\mathsf{3}}$ |
| T                | F                         | $\overline{c}$          | G                         | P               | 1                              | T                                                                                     | Q           | $\overline{c}$                   | G               | $\sf V$     | $\overline{c}$            |
| U                | F                         | $\mathbf{1}$            | $\boldsymbol{\mathsf{H}}$ | P               | 1                              | U                                                                                     | Q           | 1                                | Н               | $\sf V$     | $\overline{c}$            |
| V                | F                         | $\boldsymbol{2}$        | T                         | P               | 1                              | $\sf V$                                                                               | Q           | $\overline{\mathbf{c}}$          | L               | $\sf V$     | $\overline{c}$            |
| W                | F                         | $\overline{c}$          | J                         | P               | 1                              | W                                                                                     | Q           | $\overline{c}$                   | J               | $\sf V$     | $\overline{c}$            |
| Χ                | F                         | $\overline{c}$          | Κ                         | P               | $\overline{c}$                 | Χ                                                                                     | Q           | $\overline{\mathbf{c}}$          | Κ               | $\mathsf V$ | 3                         |
| Υ                | F                         | $\overline{c}$          | L                         | P               | $\overline{c}$                 | Υ                                                                                     | Q           | $\overline{c}$                   | L               | $\sf V$     | $\overline{\mathbf{4}}$   |
| Z                | F                         | $\overline{c}$          | M                         | P               | 1                              | Ζ                                                                                     | Q           | $\boldsymbol{2}$                 | M               | $\sf V$     | $\overline{c}$            |
| Α                | Н                         | $\boldsymbol{2}$        | ${\sf N}$                 | P               | 1                              | A                                                                                     | S           | $\overline{\mathbf{c}}$          | N               | $\sf V$     | $\overline{c}$            |
| B                | H                         | $\mathbf{1}$            | O                         | P               | 1                              | B                                                                                     | S           | $\overline{c}$                   | O               | $\sf V$     | $\overline{c}$            |
| C                | Н                         | $\overline{c}$          | P                         | P               | 1                              | C                                                                                     | S           | $\overline{c}$                   | P               | $\mathsf V$ | $\overline{c}$            |
| D                | н                         | $\mathbf{1}$            | Q                         | P               | 1                              | D                                                                                     | S           | $\overline{c}$                   | Q               | $\sf V$     | $\overline{c}$            |
| E                | н                         | $\overline{c}$          | ${\sf R}$                 | P               | 1                              | E                                                                                     | S           | $\overline{c}$                   | ${\sf R}$       | $\sf V$     | $\overline{c}$            |
| F                | н                         | $\overline{c}$          | S                         | P               | 1                              | $\mathsf F$                                                                           | S           | $\overline{c}$                   | S               | $\sf V$     | $\overline{c}$            |
| G                | Н                         | 1                       | T                         | P               | $\overline{c}$                 | G                                                                                     | S           | $\overline{c}$                   | $\top$          | V           | $\overline{\mathbf{4}}$   |
| H                | н                         | 1                       | U                         | P               | 1                              | Н                                                                                     | S           | 1                                | U               | $\sf V$     | $\overline{c}$            |
| $\mathsf{I}$     | Н                         | 1                       | $\vee$                    | P               | $\overline{\mathbf{c}}$        | $\mathbf{I}$                                                                          | S           | 1                                | V               | $\sf V$     | 4                         |
| J                | H                         | 1                       | W                         | P               | $\overline{c}$                 | J                                                                                     | S           | 1                                | W               | $\sf V$     | 4                         |
| K                | $\mathsf{H}$              | $\overline{\mathbf{c}}$ | $\pmb{\times}$            | P               | $\overline{\mathbf{c}}$        | K                                                                                     | S           | $\overline{\mathbf{c}}$          | X               | $\sf V$     | 3                         |
| L                | Н                         | $\overline{2}$          | Υ                         | ${\sf P}$       | $\overline{c}$                 | L                                                                                     | S           | $\overline{c}$                   | Υ               | $\sf V$     | 4                         |
| ${\sf M}$        | H                         | $\mathbf{1}$            | $\mathsf Z$               | ${\sf P}$       | $\overline{c}$                 | $\mathsf{M}% _{T}=\mathsf{M}_{T}\!\left( a,b\right) ,\ \mathsf{M}_{T}=\mathsf{M}_{T}$ | $\mathbb S$ | $\mathbf{1}$                     | $\mathsf Z$     | $\mathsf V$ | 3                         |
| ${\sf N}$        | H                         | $\mathbf{1}$            | $\mathsf A$               | ${\sf R}$       | $\overline{c}$                 | ${\sf N}$                                                                             | S           | $\mathbf{1}$                     | A               | W           | 4                         |
| $\mathsf O$      | H                         | $\mathbf{1}$            | $\mathsf B$               | ${\sf R}$       | $\mathbf{1}$                   | O                                                                                     | S           | $\overline{c}$                   | B               | W           | $\overline{\mathbf{c}}$   |
| $\sf P$          | H                         | $\mathbf{1}$            | $\mathsf C$               | ${\sf R}$       | $\overline{c}$                 | P                                                                                     | $\mathbb S$ | $\overline{a}$                   | $\mathbf C$     | W           | 3                         |
| Q                | H                         | $\mathbf{1}$            | D                         | ${\sf R}$       | $\mathbf{1}$                   | $\sf Q$                                                                               | $\mathbb S$ | $\overline{c}$                   | $\mathsf D$     | W           | $\overline{\mathbf{c}}$   |
| ${\sf R}$        | H                         | $\mathbf{1}$            | E<br>F                    | ${\sf R}$       | $\boldsymbol{2}$               | ${\sf R}$                                                                             | $\mathbb S$ | $\overline{2}$                   | E               | W           | 3                         |
| $\mathsf S$<br>T | H                         | $\mathbf{1}$            | G                         | ${\sf R}$       | $\overline{c}$<br>$\mathbf{1}$ | $\mathbb S$                                                                           | S           | $\overline{2}$<br>$\overline{2}$ | F<br>G          | W           | $\ensuremath{\mathsf{3}}$ |
| U                | $\boldsymbol{\mathsf{H}}$ | $\overline{c}$          |                           | ${\sf R}$       |                                | $\sf T$                                                                               | $\mathbb S$ |                                  |                 | W           | $\mathbf 2$               |
|                  | H                         | $\mathbf{1}$            | $\boldsymbol{\mathsf{H}}$ | ${\sf R}$       | $\mathbf{1}$                   | $\sf U$                                                                               | $\mathbb S$ | $\mathbf{1}$                     | H               | W           | $\mathbf 2$               |
| $\sf V$          | $\boldsymbol{\mathsf{H}}$ | $\overline{c}$          | $\mathsf I$               | ${\sf R}$       | $\mathbf{1}$                   | $\sf V$                                                                               | $\mathsf S$ | $\overline{c}$                   | $\mathbf{I}$    | W           | $\mathbf 2$               |

*Tabla 12 Códigos de separación entre letras mayúsculas Fuente: Ministerio de Transporte (2004)*

|              | Letra_A Letra_S | <b>COD</b>              |                           | Letra_A Letra_S | <b>COD</b>              | Letra_A Letra_S           |             | <b>COD</b>       |             | Letra_A Letra_S | <b>COD</b>                |
|--------------|-----------------|-------------------------|---------------------------|-----------------|-------------------------|---------------------------|-------------|------------------|-------------|-----------------|---------------------------|
| W            | Η               | $\overline{2}$          | J                         | R               | $\overline{1}$          | W                         | ड           | $\overline{2}$   | J           | W               | $\overline{2}$            |
| Χ            | Н               | $\overline{c}$          | Κ                         | ${\sf R}$       | $\overline{\mathbf{c}}$ | Χ                         | $\mathbb S$ | $\overline{c}$   | Κ           | W               | $\ensuremath{\mathsf{3}}$ |
| Υ            | Н               | $\overline{c}$          | L                         | R               | $\overline{c}$          | Υ                         | S           | $\overline{c}$   | L           | W               | $\overline{\mathbf{4}}$   |
| Z            | Н               | $\overline{c}$          | M                         | R               | 1                       | Z                         | $\mathsf S$ | $\overline{c}$   | M           | W               | $\overline{\mathbf{c}}$   |
| Α            | T               | $\boldsymbol{2}$        | ${\sf N}$                 | R               | 1                       | A                         | Χ           | $\overline{c}$   | N           | W               | $\overline{\mathbf{c}}$   |
| B            | T               | $\mathbf{1}$            | O                         | ${\sf R}$       | 1                       | B                         | X           | $\overline{2}$   | O           | W               | $\overline{c}$            |
| $\mathsf C$  | T               | $\overline{c}$          | P                         | ${\sf R}$       | 1                       | C                         | X           | $\overline{a}$   | P           | W               | $\overline{c}$            |
| D            | T               | 1                       | $\sf Q$                   | R               | 1                       | D                         | Χ           | $\overline{c}$   | Q           | W               | $\overline{c}$            |
| E            | T               | $\boldsymbol{2}$        | ${\sf R}$                 | ${\sf R}$       | 1                       | E                         | Χ           | $\overline{c}$   | $\mathsf R$ | W               | $\boldsymbol{2}$          |
| F            | T               | $\overline{c}$          | $\mathbb S$               | R               | 1                       | $\mathsf F$               | X           | $\overline{c}$   | S           | W               | $\overline{c}$            |
| G            | L               | $\mathbf{1}$            | $\top$                    | R               | $\overline{\mathbf{c}}$ | G                         | X           | $\overline{2}$   | T           | W               | $\overline{\mathbf{4}}$   |
| Н            | T               | 1                       | U                         | R               | 1                       | Н                         | X           | $\mathbf{1}$     | U           | W               | $\overline{c}$            |
| $\mathsf{I}$ | T               | 1                       | $\mathsf V$               | ${\sf R}$       | $\overline{\mathbf{c}}$ | $\mathbf{I}$              | Χ           | $\mathbf{1}$     | V           | W               | $\overline{\mathbf{4}}$   |
| J            | ı               | 1                       | W                         | R               | $\overline{c}$          | J                         | Χ           | 1                | W           | W               | $\overline{\mathbf{4}}$   |
| Κ            | T               | $\overline{c}$          | $\mathsf X$               | ${\sf R}$       | $\overline{c}$          | Κ                         | Χ           | $\overline{c}$   | X           | W               | 3                         |
| L            | T               | $\overline{c}$          | Υ                         | R               | $\overline{c}$          | L                         | X           | $\overline{2}$   | Υ           | W               | $\overline{\mathbf{4}}$   |
| M            | T               | 1                       | Ζ                         | ${\sf R}$       | $\overline{\mathbf{c}}$ | M                         | X           | $\mathbf{1}$     | Ζ           | W               | 3                         |
| N            | T               | 1                       | $\mathsf A$               | U               | $\overline{c}$          | N                         | Χ           | $\mathbf{1}$     | Α           | Υ               | $\overline{\mathbf{4}}$   |
| O            | ı               | 1                       | B                         | U               | 1                       | O                         | X           | $\overline{c}$   | B           | Υ               | $\overline{c}$            |
| P            | $\mathbf{I}$    | 1                       | $\mathsf C$               | U               | $\overline{c}$          | P                         | Χ           | $\overline{c}$   | $\mathsf C$ | Υ               | $\ensuremath{\mathsf{3}}$ |
| Q            | T               | 1                       | D                         | U               | 1                       | Q                         | Χ           | $\overline{c}$   | D           | Υ               | $\overline{\mathbf{c}}$   |
| R            | L               | 1                       | E                         | U               | $\overline{\mathbf{c}}$ | R                         | X           | $\overline{2}$   | E           | Y               | $\ensuremath{\mathsf{3}}$ |
| S            | T               | 1                       | $\mathsf F$               | U               | $\overline{c}$          | $\mathbb S$               | X           | $\overline{a}$   | F           | Υ               | $\ensuremath{\mathsf{3}}$ |
| T            | T               | $\overline{c}$          | G                         | U               | 1                       | T                         | Χ           | $\overline{c}$   | G           | Υ               | $\overline{c}$            |
| U            | T               | $\mathbf{1}$            | $\boldsymbol{\mathsf{H}}$ | U               | 1                       | U                         | Χ           | $\mathbf{1}$     | H           | Υ               | $\sqrt{2}$                |
| V            | T               | $\overline{c}$          | $\mathbf{I}$              | U               | 1                       | $\sf V$                   | Χ           | $\overline{c}$   | L           | Y               | $\overline{c}$            |
| W            | L               | $\overline{c}$          | J                         | U               | 1                       | W                         | X           | $\overline{2}$   | J           | Y               | $\overline{c}$            |
| X            | T               | $\overline{c}$          | Κ                         | U               | $\overline{c}$          | X                         | X           | $\overline{a}$   | Κ           | Y               | $\mathbf{3}$              |
| Υ            | T               | $\overline{c}$          | L                         | U               | $\boldsymbol{2}$        | Υ                         | Χ           | $\overline{c}$   | L           | Υ               | $\overline{\mathbf{4}}$   |
| Z            | I               | $\overline{c}$          | M                         | U               | 1                       | Z                         | Χ           | $\overline{c}$   | M           | Υ               | $\boldsymbol{2}$          |
| $\mathsf A$  | K               | $\overline{\mathbf{c}}$ | ${\sf N}$                 | U               | 1                       | $\boldsymbol{\mathsf{A}}$ | Z           | $\boldsymbol{2}$ | ${\sf N}$   | Y               | $\overline{\mathbf{c}}$   |
| B            | Κ               | $\mathbf{1}$            | $\mathsf O$               | U               | $\mathbf{1}$            | B                         | $\mathsf Z$ | $\overline{c}$   | $\mathsf O$ | Υ               | $\sqrt{2}$                |
| $\mathsf C$  | Κ               | $\overline{c}$          | $\mathsf P$               | $\sf U$         | $\mathbf{1}$            | $\mathsf C$               | Z           | $\overline{2}$   | $\mathsf P$ | Υ               | $\boldsymbol{2}$          |
| D            | Κ               | $\mathbf{1}$            | $\mathsf Q$               | U               | $\mathbf{1}$            | D                         | Z           | $\overline{a}$   | $\sf Q$     | Y               | $\boldsymbol{2}$          |
| E            | Κ               | $\overline{a}$          | ${\sf R}$                 | U               | $\mathbf{1}$            | E                         | Z           | $\overline{a}$   | $\mathsf R$ | Y               | $\boldsymbol{2}$          |
| $\mathsf F$  | K               | $\overline{2}$          | $\mathsf S$               | U               | $\mathbf{1}$            | $\mathsf F$               | Z           | $\overline{2}$   | $\mathsf S$ | Υ               | $\overline{\mathbf{c}}$   |
| G            | K               | $\mathbf{1}$            | $\top$                    | $\sf U$         | $\overline{c}$          | G                         | Z           | $\overline{c}$   | $\sf T$     | Υ               | $\overline{\mathcal{L}}$  |
| H            | Κ               | $\mathbf{1}$            | $\sf U$                   | U               | $\mathbf{1}$            | $\boldsymbol{\mathsf{H}}$ | Z           | $\mathbf{1}$     | U           | Υ               | $\boldsymbol{2}$          |
| $\mathbf{I}$ | Κ               | $\mathbf{1}$            | $\mathsf{V}$              | U               | $\overline{c}$          | $\mathsf I$               | Z           | $\mathbf{1}$     | $\mathsf V$ | Y               | $\overline{\mathbf{4}}$   |
| J            | Κ               | $\mathbf{1}$            | W                         | U               | $\overline{a}$          | J                         | $\mathsf Z$ | $\mathbf{1}$     | W           | Υ               | $\overline{\mathbf{4}}$   |
| Κ            | Κ               | $\overline{c}$          | $\mathsf X$               | U               | $\overline{c}$          | Κ                         | Z           | $\overline{c}$   | $\mathsf X$ | Υ               | 3                         |
| L            | Κ               | $\overline{2}$          | Y                         | U               | $\overline{c}$          | L                         | Z           | $\overline{2}$   | Υ           | Y               | $\overline{\mathbf{4}}$   |

*Tabla 12 Códigos de separación entre letras mayúsculas Fuente: Ministerio de Transporte (2004)*

*Tabla 12 Códigos de separación entre letras mayúsculas Fuente: Ministerio de Transporte (2004)*

|   |  |  |  |                    |  | Letra A Letra S COD Letra A Letra S COD Letra A Letra S COD Letra A Letra S COD |  |
|---|--|--|--|--------------------|--|---------------------------------------------------------------------------------|--|
| M |  |  |  | M Z 1 <del>Z</del> |  |                                                                                 |  |

*Tabla 13 Códigos de separación entre números Fuente: Ministerio de Transporte (2004)*

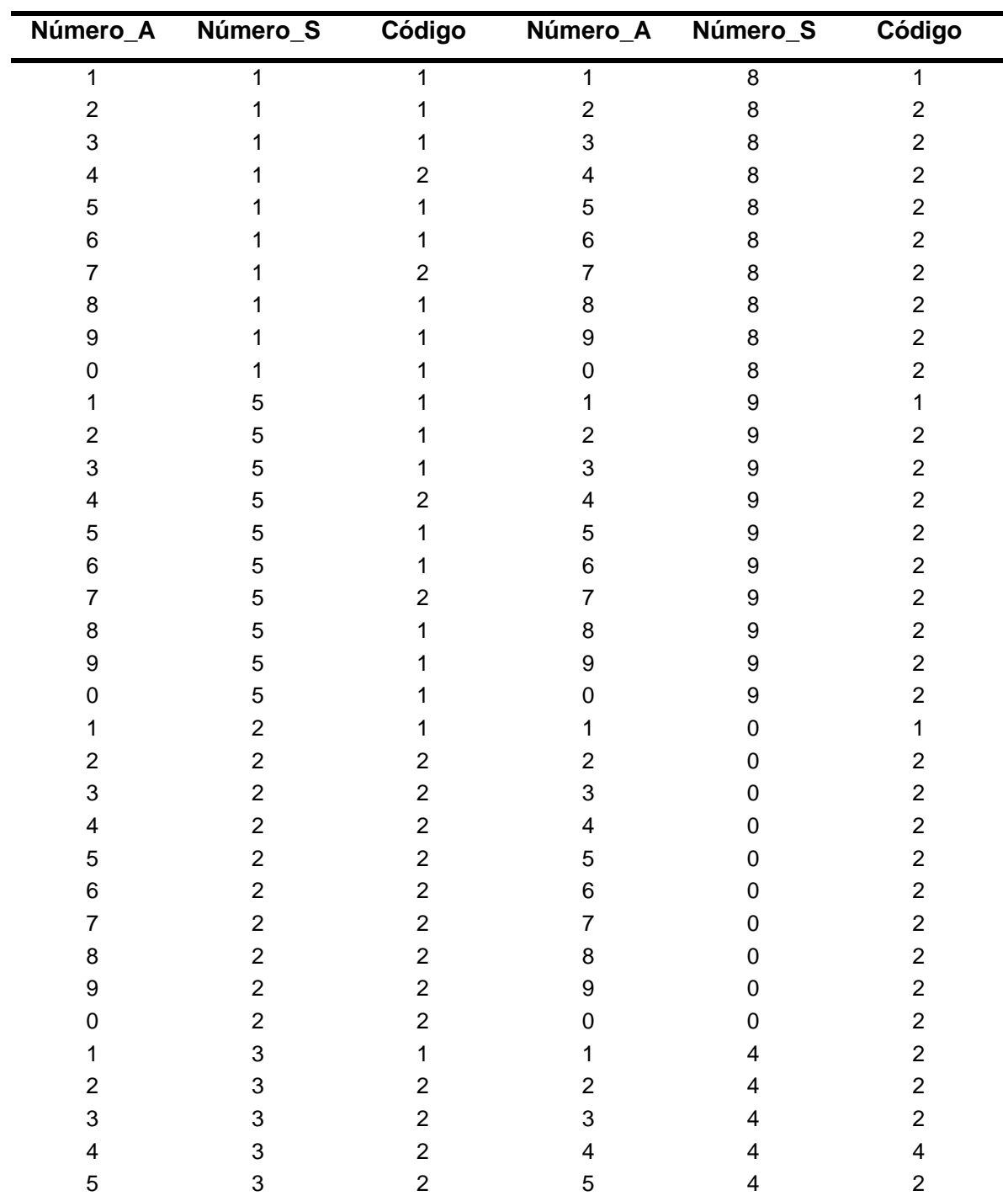

|   | Número_A Número_S | Código |    | Número_A Número_S | Código |
|---|-------------------|--------|----|-------------------|--------|
| 6 | 3                 | 2      | 6  |                   | 2      |
|   | 3.                | 2      |    |                   |        |
|   |                   | 2      | 8  |                   |        |
|   |                   | 2      | я  |                   |        |
|   |                   | 2      |    |                   |        |
|   | 6                 |        |    |                   | 2      |
|   | 6                 |        |    |                   | 2      |
|   | 6                 | 2      |    |                   | 2      |
|   | 6                 | 2      |    |                   |        |
| 5 | 6                 |        | 5  |                   |        |
| ค | ี                 | 2      | ิค |                   |        |
|   | 6                 | 2      |    |                   |        |
|   | 6                 | 2      | 8  |                   |        |
|   | 6                 |        |    |                   |        |
|   | 6                 | 2      |    |                   | 2      |

*Tabla 13 Códigos de separación entre números Fuente: Ministerio de Transporte (2004)*

*Tabla 14 Códigos de separación entre letras mayúsculas y minúsculas Fuente: Ministerio de Transporte (2004)*

| Letra_A | Letra_S | Factor |              |   |      | Letra_A Letra_S Factor Letra_A Letra_S Factor Letra_A Letra_S Factor |   |      |   |             |      |
|---------|---------|--------|--------------|---|------|----------------------------------------------------------------------|---|------|---|-------------|------|
| A       | a       | 0.16   | a            | b | 0.26 | A                                                                    | p | 0.18 | a | s           | 0.19 |
| W       | a       | 0.16   | d            | b | 0.26 | W                                                                    | p | 0.18 | d | s           | 0.19 |
| X       | a       | 0.16   | g            | b | 0.26 | X                                                                    | p | 0.18 | g | $\mathbf S$ | 0.19 |
| B       | a       | 0.19   | h            | b | 0.26 | B                                                                    | p | 0.24 | h | s           | 0.19 |
| C       | a       | 0.18   |              | b | 0.26 | C                                                                    | p | 0.22 | Ť | s           | 0.19 |
| E       | a       | 0.18   |              | b | 0.26 | E                                                                    | p | 0.22 |   | $\mathbf S$ | 0.19 |
| G       | a       | 0.18   |              | b | 0.26 | G                                                                    | p | 0.22 | I | s           | 0.19 |
| D       | a       | 0.18   | m            | b | 0.26 | D                                                                    | р | 0.23 | m | s           | 0.19 |
| O       | a       | 0.18   | n            | b | 0.26 | O                                                                    | p | 0.23 | n | s           | 0.19 |
| Q       | a       | 0.18   | q            | b | 0.26 | Q                                                                    | p | 0.23 | q | s           | 0.19 |
| R       | a       | 0.18   | u            | b | 0.26 | R                                                                    | p | 0.23 | u | s           | 0.19 |
| F       | a       | 0.09   | b            | b | 0.21 | F                                                                    | p | 0.17 | b | s           | 0.14 |
| H       | a       | 0.24   | f            | b | 0.21 | Н                                                                    | р | 0.28 | f | S           | 0.14 |
| L       | a       | 0.24   | k            | b | 0.21 | $\mathbf{I}$                                                         | p | 0.28 | k | s           | 0.14 |
| M       | a       | 0.24   | O            | b | 0.21 | M                                                                    | p | 0.28 | o | s           | 0.14 |
| N       | a       | 0.24   | p            | b | 0.21 | N                                                                    | p | 0.28 | p | s           | 0.14 |
| J       | a       | 0.23   | s            | b | 0.21 | J                                                                    | p | 0.24 | S | s           | 0.14 |
| U       | a       | 0.23   | C            | b | 0.21 | U                                                                    | p | 0.24 | C | s           | 0.15 |
| Κ       | a       | 0.14   | e            | b | 0.21 | Κ                                                                    | p | 0.2  | е | $\mathbf S$ | 0.15 |
| L       | a       | 0.14   | $\mathsf{r}$ | b | 0.16 | L                                                                    | р | 0.2  | r | s           | 0.09 |
| P       | a       | 0.17   | t            | b | 0.21 | P                                                                    | p | 0.19 | t | S           | 0.14 |

| Letra_A      | Letra_S      | Factor |                    |                |      | Letra_A Letra_S Factor Letra_A Letra_S Factor Letra_A Letra_S Factor |   |      |                    |                |      |
|--------------|--------------|--------|--------------------|----------------|------|----------------------------------------------------------------------|---|------|--------------------|----------------|------|
| ड            | a            | 0.16   | z                  | $\overline{b}$ | 0.21 | ड                                                                    | p | 0.22 | z                  | $\overline{s}$ | 0.14 |
| Τ            | a            | 0.13   | $\mathsf{V}$       | b              | 0.19 | T                                                                    | p | 0.2  | $\mathsf{V}$       | $\mathsf{s}$   | 0.12 |
| V            | a            | 0.12   | y                  | b              | 0.19 | $\sf V$                                                              | p | 0.29 | y                  | S              | 0.12 |
| Υ            | $\mathsf a$  | 0.09   | W                  | b              | 0.19 | Υ                                                                    | p | 0.17 | ${\mathsf W}$      | s              | 0.12 |
| Ζ            | $\mathsf a$  | 0.21   | $\pmb{\mathsf{x}}$ | b              | 0.2  | Ζ                                                                    | p | 0.26 | $\pmb{\mathsf{x}}$ | $\mathsf{s}$   | 0.13 |
| $\mathsf a$  | $\mathsf a$  | 0.21   | A                  | h              | 0.18 | $\mathsf a$                                                          | p | 0.26 | A                  | $\mathsf{t}$   | 0.13 |
| d            | a            | 0.21   | W                  | h              | 0.18 | d                                                                    | p | 0.26 | W                  | t              | 0.13 |
| g            | a            | 0.21   | X                  | h              | 0.18 | g                                                                    | p | 0.26 | X                  | t              | 0.13 |
| h            | $\mathsf a$  | 0.21   | B                  | h              | 0.24 | h                                                                    | p | 0.26 | B                  | $\mathsf{t}$   | 0.18 |
| i.           | a            | 0.21   | $\mathsf C$        | h              | 0.22 | İ                                                                    | p | 0.26 | C                  | t              | 0.16 |
| j            | $\mathsf a$  | 0.21   | E                  | h              | 0.22 | j                                                                    | p | 0.26 | E                  | $\mathsf{t}$   | 0.16 |
| T            | $\mathsf a$  | 0.21   | G                  | h              | 0.22 | $\mathbf{I}$                                                         | p | 0.26 | G                  | t              | 0.16 |
| m            | a            | 0.21   | D                  | h              | 0.23 | m                                                                    | p | 0.26 | D                  | $\mathbf t$    | 0.16 |
| n            | $\mathsf a$  | 0.21   | O                  | h              | 0.23 | n                                                                    | p | 0.26 | O                  | t              | 0.16 |
| q            | $\mathsf a$  | 0.21   | Q                  | h              | 0.23 | q                                                                    | p | 0.26 | Q                  | t              | 0.16 |
| u            | $\mathsf a$  | 0.21   | R                  | h              | 0.23 | u                                                                    | p | 0.26 | R                  | $\mathsf{t}$   | 0.16 |
| b            | $\mathsf a$  | 0.15   | F                  | h              | 0.17 | b                                                                    | p | 0.21 | F                  | t              | 0.1  |
| $\mathsf{f}$ | $\mathsf a$  | 0.15   | H                  | h              | 0.28 | $\mathsf f$                                                          | p | 0.21 | H                  | t              | 0.22 |
| k            | a            | 0.15   | $\mathbf{I}$       | h              | 0.28 | k                                                                    | p | 0.21 | $\mathbf{I}$       | t              | 0.22 |
| $\mathbf O$  | a            | 0.15   | M                  | h              | 0.28 | $\mathsf{o}$                                                         | p | 0.21 | M                  | t              | 0.22 |
| р            | $\mathsf a$  | 0.15   | N                  | h              | 0.28 | р                                                                    | p | 0.21 | ${\sf N}$          | t              | 0.22 |
| s            | a            | 0.15   | J                  | h              | 0.24 | S                                                                    | p | 0.21 | J                  | t              | 0.21 |
| $\mathbf C$  | $\mathsf a$  | 0.16   | U                  | h              | 0.24 | $\mathbf{C}$                                                         | p | 0.21 | U                  | $\mathsf{t}$   | 0.21 |
| е            | $\mathsf a$  | 0.16   | Κ                  | h              | 0.2  | e                                                                    | p | 0.21 | Κ                  | t              | 0.12 |
| $\mathsf{r}$ | a            | 0.1    | L                  | h              | 0.2  | $\mathsf{r}$                                                         | p | 0.16 | L                  | $\mathsf{t}$   | 0.12 |
| t            | a            | 0.15   | P                  | h              | 0.19 | t                                                                    | p | 0.21 | P                  | $\mathbf t$    | 0.14 |
| z            | $\mathsf a$  | 0.15   | S                  | h              | 0.22 | Z                                                                    | p | 0.21 | $\mathbb S$        | t              | 0.15 |
| $\mathsf{V}$ | $\mathsf a$  | 0.13   | T                  | h              | 0.2  | $\mathsf{V}$                                                         | p | 0.19 | $\sf T$            | $\mathsf{t}$   | 0.13 |
| У            | a            | 0.13   | V                  | h              | 0.29 | У                                                                    | p | 0.19 | V                  | t              | 0.15 |
| W            | $\mathsf{a}$ | 0.14   | Y                  | h              | 0.17 | W                                                                    | p | 0.19 | Υ                  | $\mathbf t$    | 0.09 |
| X            | a            | 0.15   | Ζ                  | h              | 0.26 | X                                                                    | р | 0.2  | Ζ                  | t              | 0.21 |
| Α            | d            | 0.16   | $\mathsf a$        | h              | 0.26 | Α                                                                    | r | 0.18 | $\mathsf{a}$       | t              | 0.19 |
| W            | d            | 0.16   | d                  | h              | 0.26 | W                                                                    | r | 0.18 | $\sf d$            | t              | 0.19 |
| X            | d            | 0.16   | g                  | h              | 0.26 | X                                                                    | r | 0.18 | g                  | t              | 0.19 |
| B            | d            | 0.19   | h                  | h              | 0.26 | B                                                                    | r | 0.24 | h                  | t              | 0.19 |
| $\mathsf C$  | d            | 0.18   | i                  | h              | 0.26 | C                                                                    | r | 0.22 | j.                 | t              | 0.19 |
| E            | d            | 0.18   | j                  | h              | 0.26 | E                                                                    | r | 0.22 | j                  | t              | 0.19 |
| G            | d            | 0.18   | I                  | h              | 0.26 | G                                                                    | r | 0.22 | $\mathsf{I}$       | t              | 0.19 |
| D            | d            | 0.18   | m                  | h              | 0.26 | D                                                                    | r | 0.23 | m                  | t              | 0.19 |
| O            | d            | 0.18   | $\sf n$            | h              | 0.26 | O                                                                    | r | 0.23 | $\sf n$            | t              | 0.19 |
| Q            | d            | 0.18   | q                  | h              | 0.26 | Q                                                                    | r | 0.23 | q                  | t              | 0.19 |

*Tabla 14 Códigos de separación entre letras mayúsculas y minúsculas Fuente: Ministerio de Transporte (2004)*

| Letra_A                           | Letra_S | Factor |                                   |                         |      | Letra_A Letra_S Factor Letra_A Letra_S Factor Letra_A Letra_S Factor |                |      |                                   |                |      |
|-----------------------------------|---------|--------|-----------------------------------|-------------------------|------|----------------------------------------------------------------------|----------------|------|-----------------------------------|----------------|------|
| R                                 | ď       | 0.18   | $\overline{u}$                    | $\overline{\mathsf{h}}$ | 0.26 | $\overline{\mathsf{R}}$                                              | $\overline{r}$ | 0.23 | $\overline{u}$                    | $\overline{t}$ | 0.19 |
| F                                 | d       | 0.09   | $\sf b$                           | h                       | 0.21 | F                                                                    | $\mathsf{r}$   | 0.17 | b                                 | t              | 0.14 |
| н                                 | d       | 0.24   | $\mathsf{f}$                      | h                       | 0.21 | Н                                                                    | r              | 0.28 | f                                 | $\mathbf t$    | 0.14 |
| $\mathbf{I}$                      | $\sf d$ | 0.24   | $\sf k$                           | h                       | 0.21 | $\mathbf{I}$                                                         | $\mathsf{r}$   | 0.28 | k                                 | $\mathsf{t}$   | 0.14 |
| M                                 | d       | 0.24   | $\mathsf{o}$                      | h                       | 0.21 | M                                                                    | r              | 0.28 | $\mathsf{o}$                      | t              | 0.14 |
| N                                 | d       | 0.24   | p                                 | h                       | 0.21 | N                                                                    | r              | 0.28 | p                                 | t              | 0.14 |
| J                                 | d       | 0.23   | $\mathsf{s}$                      | h                       | 0.21 | J                                                                    | r              | 0.24 | $\mathsf{s}$                      | t              | 0.14 |
| U                                 | d       | 0.23   | $\mathbf{C}$                      | h                       | 0.21 | U                                                                    | r              | 0.24 | $\mathbf{C}$                      | t              | 0.15 |
| Κ                                 | $\sf d$ | 0.14   | $\mathsf{e}% _{t}\left( t\right)$ | h                       | 0.21 | Κ                                                                    | r              | 0.2  | $\mathsf{e}% _{t}\left( t\right)$ | t              | 0.15 |
| L                                 | d       | 0.14   | $\mathsf{r}$                      | h                       | 0.16 | L                                                                    | r              | 0.2  | $\mathsf{r}$                      | t              | 0.09 |
| P                                 | d       | 0.17   | t                                 | h                       | 0.21 | P                                                                    | $\mathsf{r}$   | 0.19 | t                                 | t              | 0.14 |
| S                                 | d       | 0.16   | z                                 | h                       | 0.21 | $\mathbb S$                                                          | r              | 0.22 | Z                                 | t              | 0.14 |
| T                                 | d       | 0.13   | $\mathsf{V}$                      | h                       | 0.19 | T                                                                    | r              | 0.2  | $\mathsf{V}$                      | $\mathsf{t}$   | 0.12 |
| V                                 | $\sf d$ | 0.12   | y                                 | h                       | 0.19 | $\sf V$                                                              | r              | 0.29 | У                                 | t              | 0.12 |
| Υ                                 | d       | 0.09   | W                                 | h                       | 0.19 | Y                                                                    | r              | 0.17 | W                                 | t              | 0.12 |
| Z                                 | d       | 0.21   | $\pmb{\mathsf{x}}$                | h                       | 0.2  | Ζ                                                                    | r              | 0.26 | $\pmb{\mathsf{x}}$                | t              | 0.13 |
| $\mathsf a$                       | d       | 0.21   | Α                                 | Ť                       | 0.18 | $\mathsf{a}$                                                         | r              | 0.26 | Α                                 | $\mathsf{V}$   | 0.11 |
| d                                 | d       | 0.21   | W                                 | Ť                       | 0.18 | $\sf d$                                                              | $\mathsf{r}$   | 0.26 | W                                 | V              | 0.11 |
| g                                 | d       | 0.21   | X                                 | Ť                       | 0.18 | g                                                                    | r              | 0.26 | X                                 | V              | 0.11 |
| h                                 | d       | 0.21   | B                                 | Ť                       | 0.24 | h                                                                    | r              | 0.26 | B                                 | V              | 0.15 |
| j.                                | $\sf d$ | 0.21   | $\mathsf C$                       | Ť                       | 0.22 | Ť                                                                    | r              | 0.26 | $\mathsf C$                       | v              | 0.16 |
| j                                 | d       | 0.21   | E                                 | Ť                       | 0.22 | j                                                                    | r              | 0.26 | E                                 | v              | 0.16 |
| $\mathbf{I}$                      | d       | 0.21   | G                                 | Ť                       | 0.22 | $\mathbf{I}$                                                         | r              | 0.26 | G                                 | V              | 0.16 |
| m                                 | d       | 0.21   | D                                 | Ť                       | 0.23 | ${\sf m}$                                                            | r              | 0.26 | D                                 | V              | 0.16 |
| n                                 | d       | 0.21   | $\circ$                           | Ť                       | 0.23 | n                                                                    | $\mathsf{r}$   | 0.26 | O                                 | v              | 0.16 |
| q                                 | d       | 0.21   | Q                                 | Ť                       | 0.23 | q                                                                    | r              | 0.26 | Q                                 | V              | 0.16 |
| u                                 | d       | 0.21   | R                                 | Ť                       | 0.23 | u                                                                    | r              | 0.26 | R                                 | $\mathsf{V}$   | 0.16 |
| b                                 | d       | 0.15   | $\mathsf F$                       | Ť                       | 0.17 | b                                                                    | r              | 0.21 | F                                 | ${\sf V}$      | 0.1  |
| f                                 | d       | 0.15   | H                                 | Ť                       | 0.28 | $\mathsf{f}$                                                         | r              | 0.21 | Н                                 | V              | 0.22 |
| k                                 | d       | 0.15   | $\mathbf{I}$                      | Ť                       | 0.28 | k                                                                    | r              | 0.21 | $\mathbf{I}$                      | $\mathsf{V}$   | 0.22 |
| o                                 | d       | 0.15   | M                                 | i                       | 0.28 | $\mathsf{o}$                                                         | r              | 0.21 | M                                 | v              | 0.22 |
| p                                 | d       | 0.15   | ${\sf N}$                         | İ                       | 0.28 | p                                                                    | r              | 0.21 | N                                 | v              | 0.22 |
| $\mathsf{s}$                      | d       | 0.15   | J                                 | i                       | 0.24 | $\mathbf s$                                                          | r              | 0.21 | J                                 | v              | 0.21 |
| $\mathbf C$                       | d       | 0.16   | U                                 | i                       | 0.24 | $\mathbf c$                                                          | r              | 0.21 | U                                 | $\sf V$        | 0.21 |
| $\mathsf{e}% _{t}\left( t\right)$ | d       | 0.16   | Κ                                 | i                       | 0.2  | $\mathsf e$                                                          | $\mathsf{r}$   | 0.21 | Κ                                 | V              | 0.12 |
| r                                 | d       | 0.1    | L                                 | i                       | 0.2  | r                                                                    | r              | 0.16 | L                                 | $\sf V$        | 0.12 |
| t                                 | d       | 0.15   | ${\sf P}$                         |                         | 0.19 | t                                                                    | r              | 0.21 | P                                 | V              | 0.14 |
| Z                                 | d       | 0.15   | S                                 | İ                       | 0.22 | Z                                                                    | r              | 0.21 | S                                 | $\sf V$        | 0.15 |
| $\mathsf{V}$                      | d       | 0.13   | Τ                                 | İ                       | 0.2  | $\mathsf{V}$                                                         | r              | 0.19 | T                                 | $\sf V$        | 0.13 |
| У                                 | d       | 0.13   | V                                 | i                       | 0.29 | У                                                                    | r              | 0.19 | V                                 | ۷              | 0.15 |
| W                                 | d       | 0.14   | Υ                                 | Ť                       | 0.17 | W                                                                    | r              | 0.19 | Υ                                 | V              | 0.09 |

*Tabla 14 Códigos de separación entre letras mayúsculas y minúsculas Fuente: Ministerio de Transporte (2004)*

| Letra_A      | Letra_S                                    | Factor |                    |    |      | Letra_A Letra_S Factor Letra_A Letra_S Factor Letra_A Letra_S Factor |              |      |                                   |              |      |
|--------------|--------------------------------------------|--------|--------------------|----|------|----------------------------------------------------------------------|--------------|------|-----------------------------------|--------------|------|
| X            | ď                                          | 0.15   | Ζ                  | Ť  | 0.26 | $\overline{\mathbf{x}}$                                              | $\mathsf{r}$ | 0.2  | Ζ                                 | V            | 0.21 |
| A            | e                                          | 0.16   | a                  | Ť  | 0.26 | A                                                                    | u            | 0.18 | $\mathbf{a}$                      | v            | 0.19 |
| W            | $\mathsf{e}% _{t}\left( t\right)$          | 0.16   | d                  | Ť  | 0.26 | W                                                                    | u.           | 0.18 | $\sf d$                           | V            | 0.19 |
| X            | $\mathsf{e}% _{t}\left( t\right)$          | 0.16   | g                  | İ. | 0.26 | X                                                                    | u            | 0.18 | g                                 | V            | 0.19 |
| B            | $\mathsf{e}% _{0}\left( \mathsf{e}\right)$ | 0.19   | h                  | Ť  | 0.26 | B                                                                    | u            | 0.24 | h                                 | V            | 0.19 |
| C            | e                                          | 0.18   | i.                 | Ť  | 0.26 | C                                                                    | u            | 0.22 | i.                                | V            | 0.19 |
| E            | e                                          | 0.18   | j                  | Ť  | 0.26 | Е                                                                    | u            | 0.22 | j                                 | $\mathsf{V}$ | 0.19 |
| G            | e                                          | 0.18   | T                  | Ť  | 0.26 | G                                                                    | u            | 0.22 | L                                 | V            | 0.19 |
| D            | $\mathsf{e}% _{0}\left( \mathsf{e}\right)$ | 0.18   | ${\sf m}$          | Ť  | 0.26 | D                                                                    | u            | 0.23 | ${\sf m}$                         | $\mathsf{V}$ | 0.19 |
| O            | $\mathsf{e}% _{t}\left( t\right)$          | 0.18   | n                  | İ. | 0.26 | O                                                                    | u            | 0.23 | n                                 | V            | 0.19 |
| Q            | e                                          | 0.18   | q                  | Ť  | 0.26 | Q                                                                    | u            | 0.23 | q                                 | V            | 0.19 |
| R            | e                                          | 0.18   | u                  | Ť  | 0.26 | R                                                                    | <b>u</b>     | 0.23 | u                                 | $\mathsf{V}$ | 0.19 |
| F            | $\mathsf{e}% _{t}\left( t\right)$          | 0.09   | b                  | i. | 0.21 | F                                                                    | u            | 0.17 | b                                 | $\mathsf{V}$ | 0.14 |
| H            | $\mathsf{e}% _{0}\left( \mathsf{e}\right)$ | 0.24   | f                  | Ť  | 0.21 | Н                                                                    | u            | 0.28 | $\mathsf{f}$                      | $\mathsf{V}$ | 0.14 |
| $\mathbf{I}$ | e                                          | 0.24   | k                  | Ť  | 0.21 | $\mathbf{I}$                                                         | u            | 0.28 | k                                 | $\mathsf{V}$ | 0.14 |
| M            | $\mathsf{e}% _{0}\left( \mathsf{e}\right)$ | 0.24   | $\mathsf{o}$       | İ. | 0.21 | M                                                                    | u            | 0.28 | $\mathsf{o}$                      | V            | 0.14 |
| $\mathsf{N}$ | e                                          | 0.24   | p                  | Ť  | 0.21 | N                                                                    | u            | 0.28 | p                                 | $\mathsf{V}$ | 0.14 |
| J            | e                                          | 0.23   | $\mathsf{s}$       | Ť  | 0.21 | J                                                                    | u            | 0.24 | $\mathsf{s}$                      | V            | 0.14 |
| U            | $\mathsf{e}% _{0}\left( \mathsf{e}\right)$ | 0.23   | $\mathbf{C}$       | Ť  | 0.21 | U                                                                    | u            | 0.24 | $\mathtt{C}$                      | $\mathsf{V}$ | 0.15 |
| Κ            | e                                          | 0.14   | e                  | İ. | 0.21 | Κ                                                                    | u            | 0.2  | $\mathsf{e}% _{t}\left( t\right)$ | V            | 0.15 |
| L            | e                                          | 0.14   | $\mathsf{r}$       | Ť  | 0.16 | L                                                                    | u            | 0.2  | $\mathsf{r}$                      | $\mathsf{V}$ | 0.09 |
| P            | $\mathsf{e}% _{t}\left( t\right)$          | 0.17   | t                  | Ť  | 0.21 | P                                                                    | u            | 0.19 | t                                 | $\mathsf{V}$ | 0.14 |
| $\mathbb S$  | e                                          | 0.16   | z                  | Ť  | 0.21 | $\mathbb S$                                                          | u            | 0.22 | z                                 | V            | 0.14 |
| Τ            | $\mathsf{e}% _{0}\left( \mathsf{e}\right)$ | 0.13   | $\mathsf{V}$       | Ť  | 0.19 | T                                                                    | u            | 0.2  | $\mathsf{V}$                      | V            | 0.12 |
| V            | $\mathsf{e}% _{0}\left( \mathsf{e}\right)$ | 0.12   | У                  | Ť  | 0.19 | V                                                                    | u            | 0.29 | У                                 | v            | 0.12 |
| Y            | e                                          | 0.09   | W                  | İ. | 0.19 | Y                                                                    | u            | 0.17 | ${\mathsf W}$                     | V            | 0.12 |
| Ζ            | e                                          | 0.21   | $\pmb{\mathsf{X}}$ | i. | 0.2  | Ζ                                                                    | u            | 0.26 | X                                 | V            | 0.13 |
| a            | $\mathsf{e}% _{t}\left( t\right)$          | 0.21   | A                  | k  | 0.18 | $\mathsf a$                                                          | u            | 0.26 | A                                 | y            | 0.11 |
| d            | e                                          | 0.21   | W                  | k  | 0.18 | d                                                                    | u.           | 0.26 | W                                 | y            | 0.11 |
| g            | e                                          | 0.21   | X                  | k  | 0.18 | g                                                                    | u.           | 0.26 | X                                 | y            | 0.11 |
| h            | е                                          | 0.21   | В                  | k  | 0.24 | h                                                                    | u            | 0.26 | Β                                 | у            | 0.15 |
| j.           | е                                          | 0.21   | С                  | k  | 0.22 | j.                                                                   | u            | 0.26 | $\mathsf C$                       | У            | 0.16 |
| j            | e                                          | 0.21   | E                  | k  | 0.22 | j                                                                    | u            | 0.26 | E                                 | y            | 0.16 |
| $\mathbf{I}$ | е                                          | 0.21   | G                  | k  | 0.22 | $\mathsf{l}$                                                         | u            | 0.26 | G                                 | y            | 0.16 |
| m            | e                                          | 0.21   | D                  | k  | 0.23 | m                                                                    | u            | 0.26 | D                                 | У            | 0.16 |
| n            | е                                          | 0.21   | O                  | k  | 0.23 | n                                                                    | u            | 0.26 | O                                 | y            | 0.16 |
| q            | е                                          | 0.21   | Q                  | k  | 0.23 | q                                                                    | u            | 0.26 | Q                                 | У            | 0.16 |
| u            | е                                          | 0.21   | R                  | k  | 0.23 | u                                                                    | u            | 0.26 | R                                 | У            | 0.16 |
| b            | е                                          | 0.15   | F                  | k  | 0.17 | b                                                                    | u            | 0.21 | F                                 | У            | 0.1  |
| f            | e                                          | 0.15   | H                  | k  | 0.28 | f                                                                    | u            | 0.21 | Н                                 | У            | 0.22 |
| k            | е                                          | 0.15   | $\mathsf I$        | k  | 0.28 | k                                                                    | u            | 0.21 | L                                 | У            | 0.22 |

*Tabla 14 Códigos de separación entre letras mayúsculas y minúsculas Fuente: Ministerio de Transporte (2004)*

| Letra_A      | Letra_S | Factor |                                                                                                    |              |      | Letra_A Letra_S Factor Letra_A Letra_S Factor Letra_A Letra_S Factor |   |      |              |   |      |
|--------------|---------|--------|----------------------------------------------------------------------------------------------------|--------------|------|----------------------------------------------------------------------|---|------|--------------|---|------|
| o            | e       | 0.15   | M                                                                                                    | k            | 0.28 | $\mathsf{o}$                                                         | u | 0.21 | M            | y | 0.22 |
| р            | e       | 0.15   | ${\sf N}$                                                                                                   | k            | 0.28 | p                                                                    | u | 0.21 | N            | У | 0.22 |
| S            | е       | 0.15   | J                                                                                                    | k            | 0.24 | $\mathsf{s}$                                                         | u | 0.21 | J            | У | 0.21 |
| $\mathtt{C}$ | е       | 0.16   | U                                                                                                    | k            | 0.24 | $\mathbf{C}$                                                         | u | 0.21 | U            | У | 0.21 |
| е            | е       | 0.16   | Κ                                                                                                    | k            | 0.2  | $\mathsf{e}% _{t}\left( t\right)$                                    | u | 0.21 | Κ            | y | 0.12 |
| r            | е       | 0.1    | L                                                                                                    | k            | 0.2  | $\mathsf{r}$                                                         | u | 0.16 | L            | У | 0.12 |
| t            | е       | 0.15   | P                                                                                                    | k            | 0.19 | $\mathsf{t}$                                                         | u | 0.21 | P            | У | 0.14 |
| z            | е       | 0.15   | $\mathsf S$                                                                                                 | k            | 0.22 | z                                                                    | u | 0.21 | S            | y | 0.15 |
| v            | e       | 0.13   | $\top$                                                                                                    | k            | 0.2  | $\mathsf{V}$                                                         | u | 0.19 | T            | У | 0.13 |
| У            | е       | 0.13   | V                                                                                                    | k            | 0.29 | у                                                                    | u | 0.19 | $\sf V$      | У | 0.15 |
| W            | e       | 0.14   | Υ                                                                                                    | k            | 0.17 | W                                                                    | u | 0.19 | Υ            | У | 0.09 |
| X            | е       | 0.15   | Z                                                                                                    | k            | 0.26 | $\pmb{\mathsf{x}}$                                                   | u | 0.2  | Ζ            | У | 0.21 |
| Α            | g       | 0.16   | $\mathsf{a}$                                                                                                | k            | 0.26 | Α                                                                    | f | 0.15 | $\mathsf a$  | У | 0.19 |
| W            | g       | 0.16   | d                                                                                                    | k            | 0.26 | W                                                                    | f | 0.15 | $\sf d$      | У | 0.19 |
| X            | g       | 0.16   | g                                                                                                    | k            | 0.26 | X                                                                    | f | 0.15 | g            | У | 0.19 |
| B            | g       | 0.19   | h                                                                                                    | k            | 0.26 | B                                                                    | f | 0.18 | h            | У | 0.19 |
| $\mathsf C$  | g       | 0.18   | Ť                                                                                                    | k            | 0.26 | $\mathsf C$                                                          | f | 0.17 | İ            | У | 0.19 |
| E            | g       | 0.18   | j                                                                                                    | k            | 0.26 | E                                                                    | f | 0.17 | j            | У | 0.19 |
| G            | g       | 0.18   | $\mathbf{I}$                                                                                                | k            | 0.26 | G                                                                    | f | 0.17 | $\mathbf{I}$ | У | 0.19 |
| D            | g       | 0.18   | m                                                                                                    | k            | 0.26 | D                                                                    | f | 0.17 | ${\sf m}$    | У | 0.19 |
| O            | g       | 0.18   | n                                                                                                    | k            | 0.26 | O                                                                    | f | 0.17 | $\sf n$      | У | 0.19 |
| Q            | g       | 0.18   | q                                                                                                    | k            | 0.26 | Q                                                                    | f | 0.17 | q            | У | 0.19 |
| R            | g       | 0.18   | u                                                                                                    | k            | 0.26 | $\mathsf{R}$                                                         | f | 0.17 | $\sf u$      | У | 0.19 |
| F            | g       | 0.09   | b                                                                                                    | k            | 0.21 | F                                                                    | f | 0.11 | b            | У | 0.14 |
| H            | g       | 0.24   | $\mathsf f$                                                                                                 | k            | 0.21 | Н                                                                    | f | 0.22 | f            | У | 0.14 |
| $\mathbf{I}$ | g       | 0.24   | k                                                                                                    | k            | 0.21 | $\mathbf{I}$                                                         | f | 0.22 | k            | У | 0.14 |
| M            | g       | 0.24   | $\mathsf{o}$                                                                                                | k            | 0.21 | M                                                                    | f | 0.22 | $\mathsf{o}$ | У | 0.14 |
| N            | g       | 0.24   | p                                                                                                    | k            | 0.21 | N                                                                    | f | 0.22 | p            | У | 0.14 |
| J            | g       | 0.23   | $\mathsf{s}$                                                                                                | k            | 0.21 | J                                                                    | f | 0.22 | $\mathsf{s}$ | У | 0.14 |
| U            | g       | 0.23   | $\mathbf{C}$                                                                                                | k            | 0.21 | U                                                                    | f | 0.22 | $\mathbf{C}$ | y | 0.15 |
| Κ            | g       | 0.14   | е                                                                                                    | k            | 0.21 | Κ                                                                    | f | 0.13 | $\mathsf e$  | У | 0.15 |
| L            | g       | 0.14   | r                                                                                                    | k            | 0.16 | L                                                                    | f | 0.13 | r            | У | 0.09 |
| P            | g       | 0.17   | t                                                                                                    | k            | 0.21 | P                                                                    | f | 0.15 | $\mathsf t$  | У | 0.14 |
| $\mathbb S$  | g       | 0.16   | Z                                                                                                    | k            | 0.21 | $\mathbb S$                                                          | f | 0.15 | Z            | У | 0.14 |
| T            | g       | 0.13   | $\mathsf{V}$                                                                                                | k            | 0.19 | T                                                                    | f | 0.12 | $\mathsf{V}$ | У | 0.12 |
| V            | g       | 0.12   | У                                                                                                    | k            | 0.19 | V                                                                    | f | 0.13 | y            | У | 0.12 |
| Υ            | g       | 0.09   | $\mathsf{W}% _{T}=\mathsf{W}_{T}\!\left( a,b\right) ,\ \mathsf{W}_{T}=\mathsf{W}_{T} \!\left( a,b\right) ,$ | k            | 0.19 | Υ                                                                    | f | 0.11 | W            | У | 0.12 |
| Ζ            | g       | 0.21   | $\pmb{\mathsf{X}}$                                                                                          | k            | 0.2  | Ζ                                                                    | f | 0.21 | X            | У | 0.13 |
| $\mathsf a$  | g       | 0.21   | Α                                                                                                    | $\mathbf{I}$ | 0.18 | a                                                                    | f | 0.2  | A            | X | 0.13 |
| d            | g       | 0.21   | W                                                                                                    | $\mathsf{I}$ | 0.18 | d                                                                    | f | 0.2  | W            | X | 0.13 |
| g            | g       | 0.21   | Χ                                                                                                    | $\mathsf{I}$ | 0.18 | g                                                                    | f | 0.2  | X            | X | 0.13 |

*Tabla 14 Códigos de separación entre letras mayúsculas y minúsculas Fuente: Ministerio de Transporte (2004)*

| Letra_A      | Letra_S      | Factor |              |              |      | Letra_A Letra_S Factor Letra_A Letra_S Factor Letra_A Letra_S Factor |               |      |              |                    |      |
|--------------|--------------|--------|--------------|--------------|------|----------------------------------------------------------------------|---------------|------|--------------|--------------------|------|
| h            | g            | 0.21   | B            |              | 0.24 | ħ                                                                    | Ŧ             | 0.2  | B            | X                  | 0.15 |
| i.           | g            | 0.21   | $\mathbf C$  | $\mathbf{I}$ | 0.22 | İ                                                                    | f             | 0.2  | $\mathsf C$  | X                  | 0.17 |
| j            | g            | 0.21   | E            | $\mathbf{I}$ | 0.22 | j                                                                    | f             | 0.2  | E            | X                  | 0.17 |
| T            | g            | 0.21   | G            | $\mathbf{I}$ | 0.22 | $\overline{1}$                                                       | f             | 0.2  | G            | X                  | 0.17 |
| m            | g            | 0.21   | D            | $\mathbf{I}$ | 0.23 | ${\sf m}$                                                            | f             | 0.2  | D            | X                  | 0.17 |
| n            | g            | 0.21   | $\circ$      |              | 0.23 | n                                                                    | f             | 0.2  | O            | X                  | 0.17 |
| q            | g            | 0.21   | Q            |              | 0.23 | q                                                                    | f             | 0.2  | Q            | x                  | 0.17 |
| u            | g            | 0.21   | R            |              | 0.23 | u                                                                    | f             | 0.2  | R            | X                  | 0.17 |
| b            | g            | 0.15   | F            | $\mathbf{I}$ | 0.17 | b                                                                    | f             | 0.14 | F            | $\pmb{\mathsf{X}}$ | 0.1  |
| f            | g            | 0.15   | H            | $\mathbf{I}$ | 0.28 | $\mathsf{f}$                                                         | f             | 0.14 | Н            | X                  | 0.23 |
| k            | g            | 0.15   | $\mathbf{I}$ | $\mathbf{I}$ | 0.28 | k                                                                    | f             | 0.14 | $\mathbf{I}$ | $\pmb{\mathsf{x}}$ | 0.23 |
| o            | g            | 0.15   | M            |              | 0.28 | $\mathsf{o}$                                                         | f             | 0.14 | M            | x                  | 0.23 |
| р            | g            | 0.15   | ${\sf N}$    |              | 0.28 | p                                                                    | f             | 0.14 | ${\sf N}$    | X                  | 0.23 |
| S            | g            | 0.15   | J            | $\mathbf{I}$ | 0.24 | $\mathsf{s}$                                                         | f             | 0.14 | J            | x                  | 0.21 |
| ${\bf C}$    | g            | 0.16   | U            |              | 0.24 | $\mathbf{C}$                                                         | f             | 0.15 | U            | X                  | 0.21 |
| e            | g            | 0.16   | Κ            | $\mathbf{I}$ | 0.2  | e                                                                    | f             | 0.15 | Κ            | $\pmb{\mathsf{X}}$ | 0.14 |
| $\mathsf{r}$ | g            | 0.1    | L            | $\mathbf{I}$ | 0.2  | $\mathsf{r}$                                                         | f             | 0.1  | L            | x                  | 0.14 |
| $\mathsf{t}$ | g            | 0.15   | P            |              | 0.19 | $\mathsf t$                                                          | f             | 0.15 | ${\sf P}$    | X                  | 0.15 |
| z            | g            | 0.15   | S            |              | 0.22 | Z                                                                    | f             | 0.15 | $\mathbb S$  | X                  | 0.15 |
| $\mathsf{V}$ | g            | 0.13   | T            |              | 0.2  | V                                                                    | f             | 0.12 | Τ            | X                  | 0.14 |
| у            | g            | 0.13   | V            |              | 0.29 | У                                                                    | f             | 0.12 | V            | X                  | 0.15 |
| W            | g            | 0.14   | Υ            |              | 0.17 | W                                                                    | f             | 0.13 | Υ            | x                  | 0.1  |
| X            | g            | 0.15   | Ζ            | $\mathbf{I}$ | 0.26 | $\pmb{\mathsf{X}}$                                                   | f             | 0.13 | Z            | $\pmb{\mathsf{X}}$ | 0.21 |
| Α            | $\mathsf{o}$ | 0.16   | $\mathsf a$  | $\mathbf{I}$ | 0.26 | Α                                                                    | W             | 0.15 | $\mathbf{a}$ | x                  | 0.21 |
| W            | $\mathbf O$  | 0.16   | d            |              | 0.26 | W                                                                    | W             | 0.15 | d            | X                  | 0.21 |
| X            | O            | 0.16   | g            |              | 0.26 | X                                                                    | W             | 0.15 | g            | x                  | 0.21 |
| B            | $\mathbf O$  | 0.19   | h            | $\mathbf{I}$ | 0.26 | B                                                                    | W             | 0.18 | h            | x                  | 0.21 |
| C            | $\mathbf O$  | 0.18   | Ť            | $\mathbf{I}$ | 0.26 | C                                                                    | W             | 0.17 | j.           | $\pmb{\mathsf{X}}$ | 0.21 |
| Ε            | o            | 0.18   |              |              | 0.26 | E                                                                    | W             | 0.17 |              | X                  | 0.21 |
| G            | $\mathsf{o}$ | 0.18   | I            | $\mathbf{I}$ | 0.26 | G                                                                    | W             | 0.17 | $\mathsf{I}$ | X                  | 0.21 |
| D            | O            | 0.18   | m            | $\mathsf{I}$ | 0.26 | D                                                                    | W             | 0.17 | ${\sf m}$    | X                  | 0.21 |
| O            | o            | 0.18   | $\sf n$      | I            | 0.26 | O                                                                    | W             | 0.17 | n            | x                  | 0.21 |
| Q            | O            | 0.18   | q            | $\mathbf{I}$ | 0.26 | Q                                                                    | W             | 0.17 | q            | x                  | 0.21 |
| R            | O            | 0.18   | u            | $\mathbf{I}$ | 0.26 | R                                                                    | W             | 0.17 | u            | x                  | 0.21 |
| F            | $\circ$      | 0.09   | b            | $\mathbf{I}$ | 0.21 | F                                                                    | W             | 0.11 | b            | x                  | 0.51 |
| Н            | O            | 0.24   | f            |              | 0.21 | Н                                                                    | W             | 0.22 | f            | x                  | 0.51 |
| T            | o            | 0.24   | k            |              | 0.21 | $\mathbf{I}$                                                         | W             | 0.22 | k            | X                  | 0.51 |
| M            | O            | 0.24   | $\mathsf{o}$ | $\mathsf{I}$ | 0.21 | M                                                                    | W             | 0.22 | $\mathsf{o}$ | x                  | 0.51 |
| N            | o            | 0.24   | p            | $\mathsf{I}$ | 0.21 | N                                                                    | W             | 0.22 | p            | X                  | 0.51 |
| J            | o            | 0.23   | $\mathbf S$  | $\mathsf{l}$ | 0.21 | J                                                                    | ${\mathsf W}$ | 0.22 | $\mathsf{s}$ | X                  | 0.51 |
| U            | o            | 0.23   | $\mathbf C$  |              | 0.21 | U                                                                    | W             | 0.22 | C            | X                  | 0.15 |

*Tabla 14 Códigos de separación entre letras mayúsculas y minúsculas Fuente: Ministerio de Transporte (2004)*

| Letra_A                                                                                                    | Letra_S             | Factor |                    |              |      | Letra_A Letra_S Factor Letra_A Letra_S Factor Letra_A Letra_S Factor |                         |      |                           |                    |      |
|----------------------------------------------------------------------------------------------------|---------------------|--------|--------------------|--------------|------|----------------------------------------------------------------------|-------------------------|------|---------------------------|--------------------|------|
| Κ                                                                                                    | $\mathsf{o}$        | 0.14   | $\overline{e}$     |              | 0.21 | Κ                                                                    | $\overline{\mathsf{w}}$ | 0.13 | $\overline{e}$            | X                  | 0.15 |
| L                                                                                                    | $\mathbf O$         | 0.14   | $\mathsf{r}$       | $\mathbf{I}$ | 0.16 | L                                                                    | W                       | 0.13 | $\mathsf{r}$              | X                  | 0.1  |
| P                                                                                                    | $\mathsf{o}\xspace$ | 0.17   | $\mathsf{t}$       | $\mathbf{I}$ | 0.21 | P                                                                    | W                       | 0.15 | $\mathsf{t}$              | X                  | 0.15 |
| S                                                                                                    | $\mathsf{o}\xspace$ | 0.16   | z                  | $\mathbf{I}$ | 0.21 | $\mathbb S$                                                          | W                       | 0.15 | $\mathsf{Z}% _{0}$        | $\pmb{\mathsf{X}}$ | 0.15 |
| T                                                                                                    | $\mathbf O$         | 0.13   | $\mathsf{V}$       | $\mathbf{I}$ | 0.19 | Τ                                                                    | W                       | 0.12 | $\mathsf{V}$              | X                  | 0.13 |
| V                                                                                                    | $\mathbf O$         | 0.12   | y                  | $\mathbf{I}$ | 0.19 | $\sf V$                                                              | w                       | 0.13 | y                         | X                  | 0.13 |
| Υ                                                                                                    | $\mathsf{o}$        | 0.09   | W                  | $\mathbf{I}$ | 0.19 | Υ                                                                    | w                       | 0.11 | W                         | X                  | 0.14 |
| Ζ                                                                                                    | $\mathbf O$         | 0.21   | $\pmb{\mathsf{x}}$ | $\mathbf{I}$ | 0.2  | Ζ                                                                    | W                       | 0.21 | X                         | X                  | 0.14 |
| $\mathsf a$                                                                                                 | $\mathbf O$         | 0.21   | A                  | m            | 0.18 | $\mathsf a$                                                          | W                       | 0.2  | A                         | z                  | 0.17 |
| d                                                                                                    | $\mathbf O$         | 0.21   | W                  | ${\sf m}$    | 0.18 | d                                                                    | w                       | 0.2  | W                         | z                  | 0.17 |
| g                                                                                                    | o                   | 0.21   | X                  | m            | 0.18 | g                                                                    | W                       | 0.2  | X                         | z                  | 0.17 |
| h                                                                                                    | o                   | 0.21   | В                  | ${\sf m}$    | 0.24 | h                                                                    | W                       | 0.2  | B                         | Z                  | 0.2  |
| i.                                                                                                    | $\mathbf O$         | 0.21   | $\mathsf C$        | ${\sf m}$    | 0.22 | İ                                                                    | W                       | 0.2  | $\mathsf C$               | z                  | 0.19 |
| j                                                                                                    | o                   | 0.21   | E                  | ${\sf m}$    | 0.22 | j                                                                    | W                       | 0.2  | E                         | Z                  | 0.19 |
| T                                                                                                    | $\mathbf O$         | 0.21   | G                  | m            | 0.22 | $\overline{\phantom{a}}$                                             | W                       | 0.2  | G                         | z                  | 0.19 |
| m                                                                                                    | $\mathbf O$         | 0.21   | D                  | m            | 0.23 | m                                                                    | W                       | 0.2  | D                         | z                  | 0.18 |
| n                                                                                                    | $\mathsf{o}$        | 0.21   | O                  | m            | 0.23 | n                                                                    | W                       | 0.2  | O                         | Z                  | 0.18 |
| q                                                                                                    | $\mathbf O$         | 0.21   | Q                  | ${\sf m}$    | 0.23 | q                                                                    | W                       | 0.2  | Q                         | z                  | 0.18 |
| u                                                                                                    | $\mathbf O$         | 0.21   | R                  | ${\sf m}$    | 0.23 | u                                                                    | W                       | 0.2  | R                         | z                  | 0.18 |
| b                                                                                                    | o                   | 0.15   | F                  | m            | 0.17 | b                                                                    | w                       | 0.14 | F                         | z                  | 0.13 |
| $\mathsf f$                                                                                                 | $\mathbf O$         | 0.15   | H                  | ${\sf m}$    | 0.28 | $\mathsf{f}$                                                         | W                       | 0.14 | $\boldsymbol{\mathsf{H}}$ | z                  | 0.24 |
| k                                                                                                    | $\mathsf{o}\xspace$ | 0.15   | $\mathbf{I}$       | ${\sf m}$    | 0.28 | k                                                                    | W                       | 0.14 | $\mathbf{I}$              | z                  | 0.24 |
| o                                                                                                    | $\mathbf O$         | 0.15   | M                  | ${\sf m}$    | 0.28 | $\mathsf{o}$                                                         | W                       | 0.14 | M                         | z                  | 0.24 |
| р                                                                                                    | $\mathbf O$         | 0.15   | ${\sf N}$          | ${\sf m}$    | 0.28 | р                                                                    | W                       | 0.14 | N                         | z                  | 0.24 |
| S                                                                                                    | $\mathbf O$         | 0.15   | J                  | m            | 0.24 | S                                                                    | w                       | 0.14 | J                         | z                  | 0.24 |
| ${\bf C}$                                                                                                   | $\mathbf O$         | 0.16   | U                  | m            | 0.24 | $\mathbf{C}$                                                         | w                       | 0.15 | U                         | Z                  | 0.24 |
| е                                                                                                    | o                   | 0.16   | Κ                  | ${\sf m}$    | 0.2  | е                                                                    | W                       | 0.15 | Κ                         | z                  | 0.15 |
| r                                                                                                    | $\mathbf O$         | 0.1    | L                  | ${\sf m}$    | 0.2  | $\mathsf{r}$                                                         | W                       | 0.1  | L                         | z                  | 0.15 |
| t                                                                                                    | o                   | 0.15   | P                  | ${\sf m}$    | 0.19 | t                                                                    | W                       | 0.15 | P                         | z                  | 0.16 |
| z                                                                                                    | $\mathsf{o}\xspace$ | 0.15   | S                  | m            | 0.22 | Z                                                                    | w                       | 0.15 | S                         | z                  | 0.17 |
| v                                                                                                    | o                   | 0.13   | Τ                  | m            | 0.2  | v                                                                    | W                       | 0.12 | Τ                         | z                  | 0.15 |
| У                                                                                                    | o                   | 0.13   | V                  | ${\sf m}$    | 0.29 | У                                                                    | W                       | 0.12 | V                         | z                  | 0.17 |
| $\mathsf{W}% _{T}=\mathsf{W}_{T}\!\left( a,b\right) ,\ \mathsf{W}_{T}=\mathsf{W}_{T} \!\left( a,b\right) ,$ | o                   | 0.14   | Υ                  | ${\sf m}$    | 0.17 | ${\mathsf W}$                                                        | W                       | 0.13 | Υ                         | z                  | 0.14 |
| X                                                                                                    | o                   | 0.15   | Ζ                  | ${\sf m}$    | 0.26 | X                                                                    | W                       | 0.13 | Ζ                         | z                  | 0.23 |
| A                                                                                                    | q                   | 0.16   | $\mathsf a$        | ${\sf m}$    | 0.26 | A                                                                    | j                       | 0.1  | $\mathsf a$               | Z                  | 0.21 |
| W                                                                                                    | q                   | 0.16   | d                  | ${\sf m}$    | 0.26 | W                                                                    |                         | 0.1  | d                         | Z                  | 0.21 |
| X                                                                                                    | q                   | 0.16   | g                  | ${\sf m}$    | 0.26 | X                                                                    |                         | 0.1  | g                         | Z                  | 0.21 |
| Β                                                                                                    | q                   | 0.19   | h                  | ${\sf m}$    | 0.26 | Β                                                                    |                         | 0.13 | h                         | Z                  | 0.21 |
| $\mathsf C$                                                                                                 | q                   | 0.18   | Ť                  | ${\sf m}$    | 0.26 | C                                                                    |                         | 0.12 | j.                        | Z                  | 0.21 |
| E                                                                                                    | q                   | 0.18   | j                  | m            | 0.26 | E                                                                    |                         | 0.12 | j                         | Z                  | 0.21 |
| G                                                                                                    | q                   | 0.18   | I                  | ${\sf m}$    | 0.26 | G                                                                    |                         | 0.12 | $\mathbf{I}$              | Z                  | 0.21 |

*Tabla 14 Códigos de separación entre letras mayúsculas y minúsculas Fuente: Ministerio de Transporte (2004)*

| Letra_A                 | Letra_S | Factor |              |           |      | Letra_A Letra_S Factor Letra_A Letra_S Factor Letra_A Letra_S Factor |      |              |              |      |
|-------------------------|---------|--------|--------------|-----------|------|----------------------------------------------------------------------|------|--------------|--------------|------|
| $\overline{\mathsf{D}}$ | q       | 0.18   | m            | ${\sf m}$ | 0.26 | D                                                                    | 0.11 | ${\sf m}$    | z            | 0.21 |
| O                       | q       | 0.18   | n            | m         | 0.26 | O                                                                    | 0.11 | n            | z            | 0.21 |
| Q                       | q       | 0.18   | q            | ${\sf m}$ | 0.26 | Q                                                                    | 0.11 | q            | z            | 0.21 |
| $\mathsf{R}$            | q       | 0.18   | $\sf u$      | ${\sf m}$ | 0.26 | R                                                                    | 0.11 | u            | z            | 0.21 |
| F                       | q       | 0.09   | b            | ${\sf m}$ | 0.21 | F                                                                    | 0.09 | b            | Z            | 0.15 |
| H                       | q       | 0.24   | f            | m         | 0.21 | Н                                                                    | 0.18 | $\mathsf{f}$ | z            | 0.15 |
| $\mathbf{I}$            | q       | 0.24   | k            | m         | 0.21 | $\mathbf{I}$                                                         | 0.18 | k            | z            | 0.15 |
| M                       | q       | 0.24   | $\circ$      | ${\sf m}$ | 0.21 | M                                                                    | 0.18 | $\mathsf{o}$ | Z            | 0.15 |
| N                       | q       | 0.24   | p            | ${\sf m}$ | 0.21 | N                                                                    | 0.18 | p            | z            | 0.15 |
| J                       | q       | 0.23   | S            | m         | 0.21 | J                                                                    | 0.18 | $\mathsf{s}$ | z            | 0.15 |
| U                       | q       | 0.23   | $\mathbf{C}$ | m         | 0.21 | U                                                                    | 0.18 | $\mathbf{C}$ | z            | 0.17 |
| Κ                       | q       | 0.14   | е            | ${\sf m}$ | 0.21 | Κ                                                                    | 0.08 | e            | z            | 0.17 |
| L                       | q       | 0.14   | $\mathsf{r}$ | ${\sf m}$ | 0.16 | L                                                                    | 0.08 | $\mathsf{r}$ | z            | 0.11 |
| P                       | q       | 0.17   | t            | ${\sf m}$ | 0.21 | P                                                                    | 0.09 | t            | z            | 0.16 |
| $\mathbb S$             | q       | 0.16   | z            | ${\sf m}$ | 0.21 | S                                                                    | 0.11 | z            | z            | 0.16 |
| T                       | q       | 0.13   | $\mathsf{V}$ | m         | 0.19 | $\sf T$                                                              | 0.1  | $\mathsf{V}$ | z            | 0.14 |
| V                       | q       | 0.12   | У            | ${\sf m}$ | 0.19 | V                                                                    | 0.1  | y            | z            | 0.14 |
| Υ                       | q       | 0.09   | W            | ${\sf m}$ | 0.19 | Υ                                                                    | 0.08 | W            | z            | 0.15 |
| Ζ                       | q       | 0.21   | X            | ${\sf m}$ | 0.2  | Ζ                                                                    | 0.15 | X            | z            | 0.15 |
| a                       | q       | 0.21   | Α            | n         | 0.18 | $\mathsf a$                                                          | 0.15 | A            | $\mathtt{C}$ | 0.16 |
| d                       | q       | 0.21   | W            | n         | 0.18 | $\sf d$                                                              | 0.15 | W            | С            | 0.16 |
| g                       | q       | 0.21   | X            | n         | 0.18 | g                                                                    | 0.15 | X            | C            | 0.16 |
| h                       | q       | 0.21   | B            | n         | 0.24 | h                                                                    | 0.15 | B            | $\mathbf{C}$ | 0.19 |
| i.                      | q       | 0.21   | С            | n         | 0.22 | j.                                                                   | 0.15 | C            | $\mathtt{C}$ | 0.18 |
| J                       | q       | 0.21   | E            | n         | 0.22 | j                                                                    | 0.15 | E            | C            | 0.18 |
| I                       | q       | 0.21   | G            | n         | 0.22 | $\mathsf{I}$                                                         | 0.15 | G            | $\mathbf C$  | 0.18 |
| m                       | q       | 0.21   | D            | n         | 0.23 | ${\sf m}$                                                            | 0.15 | D            | С            | 0.18 |
| n                       | q       | 0.21   | O            | n         | 0.23 | n                                                                    | 0.15 | O            | $\mathbf{C}$ | 0.18 |
| q                       | q       | 0.21   | Q            | n         | 0.23 | q                                                                    | 0.15 | Q            | $\mathbf C$  | 0.18 |
| u                       | q       | 0.21   | R            | n         | 0.23 | u                                                                    | 0.15 | $\mathsf{R}$ | $\mathbf C$  | 0.18 |
| b                       | q       | 0.15   | F            | $\sf n$   | 0.17 | b                                                                    | 0.09 | F            | $\mathbf C$  | 0.09 |
| f                       | q       | 0.15   | H            | $\sf n$   | 0.28 | f                                                                    | 0.09 | H            | $\mathbf{C}$ | 0.24 |
| k                       | q       | 0.15   | $\mathsf{l}$ | n         | 0.28 | k                                                                    | 0.09 | $\mathbf{I}$ | C            | 0.24 |
| 0                       | q       | 0.15   | M            | n         | 0.28 | o                                                                    | 0.09 | M            | $\mathbf{C}$ | 0.24 |
| р                       | q       | 0.15   | N            | n         | 0.28 | p                                                                    | 0.09 | ${\sf N}$    | C            | 0.24 |
| $\mathbb S$             | q       | 0.15   | J            | n         | 0.24 | S                                                                    | 0.09 | J            | $\mathbf C$  | 0.23 |
| $\mathbf C$             | q       | 0.16   | U            | n         | 0.24 | $\mathbf{C}$                                                         | 0.01 | U            | $\mathbf{C}$ | 0.23 |
| e                       | q       | 0.16   | Κ            | $\sf n$   | 0.2  | $\mathsf{e}% _{t}\left( t\right)$                                    | 0.01 | Κ            | $\mathbf C$  | 0.14 |
| r                       | q       | 0.1    | L            | n         | 0.2  | r                                                                    | 0.05 | L            | $\mathbf{C}$ | 0.14 |
| t                       | q       | 0.15   | ${\sf P}$    | $\sf n$   | 0.19 | t                                                                    | 0.1  | P            | $\mathbf{C}$ | 0.17 |
| z                       | q       | 0.15   | S            | $\sf n$   | 0.22 | Z                                                                    | 0.1  | S            | C            | 0.16 |

*Tabla 14 Códigos de separación entre letras mayúsculas y minúsculas Fuente: Ministerio de Transporte (2004)*

| Letra_A            | Letra_S        | Factor                     |              |     |      |                         | Letra_A Letra_S Factor Letra_A Letra_S Factor Letra_A Letra_S Factor |      |                    |              |      |
|--------------------|----------------|----------------------------|--------------|-----|------|-------------------------|----------------------------------------------------------------------|------|--------------------|--------------|------|
| $\mathsf{V}$       | $\overline{q}$ | 0.13                       | T            | n   | 0.2  | $\overline{\mathsf{v}}$ |                                                                      | 0.08 | T                  | $\mathbf{C}$ | 0.13 |
| У                  | q              | 0.13                       | V            | n   | 0.29 | y                       |                                                                      | 0.08 | V                  | $\mathtt{C}$ | 0.12 |
| W                  | q              | 0.14                       | Y            | n   | 0.17 | W                       |                                                                      | 0.08 | Υ                  | C            | 0.09 |
| $\pmb{\mathsf{x}}$ | q              | 0.15                       | Z            | n   | 0.26 | $\pmb{\mathsf{X}}$      | j                                                                    | 0.09 | Ζ                  | $\mathbf{C}$ | 0.21 |
| A                  | b              | 0.18                       | $\mathsf a$  | n   | 0.26 | A                       | S                                                                    | 0.13 | $\mathsf a$        | $\mathbf{C}$ | 0.21 |
| W                  | b              | 0.18                       | d            | n   | 0.26 | W                       | $\mathsf{s}$                                                         | 0.13 | d                  | $\mathbf{C}$ | 0.21 |
| X                  | b              | 0.18                       | g            | n   | 0.26 | X                       | $\mathsf{s}$                                                         | 0.13 | g                  | $\mathtt{C}$ | 0.21 |
| B                  | b              | 0.24                       | h            | n   | 0.26 | B                       | $\mathsf S$                                                          | 0.18 | h                  | $\mathbf{C}$ | 0.21 |
| $\mathsf C$        | b              | 0.22                       | j.           | n   | 0.26 | C                       | $\mathsf{s}$                                                         | 0.16 | İ                  | $\mathbf{C}$ | 0.21 |
| E                  | b              | 0.22                       | İ            | n   | 0.26 | E                       | $\mathsf S$                                                          | 0.16 | İ                  | $\mathbf{C}$ | 0.21 |
| G                  | b              | 0.22                       | I            | n   | 0.26 | G                       | $\mathsf{s}$                                                         | 0.16 | $\mathsf{I}$       | $\mathtt{C}$ | 0.21 |
| D                  | b              | 0.23                       | m            | n   | 0.26 | D                       | $\mathsf{s}$                                                         | 0.16 | m                  | $\mathtt{C}$ | 0.21 |
| $\mathsf O$        | b              | 0.23                       | $\mathsf{n}$ | n   | 0.26 | $\mathsf O$             | $\mathsf{s}$                                                         | 0.16 | $\sf n$            | $\mathbf{C}$ | 0.21 |
| Q                  | b              | 0.23                       | q            | n   | 0.26 | Q                       | $\mathsf S$                                                          | 0.16 | q                  | $\mathbf{C}$ | 0.21 |
| $\mathsf R$        | b              | 0.23                       | $\mathsf{u}$ | n   | 0.26 | R                       | $\mathsf{s}$                                                         | 0.16 | u                  | $\mathbf{C}$ | 0.21 |
| F                  | b              | 0.17                       | b            | n   | 0.21 | F                       | $\mathsf S$                                                          | 0.1  | b                  | $\mathtt{C}$ | 0.15 |
| H                  | b              | 0.28                       | f            | n.  | 0.21 | H                       | $\mathsf{s}$                                                         | 0.22 | f                  | $\mathbf{C}$ | 0.15 |
| $\mathbf{I}$       | b              | 0.28                       | k            | n   | 0.21 | $\mathbf{I}$            | s                                                                    | 0.22 | k                  | С            | 0.15 |
| M                  | b              | 0.28                       | $\mathsf{o}$ | n.  | 0.21 | M                       | $\mathsf S$                                                          | 0.22 | $\mathsf{o}$       | $\mathbf{C}$ | 0.15 |
| $\mathsf{N}$       | b              | 0.28                       | p            | n   | 0.21 | N                       | $\mathsf{s}$                                                         | 0.22 | p                  | $\mathtt{C}$ | 0.15 |
| J                  | b              | 0.24                       | s            | n   | 0.21 | J                       | $\mathsf S$                                                          | 0.21 | s                  | $\mathbf{C}$ | 0.15 |
| U                  | b              | 0.24                       | $\mathbf{C}$ | n   | 0.21 | U                       | $\mathsf{s}$                                                         | 0.21 | $\mathbf{C}$       | $\mathbf{C}$ | 0.16 |
| Κ                  | b              | 0.2                        | e            | n   | 0.21 | Κ                       | $\mathsf S$                                                          | 0.12 | e                  | $\mathtt{C}$ | 0.16 |
| L                  | b              | 0.2                        | r            | n   | 0.16 | L                       | $\mathbf s$                                                          | 0.12 | $\mathsf{r}$       | $\mathbf{C}$ | 0.1  |
| P                  | b              | 0.19                       | t            | n   | 0.21 | P                       | $\mathsf{s}$                                                         | 0.14 | $\mathsf{t}$       | $\mathbf{C}$ | 0.15 |
| $\mathsf S$        | b              | 0.22                       | Z            | n   | 0.21 | S                       | $\mathsf S$                                                          | 0.15 | Z                  | $\mathbf{C}$ | 0.15 |
| T                  | b              | 0.2                        | $\mathsf{V}$ | n   | 0.19 | $\mathsf T$             | $\mathsf{s}$                                                         | 0.13 | V                  | $\mathbf C$  | 0.13 |
| $\vee$             | b              | 0.29                       | y            | n   | 0.19 | V                       | $\mathsf{s}$                                                         | 0.15 | y                  | $\mathbf C$  | 0.13 |
| Υ                  | b              | 0.17                       | W            | n   | 0.19 | Υ                       | s                                                                    | 0.09 | W                  | $\mathbf{C}$ | 0.14 |
| Z                  | b              | 0.26<br>$\pmb{\mathsf{x}}$ | $\sf n$      | 0.2 |      | Z                       | 0.21<br>s                                                            |      | $\pmb{\mathsf{x}}$ | $\mathbf{C}$ | 0.15 |

*Tabla 14 Códigos de separación entre letras mayúsculas y minúsculas Fuente: Ministerio de Transporte (2004)*

**Maestría en Ingeniería Civil**

**Optimización de diseño de señales verticales informativas a nivel y elevadas a partir de una MACRO que integra la interfaz de Microsoft Excel con AutoCAD**

**Anexo II. Código VBA**

**Bogotá, D.C., diciembre 2019**

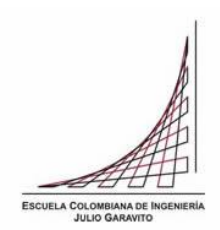
```
Sub DrawSignal()
'Code by Ricardo Salazar
Dim PlineDraw As AcadLWPolyline
Dim DimAncho As AcadDimAligned
Dim PlinePt(0 To 7) As Double
Dim DimPtI(0 To 2) As Double
Dim DimPtF(0 To 2) As Double
Dim BlockPt(0 To 2) As Double
Dim LocationPt(0 To 2) As Double
Dim Sep As Double
Dim objLayer As AcadLayer
Dim blockObj As AcadBlockReference
Dim BlockName As String
Dim ScaleFactor As Double
Sep = 3Dim i As Integer
i = 0'Draw First Line Part 1
'Base Points
PlinePt(0) = Sheets(8).Cells(20 + i, 8): PlinePt(1) = 0
PlinePt(2) = PlinePt(0): PlinePt(3) = Sheets(8).Cells(20 + i, 6)
PlinePt(4) = Sheets(8).Cells(20 + i, 7): PlinePt(5) = Sheets(8).Cells(20 + i, 6)
PlinePt(6) = PlinePt(4): PlinePt(7) = PlinePt(1)'Insert Word block
BlockName = Sheets(8).Cells(20 + i, 9)BlockPt(0) = PlinePt(0)BlockPt(1) = PlinePt(1)If Sheets(8).Cells(20 + i, 5) = "MINUSCULA" Then
  Set blockObj = AutoCAD.Application.ActiveDocument.ModelSpace.InsertBlock(BlockPt, BlockName,
1#, 1#, 1#, 0)
  ScaleFactor = Sheets(8).Cells(20 + i, 7) / 1
   blockObj.ScaleEntity BlockPt, ScaleFactor
Else
   Set blockObj = AutoCAD.Application.ActiveDocument.ModelSpace.InsertBlock(BlockPt, BlockName,
1#, 1#, 1#, 0)
  ScaleFactor = Sheets(8).Cells(20 + i, 6) / 1
   blockObj.ScaleEntity BlockPt, ScaleFactor
End If
'Draw Second Line Part 1
If Sheets(8).Cells(15, 6) <> 0 Then
```

```
 'Base Points
     PlinePt(0) = Sheets(8).Cells(20 + i, 17): PlinePt(1) = PlinePt(1) - Sheets(8).Cells(14, 3) *
Sheets(8).Cells(14, 9) - Sheets(8).Cells(14, 3)
   PlinePt(2) = PlinePt(0): PlinePt(3) = Sheets(8).Cells(20 + i, 15)
   PlinePt(4) = Sheets(8).Cells(20 + i, 16): PlinePt(5) = Sheets(8).Cells(20 + i, 15)
   PlinePt(6) = PlinePt(4): PlinePt(7) = PlinePt(1) 'Insert Word block
     BlockName = Sheets(8).Cells(20 + i, 18)BlockPt(0) = PlinePt(0)BlockPt(1) = PlinePt(1)If Sheets(8).Cells(20 + i, 14) = "MINUSCULA" Then
         Set blockObj = AutoCAD.Application.ActiveDocument.ModelSpace.InsertBlock(BlockPt, 
BlockName, 1#, 1#, 1#, 0)
     ScaleFactor = Sheets(8).Cells(20 + i, 16) / 1
      blockObj.ScaleEntity BlockPt, ScaleFactor
      Else
         Set blockObj = AutoCAD.Application.ActiveDocument.ModelSpace.InsertBlock(BlockPt, 
BlockName, 1#, 1#, 1#, 0)
     ScaleFactor = Sheets(8).Cells(20 + i, 15) / 1
      blockObj.ScaleEntity BlockPt, ScaleFactor
      End If
Else
    'Do nothing
End If
'Draw Third Line Part 1
If Sheets(8).Cells(16, 6) <> 0 Then
      'Base Points
     PlinePt(0) = Sheets(8).Cells(20 + i, 26): PlinePt(1) = PlinePt(1) - Sheets(8).Cells(14, 3) *
Sheets(8).Cells(14, 9) - Sheets(8).Cells(14, 3)
   PlinePt(2) = PlinePt(0): PlinePt(3) = Sheets(8).Cells(20 + i, 24)
   PlinePt(4) = Sheets(8).Cells(20 + i, 25): PlinePt(5) = Sheets(8).Cells(20 + i, 24)
   PlinePt(6) = PlinePt(4): PlinePt(7) = PlinePt(1) 'Insert Word block
     BlockName = Sheets(8).Cells(20 + i, 27)BlockPt(0) = PlinePt(0)BlockPt(1) = PlinePt(1)If Sheets(8).Cells(20 + i, 23) = "MINUSCULA" Then
         Set blockObj = AutoCAD.Application.ActiveDocument.ModelSpace.InsertBlock(BlockPt,
BlockName, 1#, 1#, 1#, 0)
     ScaleFactor = Sheets(8).Cells(20 + i, 25) / 1
      blockObj.ScaleEntity BlockPt, ScaleFactor
```
Else

```
 Set blockObj = AutoCAD.Application.ActiveDocument.ModelSpace.InsertBlock(BlockPt, 
BlockName, 1#, 1#, 1#, 0)
     ScaleFactor = Sheets(8).Cells(20 + i, 24) / 1
      blockObj.ScaleEntity BlockPt, ScaleFactor
      End If
Else
    'Do nothing
End If
'Draw First Line Part 2
'Reset Points
i = 0'Draw First Line Part 1
'Base Points
PlinePt(0) = Sheets(8).Cells(20 + i, 8): PlinePt(1) = 0PlinePt(2) = PlinePt(0): PlinePt(3) = Sheets(8).Cells(20 + i, 6)
PlinePt(4) = Sheets(8).Cells(20 + i, 7): PlinePt(5) = Sheets(8).Cells(20 + i, 6)
PlinePt(6) = PlinePt(4): PlinePt(7) = PlinePt(1)i = 1Do While i < Sheets(8).Cells(14, 6)
  If Sheets(8).Cells(20 + i, 3) & Sheets(8).Cells(20 + i, 5) = "gMINUSCULA" Or Sheets(8).Cells(20 + i, 3)
& Sheets(8).Cells(20 + i, 5) = "pMINUSCULA" Or Sheets(8).Cells(20 + i, 3) & Sheets(8).Cells(20 + i, 5) = 
"qMINUSCULA" Or Sheets(8).Cells(20 + i, 3) & Sheets(8).Cells(20 + i, 5) = "jMINUSCULA" Then
          PlinePt(0) = PlinePt(6) + Sheets(8).Cells(20 + i, 8): PlinePt(1) = PlinePt(5)PlinePt(2) = PlinePt(0): PlinePt(3) = PlinePt(1) - Sheets(8).Cells(20 + i, 6)
     PlinePt(4) = PlinePt(0) + Sheets(8).Cells(20 + i, 7): PlanePt(5) = PlinePt(3)PlinePt(6) = PlinePt(4): PlinePt(7) = PlinePt(1) 'Insert Word Block
        BlockName = Sheets(8).Cells(20 + i, 9)BlockPt(0) = PlinePt(0)BlockPt(1) = PlinePt(1)If Sheets(8).Cells(20 + i, 5) = "MINUSCULA" Then
           Set blockObj = AutoCAD.Application.ActiveDocument.ModelSpace.InsertBlock(BlockPt, 
BlockName, 1#, 1#, 1#, 0)
        ScaleFactor = Sheets(8).Cells(20 + i, 7) / 1
         blockObj.ScaleEntity BlockPt, ScaleFactor
         Else
      Set blockObj = AutoCAD.Application.ActiveDocument.ModelSpace.InsertBlock(BlockPt, 
BlockName, 1#, 1#, 1#, 0)
        ScaleFactor = Sheets(8).Cells(20 + i, 6) / 1
         blockObj.ScaleEntity BlockPt, ScaleFactor
```

```
 End If
         Else
      'Base Points
        PlinePt(0) = PlinePt(6) + Sheets(8).Cells(20 + i, 8): PlinePt(1) = 0PlinePt(2) = PlinePt(0): PlinePt(3) = Sheets(8).Cells(20 + i, 6)
     PlineP{t(4)} = PlineP{t(0)} + Sheets(8).Cells(20 + i, 7): PlineP{t(5)} = Sheets(8).Cells(20 + i, 6)
     PlinePt(6) = PlinePt(4): PlinePt(7) = PlinePt(1) 'Insert Word Block
        BlockName = Sheets(8).Cells(20 + i, 9)BlockPt(0) = PlinePt(0)BlockPt(1) = PlinePt(1)If Sheets(8).Cells(20 + i, 5) = "MINUSCULA" Then
           Set blockObj = AutoCAD.Application.ActiveDocument.ModelSpace.InsertBlock(BlockPt, 
BlockName, 1#, 1#, 1#, 0)
        ScaleFactor = Sheets(8).Cells(20 + i, 7) / 1
         blockObj.ScaleEntity BlockPt, ScaleFactor
         Else
           Set blockObj = AutoCAD.Application.ActiveDocument.ModelSpace.InsertBlock(BlockPt, 
BlockName, 1#, 1#, 1#, 0)
        ScaleFactor = Sheets(8).Cells(20 + i, 6) / 1
         blockObj.ScaleEntity BlockPt, ScaleFactor
         End If
         End If
     i = i + 1Loop
'Draw Second Line Part 2
If Sheets(8).Cells(15, 6) <> 0 Then
i = 0PlinePt(0) = Sheets(8).Cells(20 + i, 16)
   PlinePt(1) = PlinePt(1) - Sheets(8).Cells(14, 3) * Sheets(8).Cells(14, 9) - Sheets(8).Cells(14, 3)PlinePt(2) = PlinePt(0)PlinePt(3) = PlinePt(0) + Sheets(8).Cells(20 + i, 16)PlinePt(4) = Sheets(8).Cells(20 + i, 16)
  PlinePt(5) = Sheets(8).Cells(20 + i, 16)
  PlinePt(6) = PlinePt(4)PlinePt(7) = PlinePt(1)i = 1 Do While i < Sheets(8).Cells(15, 6)
        If Sheets(8).Cells(20 + i, 12) & Sheets(8).Cells(20 + i, 14) = "gMINUSCULA" Or Sheets(8).Cells(20
+ i, 12) & Sheets(8).Cells(20 + i, 14) = "pMINUSCULA" Or Sheets(8).Cells(20 + i, 12) & Sheets(8).Cells(20
```
 $+$  i, 14) = "qMINUSCULA" Or Sheets(8).Cells(20 + i, 12) & Sheets(8).Cells(20 + i, 14) = "jMINUSCULA" Then

```
PlinePt(0) = PlinePt(6) + Sheets(8).Cells(20 + i, 17)
        PlinePt(1) = PlinePt(5) - Sheets(8).Cells(14, 3) * Sheets(8).Cells(14, 9) - Sheets(8).Cells(14, 3)
        PlinePt(2) = PlinePt(0)PlinePt(3) = PlinePt(1) - Sheets(8).Cells(20 + i, 15)
        PlinePt(4) = PlinePt(0) + Sheets(8).Cells(20 + i, 16)
        PlinePt(5) = PlinePt(3)PlinePt(6) = PlinePt(4)PlinePt(7) = PlinePt(1) 'Insert Word Block
             BlockName = Sheets(8).Cells(20 + i, 18)BlockPt(0) = PlinePt(0)BlockPt(1) = PlinePt(1)If Sheets(8).Cells(20 + i, 14) = "MINUSCULA" Then
                 Set blockObj = AutoCAD.Application.ActiveDocument.ModelSpace.InsertBlock(BlockPt, 
BlockName, 1#, 1#, 1#, 0)
          ScaleFactor = Sheets(8).Cells(20 + i, 16) / 1
           blockObj.ScaleEntity BlockPt, ScaleFactor
              Else
                 Set blockObj = AutoCAD.Application.ActiveDocument.ModelSpace.InsertBlock(BlockPt, 
BlockName, 1#, 1#, 1#, 0)
          ScaleFactor = Sheets(8).Cells(20 + i, 15) / 1
           blockObj.ScaleEntity BlockPt, ScaleFactor
              End If
                 Else
      'Base Points
             PlinePt(0) = PlinePt(6) + Sheets(8).Cells(20 + i, 17)PlinePt(1) = 0 - Sheets(8).Cells(14, 3) * Sheets(8).Cells(14, 9) - Sheets(8).Cells(14, 3)PlinePt(2) = PlinePt(0)PlinePt(3) = Sheets(8).Cells(20 + i, 15)
        PlinePt(4) = PlinePt(0) + Sheets(8).Cells(20 + i, 16)
        PlinePt(5) = Sheets(8).Cells(20 + i, 15)PlinePt(6) = PlinePt(4)PlinePt(7) = PlinePt(1) 'Insert Word Block
             BlockName = Sheets(8).Cells(20 + i, 18)BlockPt(0) = PlinePt(0)BlockPt(1) = PlinePt(1)If Sheets(8).Cells(20 + i, 14) = "MINUSCULA" Then
```

```
 Set blockObj = AutoCAD.Application.ActiveDocument.ModelSpace.InsertBlock(BlockPt, 
BlockName, 1#, 1#, 1#, 0)
          ScaleFactor = Sheets(8).Cells(20 + i, 16) / 1
           blockObj.ScaleEntity BlockPt, ScaleFactor
              Else
          Set blockObi = AutoCAD.Application.ActiveDocument.ModelSpace.InsertBlock(BlockPt.
BlockName, 1#, 1#, 1#, 0)
          ScaleFactor = Sheets(8).Cells(20 + i, 15) / 1
           blockObj.ScaleEntity BlockPt, ScaleFactor
              End If
                 End If
          i = i + 1 Loop
Else
'Do Nothing
End If
'Draw Third Line Part 2
If Sheets(8).Cells(16, 6) <> 0 Then
i = 0 PlinePt(0) = Sheets(8).Cells(20 + i, 25)
   PlinePt(1) = PlinePt(1) - Sheets(8).Cells(14, 3) * Sheets(8).Cells(14, 9) - Sheets(8).Cells(14, 3)
   PlinePt(2) = PlinePt(0)PlinePt(3) = PlinePt(0) + Sheets(8).Cells(20 + i, 25)PlinePt(4) = Sheets(8).Cells(20 + i, 25)
   PlinePt(5) = Sheets(8).Cells(20 + i, 25)PlinePt(6) = PlinePt(4)PlinePt(7) = PlinePt(1)i = 1 Do While i < Sheets(8).Cells(16, 6)
        If Sheets(8).Cells(20 + i, 21) & Sheets(8).Cells(20 + i, 23) = "gMINUSCULA" Or Sheets(8).Cells(20
+ i, 21) & Sheets(8).Cells(20 + i, 23) = "pMINUSCULA" Or Sheets(8).Cells(20 + i, 21) & Sheets(8).Cells(20 
+ i, 23) = "qMINUSCULA" Or Sheets(8).Cells(20 + i, 21) & Sheets(8).Cells(20 + i, 23) = "jMINUSCULA" 
Then
                  PlinePt(0) = PlinePt(6) + Sheets(8).Cells(20 + i, 26)
        PlinePt(1) = PlinePt(5) - 2 * Sheets(8).Cells(14, 3) * Sheets(8).Cells(14, 9) - 2 * Sheets(8).Cells(14,
3)
        PlinePt(2) = PlinePt(0)PlinePt(3) = PlinePt(1) - Sheets(8).Cells(20 + i, 24)PlinePt(4) = PlinePt(0) + Sheets(8).Cells(20 + i, 25)PlinePt(5) = PlinePt(3)PlinePt(6) = PlinePt(4)
```

```
PlinePt(7) = PlinePt(1) 'Insert Word Block
             BlockName = Sheets(8).Cells(20 + i, 27)BlockPt(0) = PlinePt(0)BlockPt(1) = PlinePt(1)If Sheets(8).Cells(20 + i, 23) = "MINUSCULA" Then
                Set blockObj = AutoCAD.Application.ActiveDocument.ModelSpace.InsertBlock(BlockPt, 
BlockName, 1#, 1#, 1#, 0)
          ScaleFactor = Sheets(8).Cells(20 + i, 25) / 1
           blockObj.ScaleEntity BlockPt, ScaleFactor
              Else
                Set blockObj = AutoCAD.Application.ActiveDocument.ModelSpace.InsertBlock(BlockPt, 
BlockName, 1#, 1#, 1#, 0)
          ScaleFactor = Sheets(8).Cells(20 + i, 24) / 1
           blockObj.ScaleEntity BlockPt, ScaleFactor
        End If
                Else
           'Base Points
             PlinePt(0) = PlinePt(6) + Sheets(8).Cells(20 + i, 26)
        PlinePt(1) = 0 - 2 * Sheets(8).Cells(14, 3) * Sheets(8).Cells(14, 9) - 2 * Sheets(8).Cells(14, 3)
        PlinePt(2) = PlinePt(0)PlinePt(3) = Sheets(8).Cells(20 + i, 24)PlinePt(4) = PlinePt(0) + Sheets(8).Cells(20 + i, 25)PlinePt(5) = Sheets(8).Cells(20 + i, 24)PlinePt(6) = PlinePt(4)PlinePt(7) = PlinePt(1) 'Insert Word Block
             BlockName = Sheets(8).Cells(20 + i, 27)BlockPt(0) = PlinePt(0)BlockPt(1) = PlinePt(1)If Sheets(8).Cells(20 + i, 23) = "MINUSCULA" Then
                Set blockObj = AutoCAD.Application.ActiveDocument.ModelSpace.InsertBlock(BlockPt, 
BlockName, 1#, 1#, 1#, 0)
          ScaleFactor = Sheets(8).Cells(20 + i, 25) / 1
           blockObj.ScaleEntity BlockPt, ScaleFactor
              Else
                Set blockObj = AutoCAD.Application.ActiveDocument.ModelSpace.InsertBlock(BlockPt, 
BlockName, 1#, 1#, 1#, 0)
          ScaleFactor = Sheets(8).Cells(20 + i, 24) / 1
           blockObj.ScaleEntity BlockPt, ScaleFactor
```

```
 End If
               End If
        i = i + 1 Loop
Else
'Do Nothing
End If
ZoomAll
End Sub
```